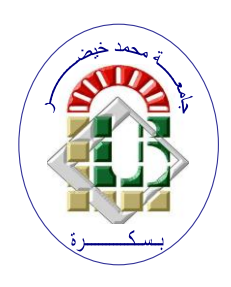

**REPUBLIQUE ALGERIENNE DEMOCRATIQUE ET POPULAIRE Ministère de l'Enseignement Supérieur et de la Recherche Scientifique Université Mohamed Khider – BISKRA**

**Faculté des Sciences Exactes, des Sciences de la Nature et de la Vie** 

#### **Département d'informatique**

**N° d'ordre: IVA1/M2/2021**

### **Mémoire**

Présenté pour obtenir le diplôme de master académique en

### **Informatique**

Parcours : **Image et Vie Artificielle (IVA)**

### **Segmentation des lésions COVID-19 à l'aide d'images de tomodensitométrie pulmonaire: étude comparative basée sur des méthodes de seuillage et des modèles de contours actifs**

#### **Par : BENABDALLAH YOUSRA**

Soutenu le 06/07/2021 devant le jury composé de :

Nom Prénom et a contract de la Grade de la Président

Dierou Leila **Dierou Leila** Professeur **Rapporteur** 

Nom Prénom **Examinateur** Crade **Examinateur** Grade Examinateur

Année universitaire 2020-2021

*Déduction* 

*Tout d'abord, je remercie le Dieu, notre créateur de m'avoir donné la force, la volonté et le courage afin d'accomplir ce travail modeste. J'ai tout le plaisir de dédier ce modeste travail À mes chers parents, pour leur amour et sacrifice. À mes sœurs, mes frères, mes neveux et mes nièces. À mes proches amis et à tous ce que j'aime. À tous mes collègues du département d'informatique. À tous mes enseignants sans exception.*

II

### *Remerciement*

<span id="page-2-0"></span>*La première et la dernière chose est pour Allah qui me donne la capacité suffisante pour terminer ce travail. Je veux remercier mon superviseur madame DJEROU LEILA, pour sa patience, ses encouragements et ses conseils qu'elle a prodigués au patient tout au long de mon séjour en tant qu'étudiant. J'ai été extrêmement chanceuse d'avoir un superviseur qui se souciait tellement de mon travail et qui a répondu à mes questions et mes requêtes si rapidement.*

*Je tiens également à remercier les membres du jury qui ont bien voulu lire et examiner notre travail.*

*Un merci spécial à tous ceux qui m'ont soutenu pour terminer ce travail.*

### *Résumé*

<span id="page-3-0"></span>Ce mémoire s'inscrit dans le cadre de détection des lésions COVID-19 dans les images de tomodensitométrie pulmonaire, en adoptant un ensemble de méthodes de segmentation à base de seuillage et de contour actif, qui sont caractérisées par la simplicité d'implémentation et l'efficacité de segmentation des images médicales. Pour cela, nous avons présenté un schéma d'évaluation des résultats de segmentation des images de tomodensitométrie pulmonaire, par ces méthodes. L'évaluation d'efficacité et de performance des méthodes de segmentation adoptées, est réalisées à l'aide un ensemble de métriques en se basant sur les ground-truth (GTI) associées aux images de la base d'image TDM covid-19 utilisée.

**Mots clés :** Segmentation d'image, Evaluation de qualité de segmentation, Image Tomodensitométrie COVID19, Seuillage, Contour actif.

### *Abstract*

<span id="page-4-0"></span>This memory is part of the detection of COVID-19 lesions in pulmonary CT images, by adopting a set of segmentation methods based on thresholding and active contour, which are characterized by the simplicity of implementation and the efficiency of segmentation of medical images. For this, we have presented a scheme for evaluating the results of segmentation of pulmonary CT images, by these methods. The evaluation of the efficiency and performance of the segmentation methods adopted is carried out using a set of metrics based on the ground-truth (GTI) associated with the images of the CT covid-19 image database used.

**Keywords**: Image segmentation, Segmentation quality assessment, COVID19 CT image, Threshold, Active contour.

<span id="page-5-0"></span>**الملخص**

هذه الأطروحة جزء من الكشف عن آفات كوفيد-19 في الصور المقطعية الرئوية ، من خلال اعتماد مجموعة من طرق لهذا ، قدمنا التجزئة القائمة على العتبة والكفاف النشط ، والتي تتميز بالبساطة في التنفيذ وكفاءة تجزئة الصور الطبية مخططًا لتقييم نتائج تجزئة الصور المقطعية الرئوية ، بهذه الطرق يتم إجراء تقييم كفاءة وأداء طرق التجزئة المعتمدة باستخدام مجمو عة من المقاييس بناءً على الحقيقة الأساسية المر تبطة بصور قاعدة بيانات صور المقطعية الر ئو ية للكو فيد 91 الوستخذهت.

الكلمات المفتاحية: تجزئة الصورة ، تقييم جودة التقسيم ، صورة كوفيد 19 المقطعية ، العتبة ، المحيط النشط.

### Table de matière

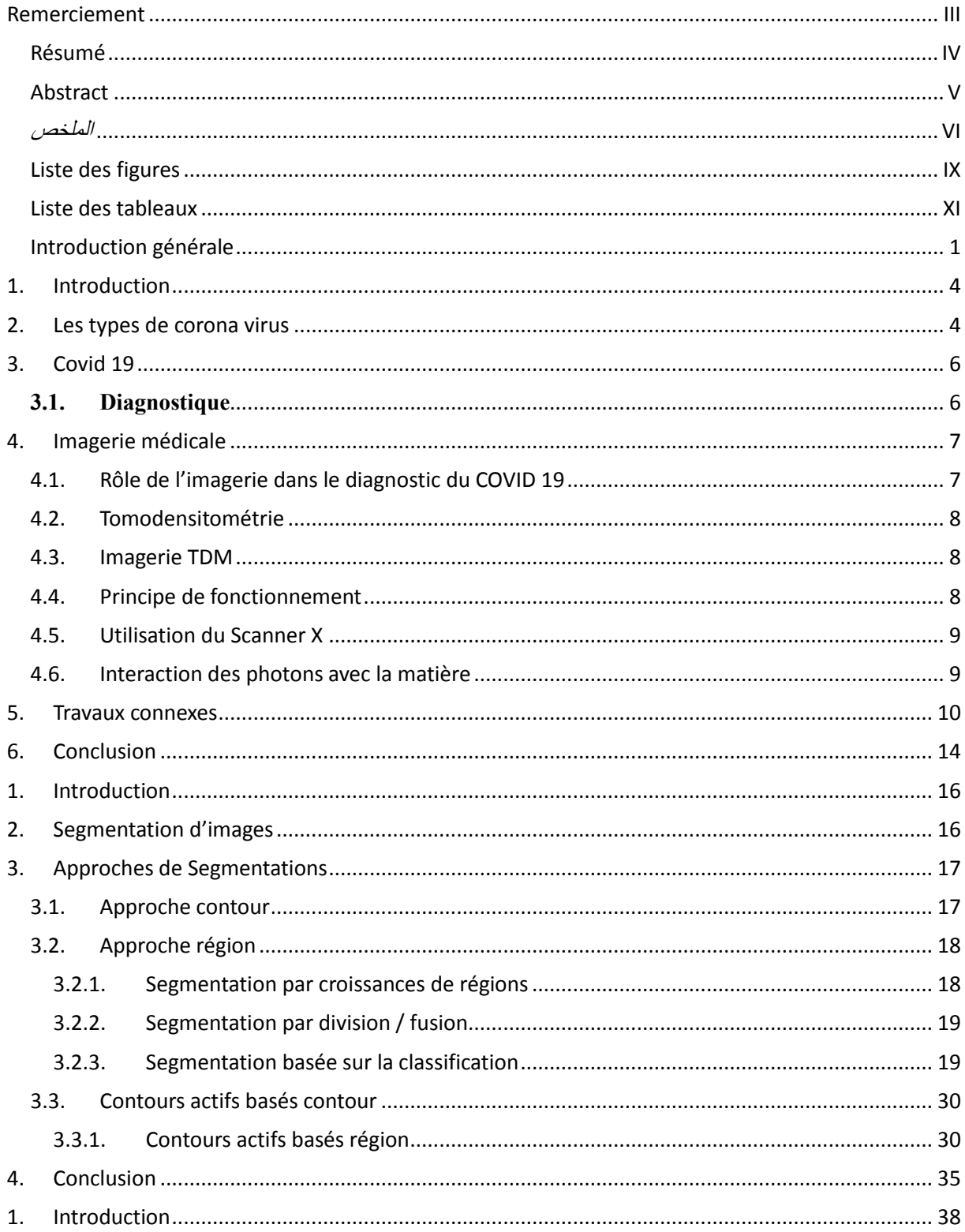

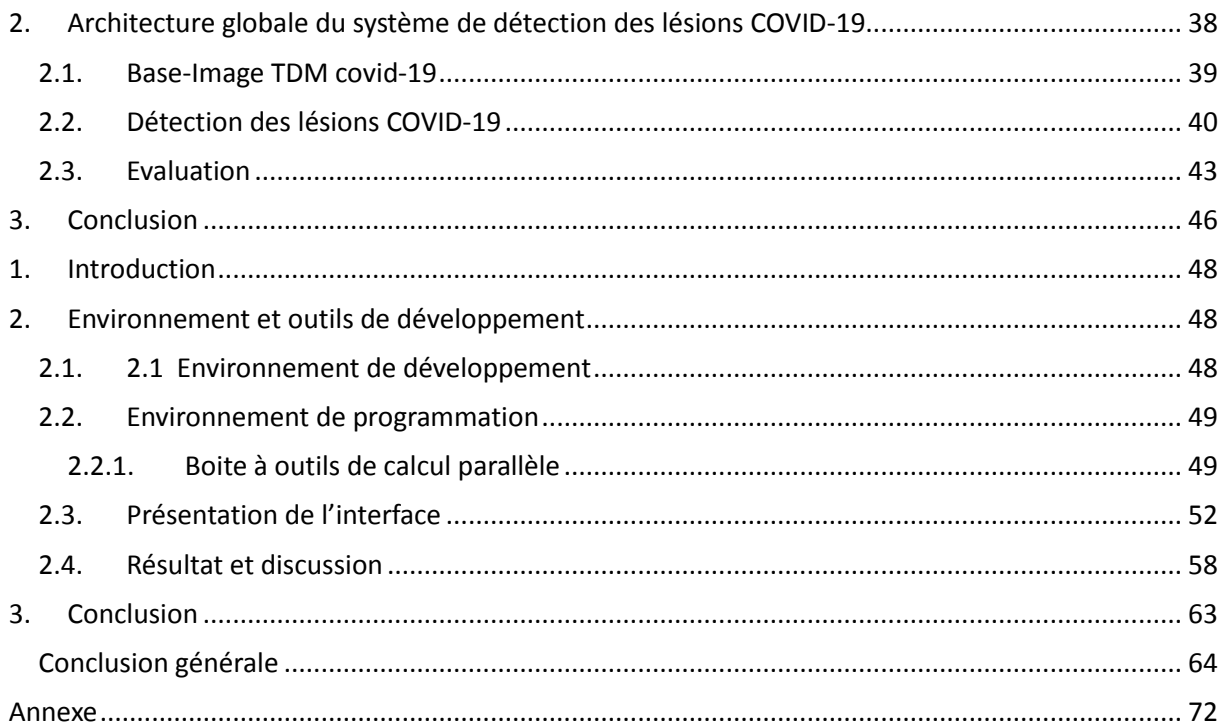

## *Liste des figures*

<span id="page-8-0"></span>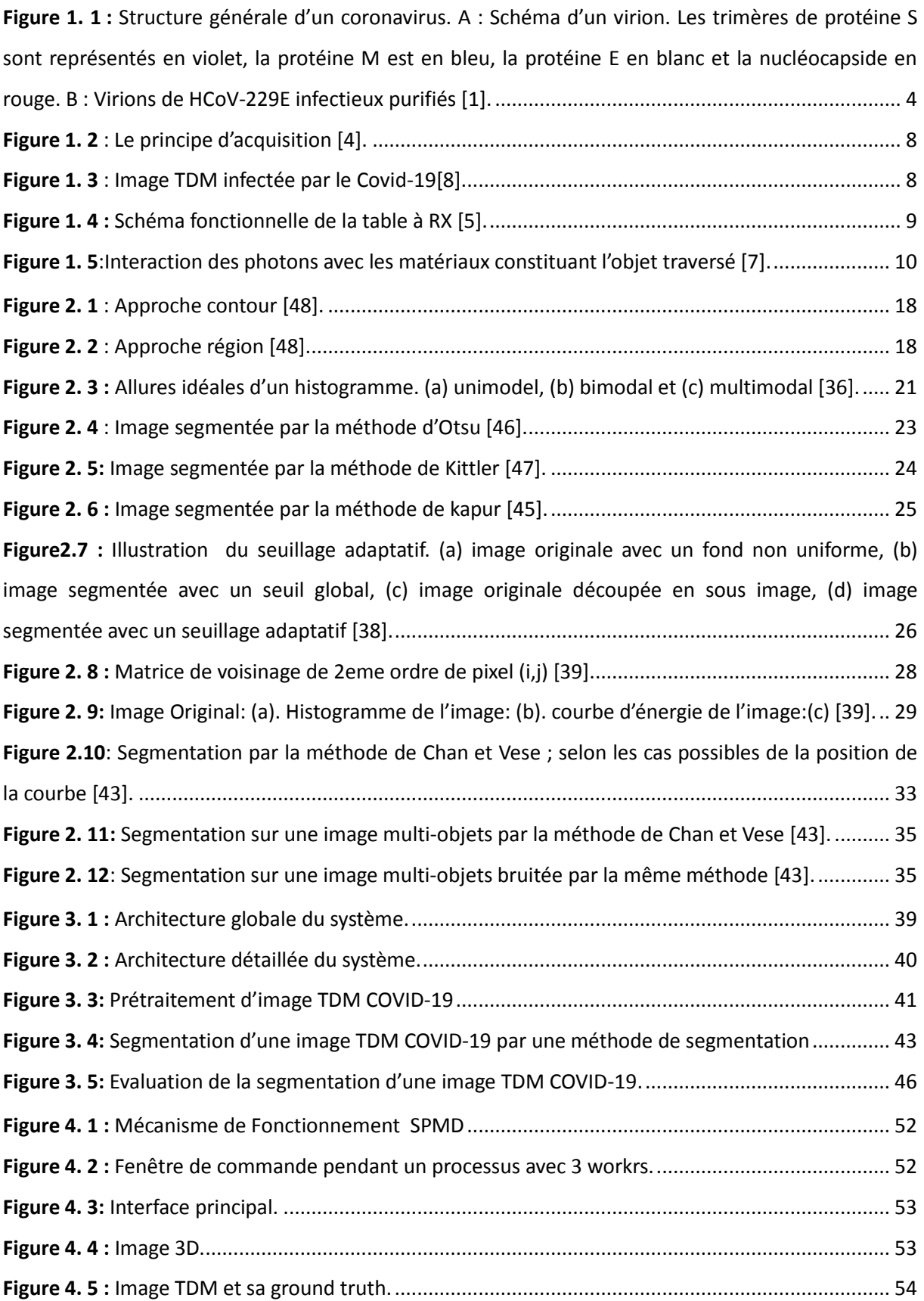

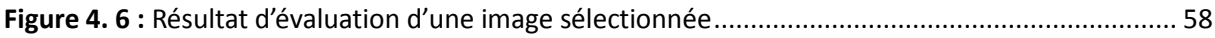

## *Liste des tableaux*

<span id="page-10-0"></span>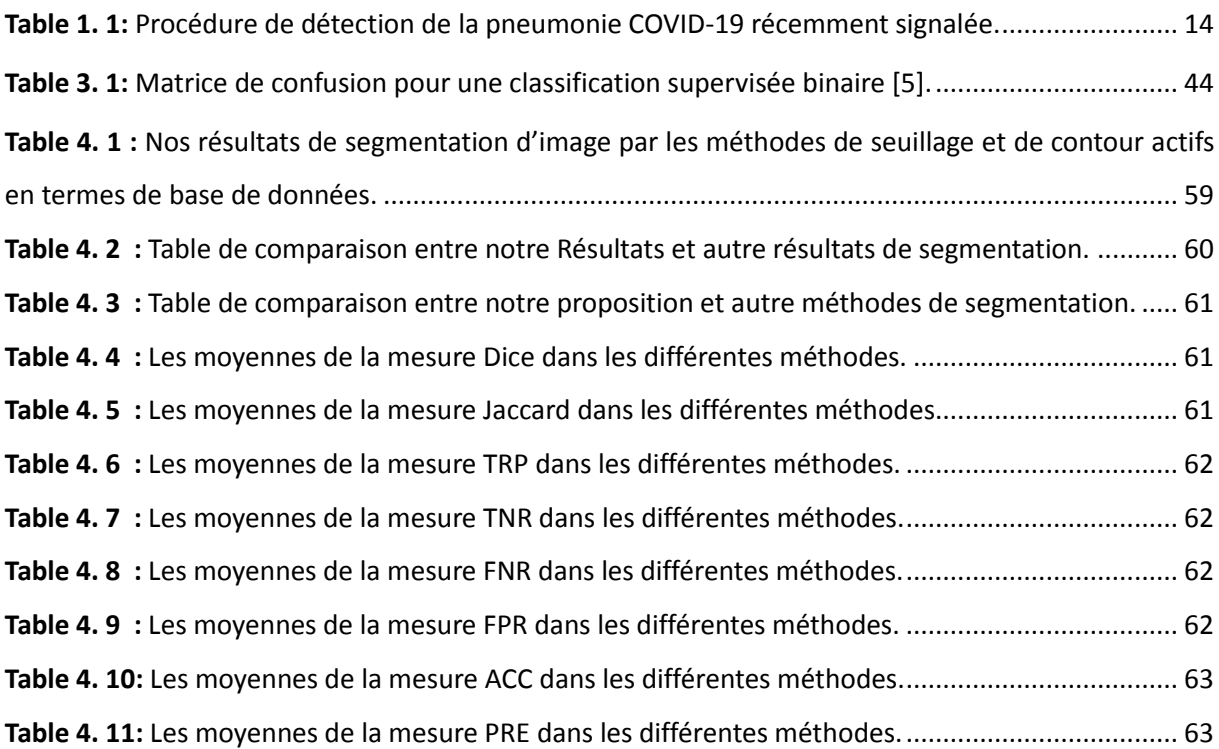

## <span id="page-11-0"></span>*Introduction générale*

La COVID-19 (CoronaVIrus Disease 2019) est une infection respiratoire virale apparue en 2019 en Chine. Le virus qui en est responsable est le SARS-CoV-2, qui appartient à la famille des Coronavirus. Les études récentes sur l'infection au COVID-19 ont confirmé que l'évaluation du taux de gravité de la maladie est essentielle pour planifier le traitement approprié pour guérir les patients.

La méthode diagnostique de référence est la recherche en laboratoire d'ARN viral par RT-PCR (Reverse Transcriptase – Polymerase Chain Reaction) à partir d'écouvillonnages naso-pharyngés. Cependant, l'obtention des résultats demande plusieurs heures, et seuls certains laboratoires disposent de ce test. Par ailleurs, si la spécificité du test viral est excellente, sa sensibilité est imparfaite (60 à 70 %) car dépendante de la qualité du prélèvement et du taux de réplication virale au sein des voies aériennes respiratoires supérieures [9].

La radiographie thoracique et la tomodensitométrie se sont rapidement imposées comme un outil diagnostique intéressant, compte tenu de la présentation souvent assez caractéristique des lésions de COVID-19 [13]. En raison de sa vue tridimensionnelle et de sa bonne visibilité, les coupes de tomodensitométrie (CTS) sont largement utilisées par les médecins pour détecter la maladie COVID-19 par rapport à la radiographie pulmonaire.

Dans les scénarios en temps réel, les régions infectées par les méthodes de bioimagerie, telles que la tomodensitométrie et les radiographies pulmonaires, sont évaluées par un médecin expérimenté et sur la base de la recommandation ; des procédures de traitement possibles sont suggérées et mises en œuvre pour réduire le niveau d'infection. La détection personnelle avec un médecin expérimenté sera une tâche fastidieuse lorsque le nombre de patients est important et, par conséquent, il est nécessaire de développer une procédure de traitement d'image automatisée/semi-automatisée pour aider le médecin à examiner les images pulmonaires des patients. Cette procédure réduira considérablement la charge diagnostique du médecin en séparant le CTS pulmonaire en fonction du niveau de gravité. De plus, cette procédure aidera également le médecin à suivre les changements dans le taux d'infection (réduction/progrès de l'infection) lorsque le traitement est mis en œuvre.

Les travaux antérieurs confirment qu'un certain nombre de techniques de segmentation, d'apprentissage automatique et d'apprentissage profond sont proposées par les chercheurs pour évaluer et détecter l'infection COVID-19 avec une meilleure précision [57]. Même si les résultats expérimentaux sont bons, chaque méthode a ses limites, telles que le réglage initial, la mise en œuvre et la validation, etc. En outre, le temps de détection joue également un rôle essentiel dans le diagnostic au niveau clinique. Par conséquent, les procédures à mettre en œuvre doivent être conviviales et facilement reproductibles.

L'objectif de notre projet est de faire une étude comparative entre plusieurs méthodes de segmentation sur des images tomodensitométries pulmonaires pour évaluer leurs efficacités dans détection des lésions COVID-19 dans ces images. Pour cela, nous allons présenter un schéma d'évaluation des résultats de segmentation des images de tomodensitométrie pulmonaire, par un ensemble de méthodes de segmentation à base de seuillage et de contour actif, qui sont caractérisées par la simplicité d'implémentation et l'efficacité de segmentation des images médicales[21], pour montrer laquelle est la plus adaptée au sujet traité.

Ce mémoire s'articule autour de quatre chapitres qui nous permettront de présenter les différents aspects de notre travail.

Nous commençons notre mémoire par une introduction générale qui fixe l'objectif assigné à ce travail.

Dans **le premier chapitre** nous avons abordé le volet généralité de le virus corona, et ses différents types et modalités.

**Le deuxième chapitre** nous présenterons une brève revue des méthodes de segmentation d'images. Nous décrirons les différentes approches et quelques méthodes de segmentation par seuillage d'histogrammes et par contour actif.

Dans **le troisième chapitre**, nous allons décrire la conception générale de notre système en définissant chaque module et en donnant son architecture détaillée.

L'implémentation et l'étude expérimentale seront présentées dans **le quatrième chapitre**, en décrivant les structures de données et les algorithmes utilisés et en présentant et discutant les résultats obtenus.

Ce manuscrit sera achevé par une conclusion générale, dans laquelle nous discuterons la réalisation de ce projet et les résultats obtenus ainsi que les perspectives et les améliorations possibles, pour ce projet.

## *Chapitre 1*

## *COVID-19 ET IMAGE TOMODENSITOMETRIE*

#### <span id="page-15-0"></span>**1. Introduction**

Les coronavirus sont des virus de la famille des Coronaviridae qui appartiennent à l'ordre des Nidovirales. Ce sont des virus sphériques enveloppés d'un diamètre de 80 à 120 nm. La capside virale formée par les nucléoprotéines (N) et le génome est contenue dans l'enveloppe et est de symétrie hélicoïdale. A la surface des particules sont enchâssées trois protéines structurales, la protéine de membrane M, la protéine d'enveloppe E et la protéine S. La protéine S, également nommée Spike, donne cet aspect de couronne en microscopie électronique et le nom de cette famille virale (Figure 1.1) [1].

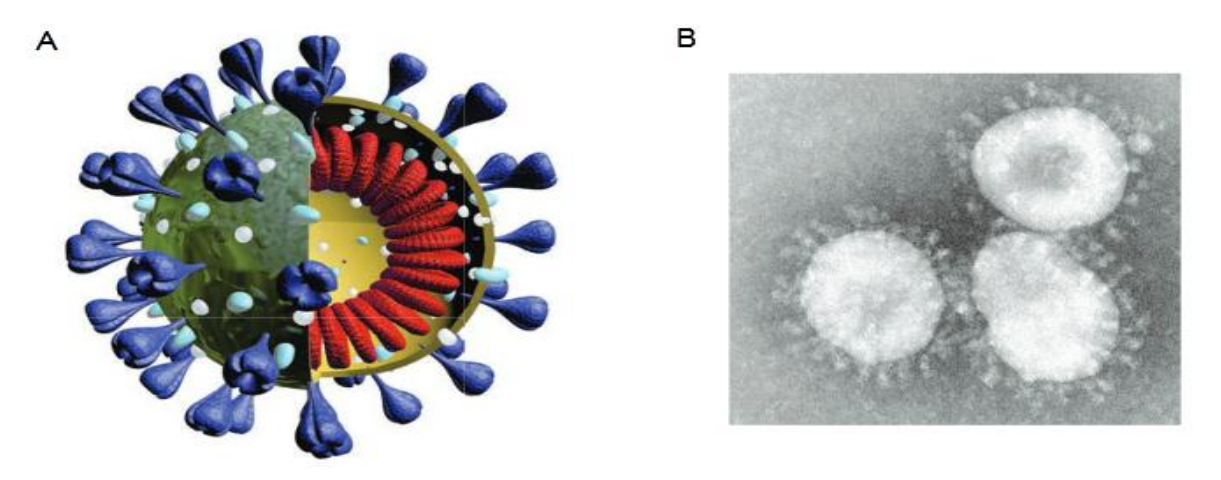

<span id="page-15-2"></span>**Figure 1. 1 :** Structure générale d'un coronavirus. A : Schéma d'un virion. Les trimères de protéine S sont représentés en violet, la protéine M est en bleu, la protéine E en blanc et la nucléocapside en rouge. B : Virions de HCoV-229E infectieux purifiés [1].

#### <span id="page-15-1"></span>**2. Les types de corona virus**

Il existe **quatre sous-groupes principaux de coronavirus**, appelés alpha (αCoV), bêta (βCoV), gamma (ƔCoV) et delta (∆CoV). Et **sept formes** différentes dont quatre communes (moins graves que les autres) :

 229E (alpha coronavirus) : Le coronavirus humain 229E est une espèce de coronavirus qui infecte les humains et les chauves-souris. Il s'agit d'un virus à ARN simple brin enveloppé, de sens positif, qui pénètre dans sa cellule hôte en se liant au récepteur APN. Avec le coronavirus humain OC43, il est l'un des virus responsables du rhume. L'espèce appartient au genre [Alpha coronavirus](https://fr.wikipedia.org/wiki/Alphacoronavirus) et au sous-genre [Duvinacovirus.](https://fr.wikipedia.org/w/index.php?title=Duvinacovirus&action=edit&redlink=1) Les rhumes sont la plupart du temps bénins, mais des complications respiratoires graves peuvent survenir chez les personnes âgées ou atteintes d'une maladie chronique

 NL63 (alpha coronavirus) : Le coronavirus humain NL63 est une espèce de coronavirus qui a été identifiée fin 2004 chez un enfant de sept mois atteint de bronchiolite aux Pays-Bas. Il s'agit d'un virus à ARN simple brin enveloppé, de sens positif, qui pénètre dans sa cellule hôte par le récepteur ACE2.

 OC43 (bêta-coronavirus) : Le coronavirus humain OC43 est un membre de l'espèce Beta coronavirus 1, dans le genre Beta coronavirus, qui infecte les humains et les bovins

 HKU1 (bêta-coronavirus) : Le coronavirus humain HKU1 est une espèce de coronavirus provenant de souris infectées. Chez l'homme, l'infection entraîne une maladie des voies respiratoires supérieures avec des symptômes du rhume, mais peut évoluer vers une pneumonie et une bronchiolite [1].

#### **Et trois plus graves :**

 Le SRAS-CoV (2002-2003), ou coronavirus à l'origine d'un syndrome respiratoire aigu sévère (SRAS), apparu en Chine : plus de 8 000 cas ont été recensés dans 30 pays et 774 person-nes sont décédées (soit près de 10% de mortalité).

 Le MERS-CoV (2012-2013), ou coronavirus du syndrome respiratoire du Moyen-Orient, ainsi appelé car il a été détecté pour la première fois en Arabie saoudite. 1 589 cas et 567 décès dans 26 pays ont été enregistrées (soit un taux de mortalité d'environ 30%).

La troisième épidémie mortelle est celle liée au coronavirus Covid-19 (anciennement appelé 2019-nCoV), apparu en Chine en décembre 2019. Les premiers cas recensés sont des personnes s'étant rendues sur un marché local, à Wuhan, dans la province de Hubei [2]. L'imagerie thoracique a démontré son rôle précieux dans la mise au point de cette pneumopathie. Elle a notamment prouvé son efficacité en cas de symptômes respiratoires nécessitant une prise en charge hospitalière pour orienter les patients en unité COVID-19 ou non COVID-19, en anticipation des résultats de la RT-PCR. Les résultats tomodensitométriques (TDM) observés dans le cadre de la pneumopathie COVID-19 montrent une sensibilité élevée mais ne sont cependant pas spécifiques à cette pathologie. Les signes les plus souvent retrouvés en TDM sont les opacités en verre dépoli de topographie périphérique et bilatérale, avec une atteinte plurilobaire et essentiellement postérieure. Une corrélation a été démontrée entre la gravité du tableau clinique et l'extension des lésions TDM. Celles-ci peuvent précéder l'apparition des symptômes, ce qui confirme le caractère très sensible de cette technique. Ce chapitre a pour but de mettre en avant l'utilité de l'imagerie thoracique dans le diagnostic d'infection au COVID-19 avec ses aspects TDM typiques et moins typiques ainsi que les critères de gravité et son rôle comme outil de triage des patients.

#### <span id="page-17-0"></span>**3. Covid 19**

Depuis janvier 2020, la communauté internationale fait face à une maladie inouïe et qui est en train de se propager partout à travers le monde en partant de la Chine. Cette maladie a été dénommée « maladie à coronavirus dit COVID 19 ». Ayant déjà tué de milliers de personnes à travers le monde, cette maladie est devenue une urgence sanitaire mondiale qui implique tous les pays.

Coronavirus, dont le nom scientifique est le COVID-19, il est apparu en Chine en décembre 2019. Il appartient à une grande famille de virus, les coronavirus. Très fréquents, ils peuvent aussi bien provoquer un simple rhume qu'une grave infection respiratoire de type pneumonie, à l'origine d'épidémies mortelles comme ce fut le cas avec le SRAS ou le MERS et maintenant avec le COVID-19.

Les coronavirus, qui doivent leur nom à la forme de couronne qu'ont les protéines qui les enrobent, font partie d'une vaste famille de virus dont certains infectent différents animaux, d'autres l'homme. Ils sont susceptibles d'être à l'origine d'un large éventail de maladies. Chez l'homme, ces maladies vont du rhume banal à une infection pulmonaire sévère, responsable d'une détresse respiratoire aiguë susceptible d'occasionner le décès du patient [2].

#### <span id="page-17-1"></span>**3.1.Diagnostique**

Il existe différents types de tests pour casser les chaînes de transmission du virus et maîtriser l'évolution de l'épidémie en France, notamment :

 Les tests virologiques (RT-PCR) sont des méthodes très sensibles et spécifiques. Des RT-PCR multiplex en temps réel ont été développées qui permettent la détection des 4 coronavirus circulants (HCoV-229E, HCoV-NL63, HCoV-OC43 et HCoV-HKU1).

 Les tests antigéniques rapides constituent un outil supplémentaire pour réduire les chaînes de transmission virale. Ils viennent en complément des tests RT-PCR qui restent la technique de référence pour la détection de l'infection à la Covid-

19. Ce test antigénique détermine si la personne est infectée au moment du test et est prioritairement réservés aux personnes symptomatiques.

 Image médicale est une technologie d'imagerie est maintenant une méthode couramment utilisée pour l'aide au diagnostic. Aide à l'évaluation quantification de nombreuses maladies.

#### <span id="page-18-0"></span>**4. Imagerie médicale**

Dans le domaine médical, la radiologie désigne l'ensemble des modalités diagnostiques et thérapeutiques utilisant les rayons X pour obtenir un cliché dont le contraste dépend à la fois de l'épaisseur et du coefficient d'atténuation des structures traversées. La radiographie et la tomodensitométrie appartiennent au domaine de la radiographie standard et sont basées sur l'utilisation des rayons X. Dans cette section, nous allons dans un premier temps expliquer le rôle de l'imagerie médicale dans le diagnostic du covid 19 [7].

#### <span id="page-18-1"></span>**4.1. Rôle de l'imagerie dans le diagnostic du COVID 19**

La RT-PCR est capable de détecter l'ARN viral dans les échantillons obtenus par écouvillon nasopharyngé, écouvillon oropharyngé, lavage broncho alvéolaire ou aspirat trachéal. Cependant, diverses études récentes indiquent que le test RT-PCR souffre d'une faible sensibilité, environ 71%, ce qui nécessite des tests répétés pour un diagnostic précis. En outre, le criblage par RT-PCR prend du temps et présente des limitations de disponibilité croissantes en raison du manque de matériel requis. Par rapport à la RT-PCR, plusieurs études ont montré que l'imagerie médicale notamment la tomodensitométrie (CT) thoracique est une solution alternative à la RT-PCR pour le dépistage du COVID-19 sans l'apparition de symptômes cliniques. Par conséquent, la tomodensitométrie thoracique a également été fortement recommandée pour le diagnostic et le suivi du COVID-19. En outre, l'imagerie CT joue un rôle important dans l'évaluation de la quantification du COVID-19, ainsi que dans la surveillance de la maladie. Pourtant, l'évaluation des images médicales est un processus manuel, fastidieux et chronophage effectué par les radiologues. Même si l'augmentation de la résolution de la tomodensitométrie et du nombre de coupes a entraîné une sensibilité et une précision plus élevées, ces améliorations ont également augmenté la charge de travail. De plus, les annotations d'images médicales sont souvent fortement influencées par l'expérience clinique. Une solution à ces défis pourrait être des systèmes d'aide à la décision clinique basés sur une analyse automatisée d'images médicales [3].

#### <span id="page-19-0"></span>**4.2. Tomodensitométrie**

Le scanner a été inventé par un ingénieur anglais de chez EMI, Geoffrey Hounsfield, qui a obtenu le prix Nobel de médecine pour la mise au point de cette nouvelle méthode diagnostique. Un scanner (également appelé scanner X, tomodensitométrie ou TDM) est une technique d'examen qui permet de créer des images d'une partie du corps, à l'aide d'un appareil d'imagerie médicale (Figure 1.2). Cet appareil utilise des rayons  $X^*$  à faible dose orientés vers une partie du corps à examiner [4].

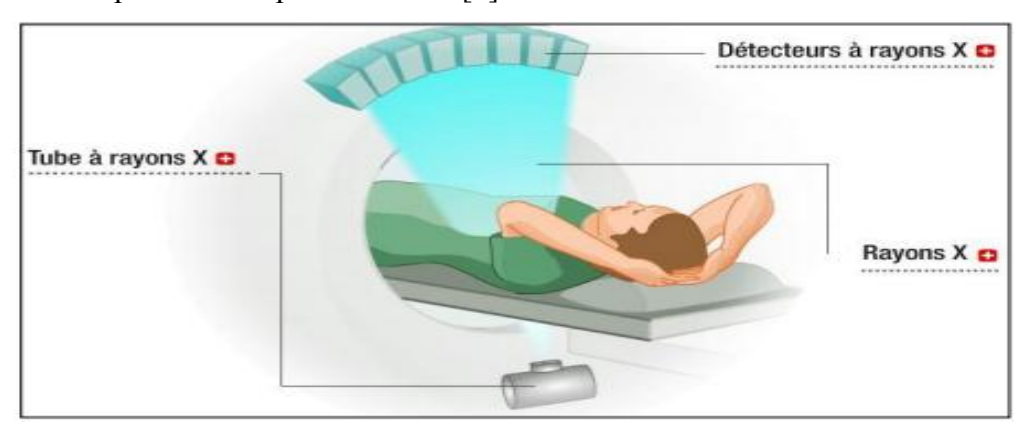

**Figure 1. 2** : Le principe d'acquisition [4].

#### <span id="page-19-3"></span><span id="page-19-1"></span>**4.3. Imagerie TDM**

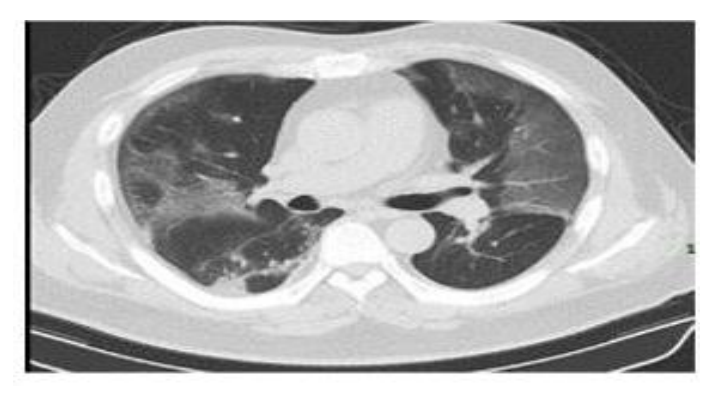

**Figure 1. 3** : Image TDM infectée par le Covid-19[8].

#### <span id="page-19-4"></span><span id="page-19-2"></span>**4.4. Principe de fonctionnement**

L'appareil de tomodensitométrie (Figure 1.4) est constitué d'un anneau qui contient un tube à rayons X ainsi qu'un ensemble de détecteurs. Avec la tomodensitométrie axiale, c'est le faisceau de rayons X qui tourne autour du patient et le patient doit rester allongé, immobile sur la table. Les détecteurs à rayons X constituent l'équivalent du film radiologique : ce sont eux qui recueillent les caractéristiques du faisceau de rayons X qui a traversé le corps du patient. Ces informations sont analysées par un ordinateur et permettent de créer des images correspondant à des tranches successives de la région étudiée. Ces tranches successives

s'appellent coupes axiales ou transverses. C'est le mouvement lent de la table à travers l'anneau qui permet l'acquisition des coupes axiales de toute une région [5].

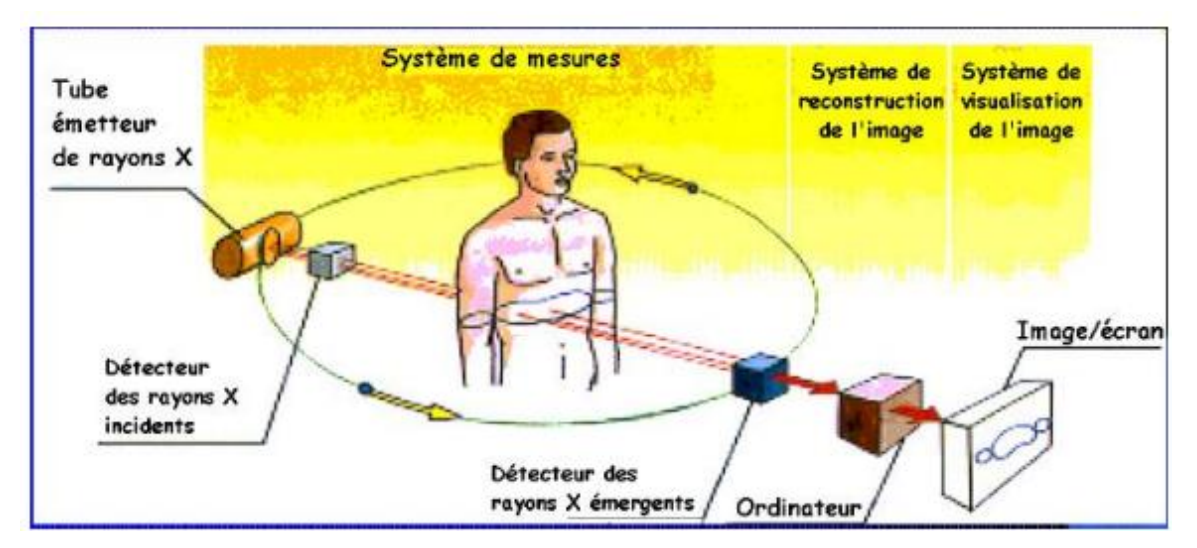

**Figure 1. 4 :** Schéma fonctionnelle de la table à RX [5].

#### <span id="page-20-2"></span><span id="page-20-0"></span>**4.5. Utilisation du Scanner X**

Actuellement, la plupart des grands hôpitaux sont équipés de scanners, qui révèlent les tumeurs cancéreuses du foie, du cerveau, du poumon, des reins et qui décèlent les hernies discales. La scanographie permet de distinguer par exemple les kystes, les masses de sang, les masses de graisse et les masses de calcium. Elle a totalement révolutionné la radiologie, en particulier en neurologie. En outre, l'examen est indolore et presque sans danger pour le patient [6].

#### <span id="page-20-1"></span>**4.6. Interaction des photons avec la matière**

Lorsqu'un faisceau de rayon X traverse un objet et pénètre dans un milieu naturel, une perte de photons (appelée atténuation) a lieu (Fig. 1.5). Cette atténuation est due à l'interaction d'un certain nombre de photons avec les particules matérielles et plus particulièrement les électrons. Les rayons X peuvent être déviés par les atomes du milieu (phénomène que l'on nomme diffusion) ou bien absorbés. L'absorption d'un rayonnement X par un milieu dépend fortement de sa masse volumique. En effet l'absorption pour une fréquence donnée est proportionnelle à la grandeur de la masse volumique (densité de la matière) des atomes du matériau traversé [7].

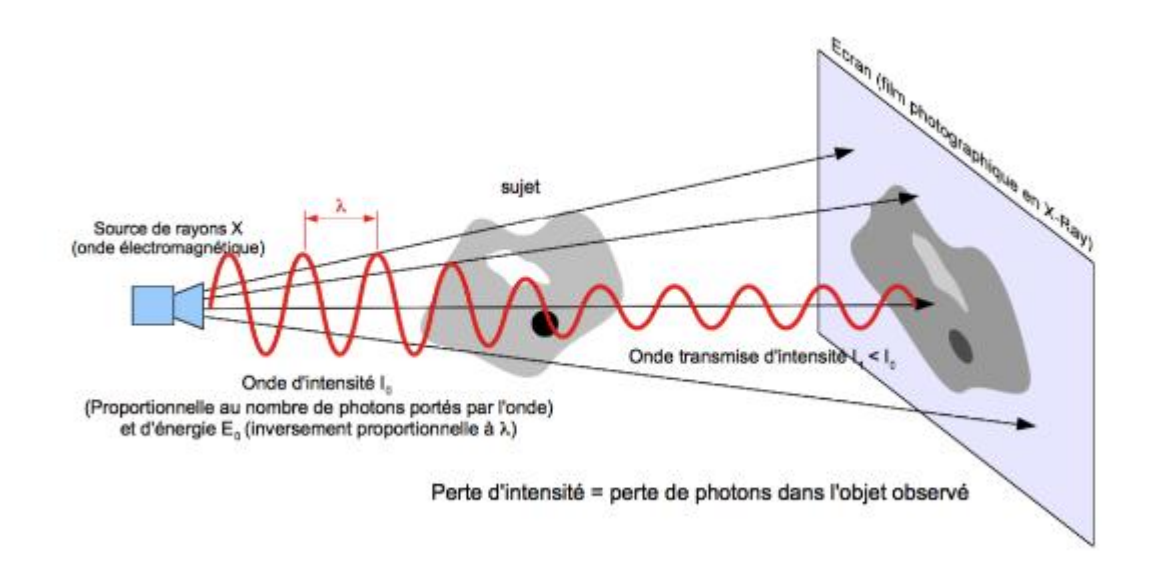

**Figure 1. 5**:Interaction des photons avec les matériaux constituant l'objet traversé [7].

#### <span id="page-21-1"></span><span id="page-21-0"></span>**5. Travaux connexes**

Le COVID-19 est une maladie infectieuse causée par le syndrome respiratoire aigu sévère Corona Virus2 (SRAS-CoV-2) et cette maladie est d'abord révélée en Chine (Wuhan) en décembre 2019. En raison de l'éclosion, le COVID-19 a émergé comme un défi mondial, un nombre important de travaux de recherche sont lancés pour découvrir la solution pour contrôler le taux d'infection et la propagation du COVID-19.

Les procédures de détection assistée par image non invasive sont suivies dans les hôpitaux pour détecter la gravité de la pneumonie causée par le COVID-19 et les modalités d'imagerie, comme la tomodensitométrie et la radiographie pulmonaire qui sont largement prises en compte.

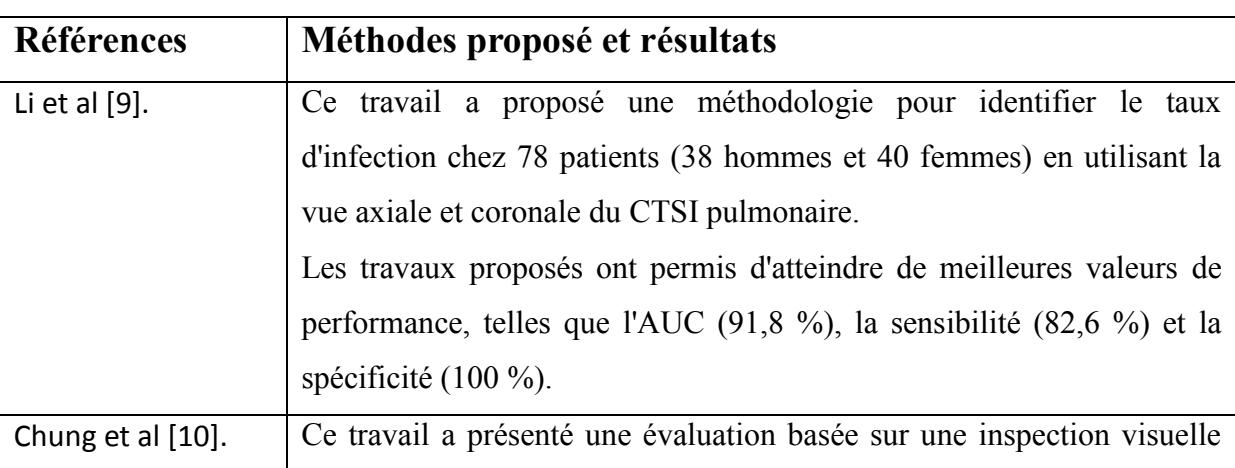

Le tableau ci-dessous résume des travaux qui abordent les méthodes de détection du covid19 en utilisant l'imagerie médicale [29]:

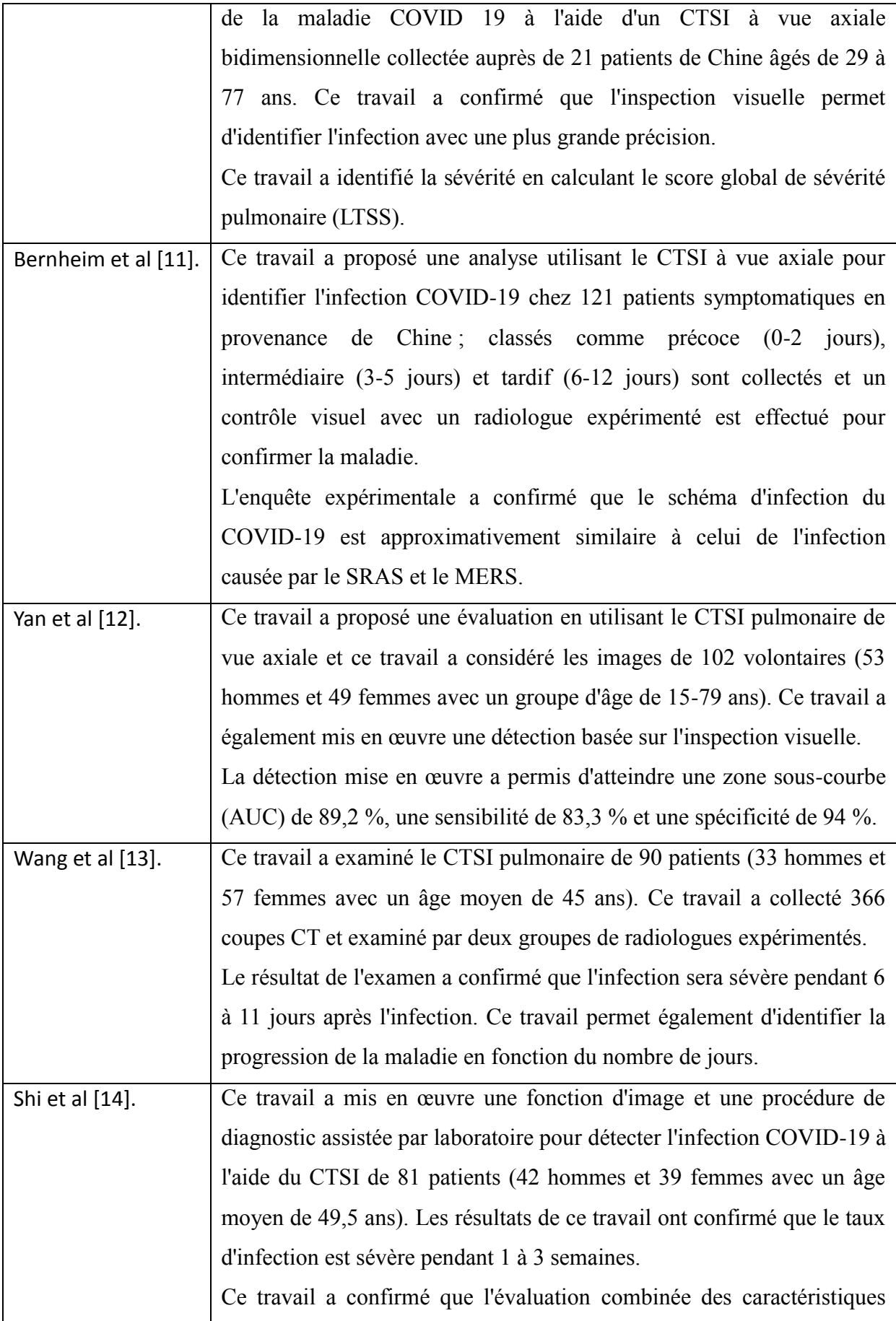

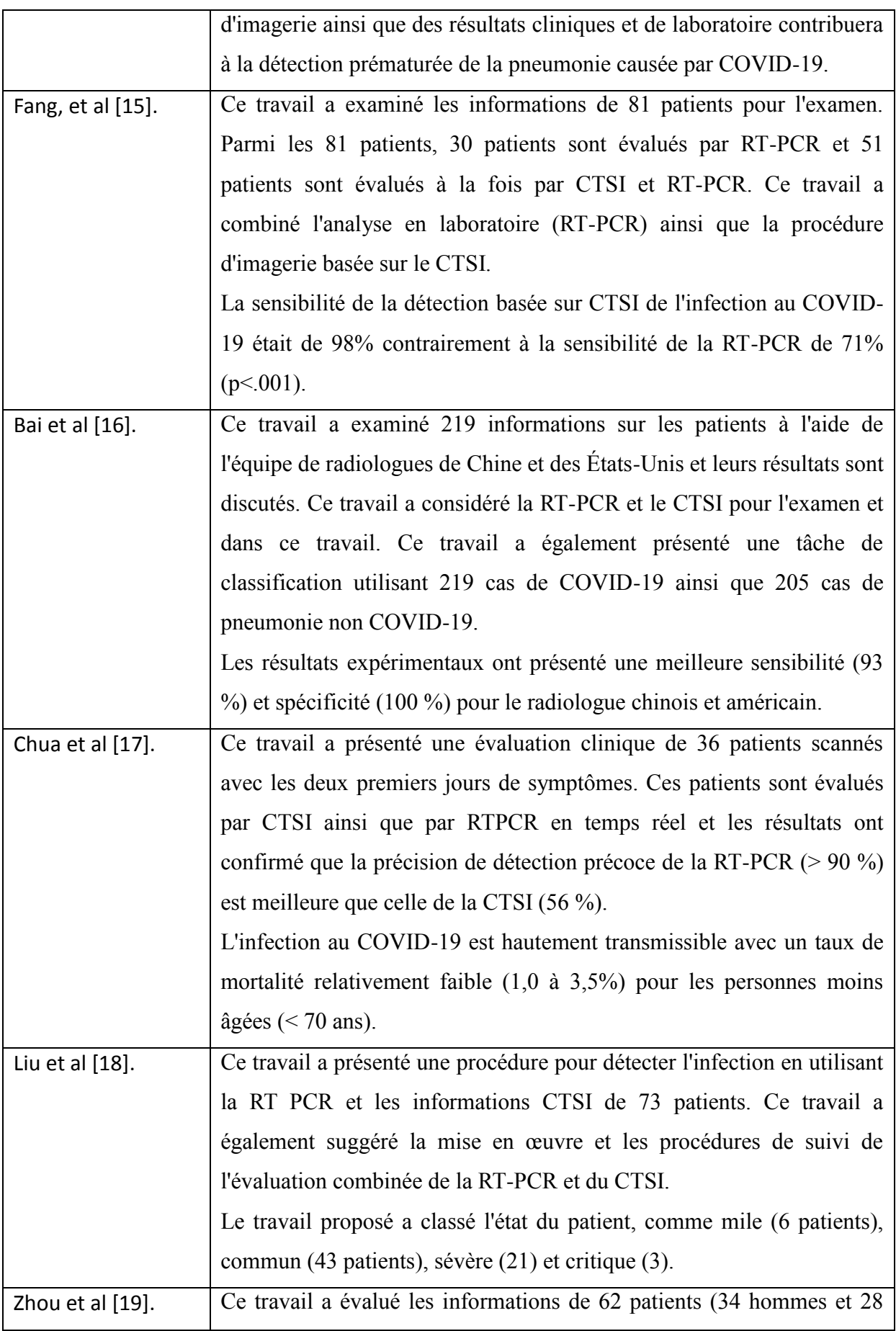

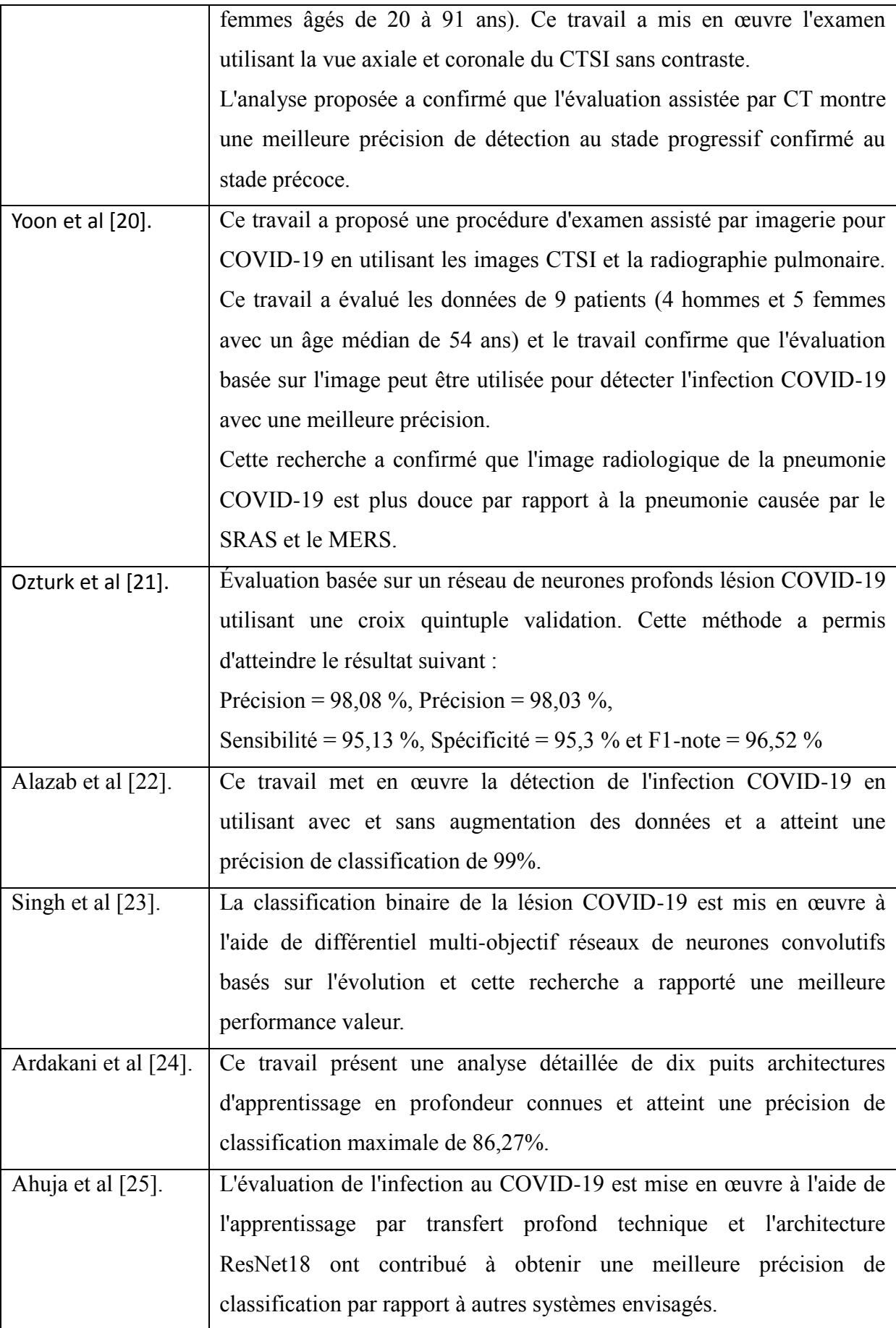

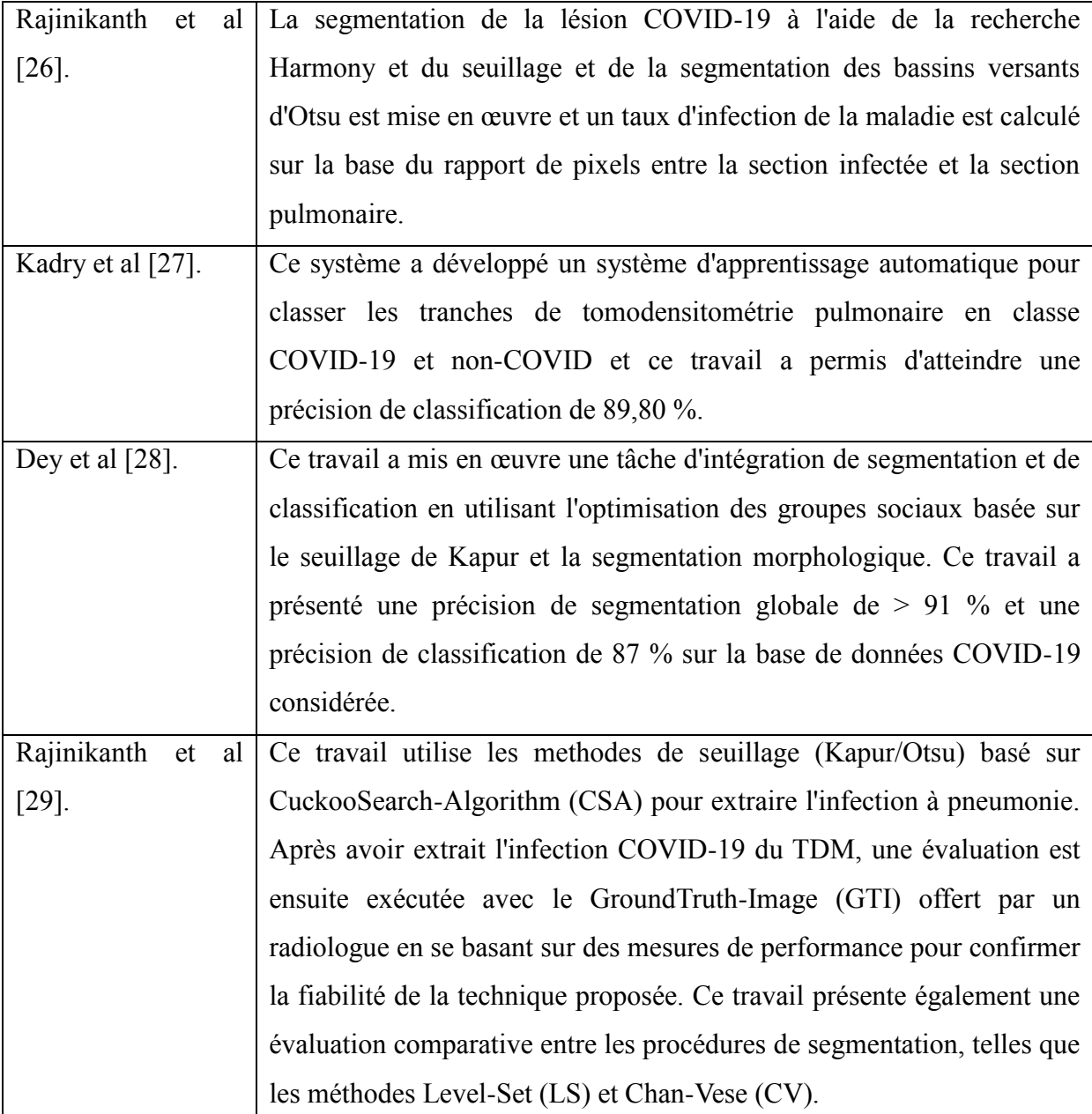

**Table 1. 1:** Procédure de détection de la pneumonie COVID-19 récemment signalée.

#### <span id="page-25-1"></span><span id="page-25-0"></span>**6. Conclusion**

Dans ce Chapitre, nous avons abordé le volet généralité du virus corona, et ses différents types et modalités. Une attention particulière a été dédiée aux COVID19. Ensuite, et en raison de l'évolution rapide des techniques d'imagerie médicale, les médecins disposent de nombreuses possibilités d'examens, adaptées aux besoins spécifiques du patient .Une bonne utilisation de l'imagerie médicale est essentielle pour un bon diagnostic ou un bon suivi. Pour cela, on a parlé aussi des images tomodensitométrie et leur principe physique qui sera utilisée pour tester les méthodes de segmentation développées au cours de ce travail.

# *Chapitre 2 ETAT DE L'ART SUR LA SEGMENTATION D'IMGAE*

#### <span id="page-27-0"></span>**1. Introduction**

Ces dernières années, l'intelligence artificielle a connu une croissance rapide, alors que la segmentation d'image est un sous-domaine populaire. C'est un traitement de bas niveau qui précède l'étape de mesure, de compréhension et de décision. Son objectif consiste à partitionner l'image en régions connexes et homogènes au sens d'un critère d'homogénéité difficile à définir surtout dans le cas de régions texturées. Dans le domaine médical, la segmentation d'images sert à identifier et étiqueter des régions d'intérêt (ROI), par ex. des organes comme les poumons ou des anomalies médicales comme le cancer et les lésions. Ce serait un outil utile pour mettre en œuvre une telle segmentation automatique pour les régions infectées par COVID-19 comme aide à la décision clinique pour les médecins. Ce chapitre présente les principales méthodes de segmentation, accompagnées de brèves descriptions et quelques illustrations [30].

#### <span id="page-27-1"></span>**2. Segmentation d'images**

La segmentation est un traitement de bas niveau qui consiste à partitionner l'image en une ou plusieurs régions connexes *R<sup>i</sup>* ayant des caractéristiques identiques (niveau de gris, couleur, texture …etc.) [3], tels que :

- 1. aucune région ne soit vide ;
- 2. l'intersection entre deux régions soit vide ;
- 3. l'ensemble des régions recouvre toute l'image.

En termes mathématiques:

$$
\begin{cases}\nU_{Bi=1}^n Ri = I \\
Ri \neq \phi \forall i = 1 \dots n \\
Ri \cap Rj = \phi \forall i, j \text{ avec } i \neq j\n\end{cases} (1)
$$

Où *Ri* est l'ensemble des régions formant l'image *I*.

Le but principal de la segmentation est de permettre l'exploitation du contenu de l'image pour l'interprétation. La segmentation d'image fait partie d'une chaine de traitement que l'on peut résumer en quatre étapes principales :

• Acquisition des images : Processus de production d'images exploitables par ordinateur.

• Prétraitement des images : Amélioration des images possédant du bruit, un faible contraste ou tout autre défaut.

• Segmentation des images : Construction d'une image symbolique en générant des régions homogène selon le critère d'uniformité défini au préalable.

• Analyse des images: extraction des paramètres ou des fonctions représentatives de l'image ou des régions [31].

#### <span id="page-28-0"></span>**3. Approches de Segmentations**

La segmentation d'images peut être classifiée en général à des approches qui cherchent à localiser les contours dans l'image, d'autres à extraire les régions dans l'images ou bien des approches qui détecte plutôt les objets dans l'image ou une forme donnée. Dans les soussections qui suivent, nous avons présenté quelques approches permettant de détecter des contours, des régions ou même les bords d'un objet dans l'image [32].

#### <span id="page-28-1"></span>**3.1. Approche contour**

Les premiers modèles de segmentation cherchent à extraire les contours des objets présents dans l'image .ils s'appuient sur la détection des changements abrupts de la fonction de luminance ou de niveau de gris. L'application de détection de conteur sous la forme de filtre dérivateur ou reposant sur des critères d'optimalité permet d'obtenir les conteurs des objets présents dans la scène. Parmi ces filtres dérivateurs, on peut citer les opérateurs de gradient et laplacien, comme ceux de robert, de prewitt, de sobel, et de kirsh. Comme filtre optimal, on peut citer les filtres de Canny, de deriche, et celui de shen et castan. Ce genre de technique est peu exploitables car elles peuvent donner leurs contours non fermés et restent sensible au bruit. Une autre alternative à la détection de contour est proposée par les contours actifs. Cette méthode consiste à initialiser une courbe et faire évoluer cette courbe jusqu'à ce qu'elle coïncide avec le contour de l'objet ou de la région à détecter [33].

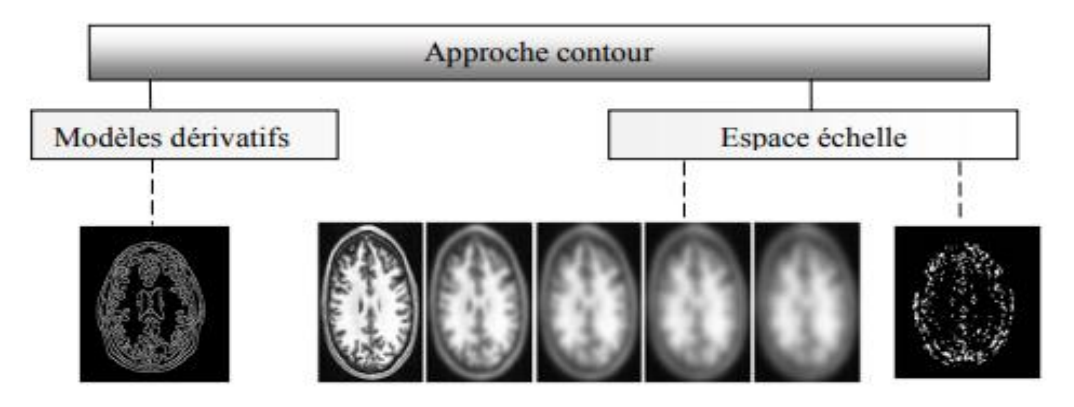

**Figure 2. 1** : Approche contour [48].

#### <span id="page-29-2"></span><span id="page-29-0"></span>**3.2. Approche région**

L'approche région cherche à regrouper les pixels en région homogène. Elle se caractérisé par la mesure d'uniformité des régions construite dans l'image .ces régions sont construites en évaluant la similarité entre les pixels ou entre un pixel et ceux d'une même région. Les principales méthodes citées pour l'approche région sont : les méthodes de croissance de région qui agrègent les pixels voisins selon un critère d'homogénéité et les méthodes de fusion ou de division de régions qui fusionnent ou divisent les régions en fonction d'un critère donné (figure 2.2).

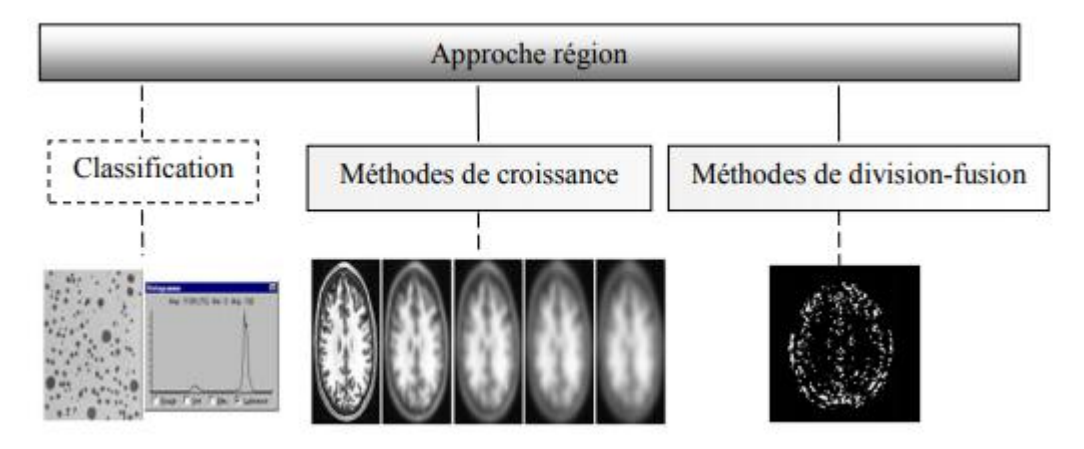

**Figure 2. 2** : Approche région [48].

#### <span id="page-29-3"></span><span id="page-29-1"></span>**3.2.1.Segmentation par croissances de régions**

Ce type de segmentation permet de sélectionner un pixel ou un ensemble de pixel de l'image, appelé germe, auteur duquel on fait croitre une région .les régions sont construite en ajoutant successivement à chaque germe les pixels qui lui sont connexe et qui vérifient un critère de similarité. La croissance s'arrête lorsque tous les pixels ont été traités. L'avantage des

méthodes de croissance de région est de préserver la forme de chaque région de l'image .cependant une mauvaise sélection des pixels de départ, un choix de critère de similarité, aussi qu'un ordre mal adapté selon lequel les pixels voisins sont examinés peuvent entrainer des phénomènes de sous segmentation ou de sur segmentation.

#### <span id="page-30-0"></span>**3.2.2.Segmentation par division / fusion**

Ce type de méthode consiste à diviser l'image, considérée comme une région initiale, en région de plus en plus petites. Le principe consiste à tester d'abord le critère d'homogénéité retenu sur l'image entière. Si le critère est valide, l'image est considérée comme segmentée, sinon, l'image est découpée en zone plus petite et la méthode est réappliquée sur chacune des zones nouvellement obtenues. La division peut se faire en quatre partie, en six partie, en polygones, etc. la méthode la plus connue est la méthode de quadtree au chaque zone est divisée par 4. L'inconvénient de cette méthode est que deux parties adjacentes peuvent vérifier le même critère sans avoir été regroupée dans la même région. Pour éviter ce problème, une procédure de fusion des petites régions similaires au sens d'un prédicat de regroupement est appliquée. La fusion de région est principalement fondée sur l'analyse d'un graphe d'adjacence de région qui analyse une image prsegmentée, constituée d'un ensemble de région. C'est une structure de données constitue d'un graphe non oriente dont chaque nœud représente une région et chaque arête représente une adjacence entre deux régions. Le procède consiste à fusionner deux nœuds reliés par une arrête à condition qu'ils respectent un critère de fusion [33].

#### <span id="page-30-1"></span>**3.2.3.Segmentation basée sur la classification**

Appelée clustering en anglais, elle consiste à grouper les pixels de l'image ayant des caractéristiques assez similaires souvent au niveau de gris, en dessous ensembles de classes. On attribue à chaque pixel une étiquette, cette dernière nous indique à quelle classe il appartient. Pour la classification des pixels en différentes classes, on fait appel à des algorithmes de classification de données en optimisant certains critères d'homogénéité.

Parmi les méthodes les plus anciennes et populaire de l'approche basée classification: la segmentation par seuillage [34].

#### **3.2.3.1. Segmentation par seuillage**

La segmentation par seuillage d'histogramme constitue un cas particulier de la segmentation par classification. Elle permet de répartir les pixels en classe en fonction de leurs niveaux de gris. Les classes sont alors délimitées par des seuils [35].

#### **A. Définition du seuillage**

Soit *{0,1,2,…., L-1}* l'ensemble des niveau de gris d'une image , *l(x,y)* la luminance (niveau de gris ) d'un pixel de coordonnées *(x,y)* , *L-1* étant le niveau de gris maximal . (Souvent *L=256*). La segmentation par seuillage est une opération qui consiste à repartir les pixels en *k* classes  $(C_1, C_2, C_3, \ldots, C_K)$  à partir d'un ensemble de seuils  $T = \{t1, t2, t3, \ldots, tk-1\}$ . Par convenance, on utilise deux autres seuils,  $t_0 = 0$  et  $t_k = L$ -1. Un pixel de niveau de gris  $l(x, t)$ *y)* est affecté à la classe  $C_k$  si  $t_k \le l(x,y) \le t_k + 1$  avec  $k=0,1,2,...,K-1$ . Pour une image comportant des objets clairs sur un fond sombre, le seuillage se résume à choisir un niveau de gris *t* (un seul seuil) et à affecter à chaque pixel de l'image le label objet ou fond selon le test suivent :

 Si *l (x, y) < t* alors le pixel est étiqueté 'fond ', sinon le pixel est étiqueté 'objet '. Dans ce cas, on parle du seuillage tout court (bilevel thresholding) et l'image segmentée ainsi obtenue est appelée image binaire.

 Si par contre, le nombre de seuil recherches est supérieure à *1*, on parle de multi seuillage ou multi-level thresholding. Plusieurs techniques ont été proposées pour le calcul d'un seul seuil puis étendue au problème du multi seuillage. Cependant, en pratique cette extension peut engendrée des temps de calcul prohibitifs. En effet la recherche rapide d'un seul seuil d'une manière exhaustive est tout à fait possible. Cependant cette recherche exhaustive devient prohibitive lorsque le nombre de seuil augmente. Chang et Al notent que la complexité des calculs augmente exponentiellement lorsque le nombre de seuil augmente. Pour *K* classes le nombre d'opérations nécessaires pour le calcul de *K-1* seuil est donné par :

$$
NO = \frac{(L+K)!}{L!K!}
$$
 (2)

Les méthodes de seuillage peuvent être réparties en deux catégories selon qu'on définit un même seuil pour tous les pixels de l'image (seuillage globale) ou un seuil pour chaque pixel (seuillage local ou adaptatif) [6].

#### **A.1. Méthodes de seuillage globale**

Les méthodes de seuillage globale reposent sur l'exploitation de l'histogramme de toute l'image. L'histogramme est une courbe monodimensionnelle qui caractérise la distribution des niveaux de gris, il est décrit par une fonction monovariable discrète *h(i)* ou *p(i)* qui représente respectivement la fréquence ou la probabilité d'apparition du niveau de gris i, tel que :

$$
p(i) = \frac{h(i)}{N} \tag{3}
$$

Étant le nombre de pixel ayant le niveau de gris *i* et *N* le nombre total de pixel dans l'image. A partir de l'allure d'histogramme, on peut déduire le nombre de classe ainsi que la position relative des seuils (figure.2.3). L'histogramme est unimodal, s'il est formé d'un seul pic représentant les pixels de l'objet ou ceux du fond. Il est bimodal s'il caractérise par deux modes séparés par une vallée, il indique l'existence d'un objet sur un fond. L'histogramme multimodal comporte plus de deux modes séparé par des vallées, il indique la présence de plusieurs classe dans l'image (chaque mode correspond à une classe). Les seuils doivent être localisés dans les vallées. En pratique, il est rare de trouver un histogramme qui présente des modes bien distincts. En effet, la plupart des images présentent des histogrammes bruités caractérise par des modes non discernables. Il existe plusieurs méthodes de seuillage tels : Otsu, Kapur, Kittler… etc [36].

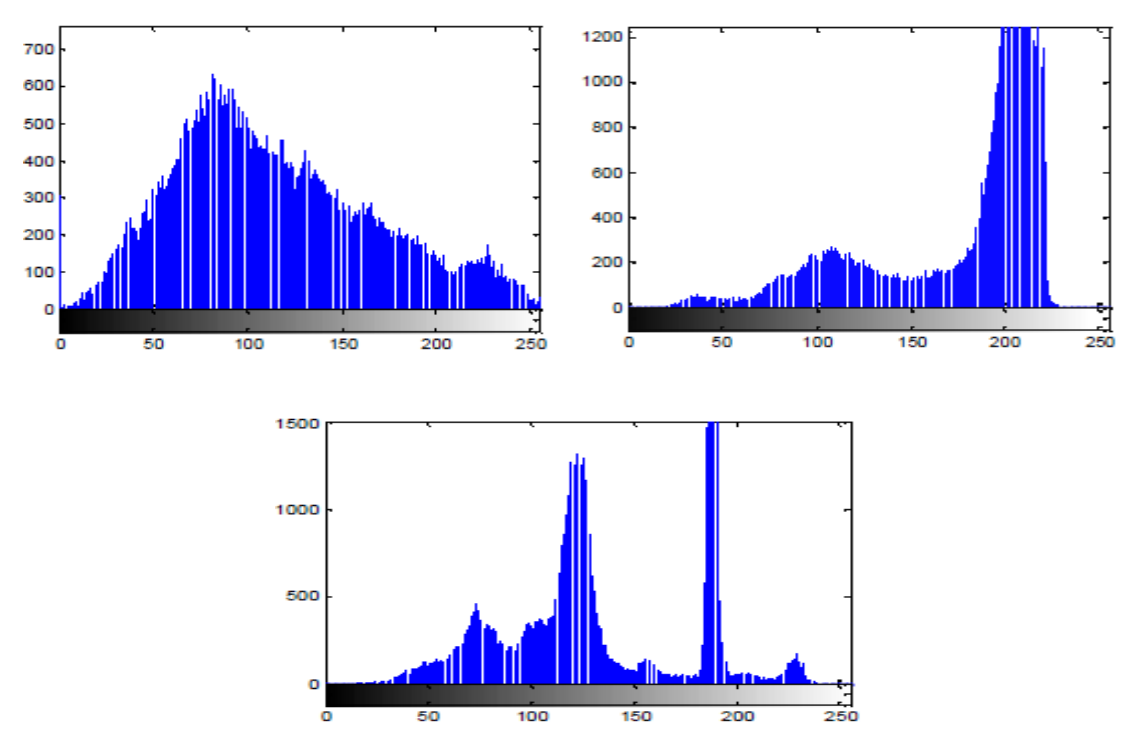

**Figure 2. 3 :** Allures idéales d'un histogramme. (a) unimodel, (b) bimodal et (c) multimodal [36].

#### **A.1.1. Méthode d'Otsu**

Elle est considérée comme la méthode de référence dans le domaine du seuillage d'histogramme. Dans cette méthode ,l'opération de seuillage est vue comme une séparation (un partitionnement) des pixels d'une image en deux classe  $C_1$  (fond),  $C_2$  (objet) à partir d'un seuil t .la classe " fond " regroupe tous les pixel ayant un niveau de gris inférieur au seuil t alors que la classe "objet" contient tous les pixels de niveau de gris supérieur a t . ces deux classe peuvent être désignées en fonction du seuil t comme suit [37]:

$$
C_1 = \{0, 1, 2, \ldots, t\}
$$
 et  $C_2 = \{t+1, \ldots L-1\}$ 

Soient  $\sigma_w^2$ la variance d'une classe,  $\sigma_b^2$  la variance interclasse et  $\sigma_T^2$  la variance totale telles que :

$$
\sigma_B^2 = P_1 P_2 (\mu_2 - \mu_1), \sigma_T^2 = \sum_{i=1}^{L-i} P_i (i - \mu_1)^2
$$
 (4)  

$$
\sigma_W^2 = \sum_{i=0}^{t} p_i (i - \mu_1)^2 + \sum_{i=t+1}^{L-i} P_2 (i - \mu_2)^2
$$
 (5)  

$$
\sigma_T^2 = \sigma_B^2 + \sigma_W^2
$$
 (6)

 $\mu_1$ ,  $\mu_2$  et  $\mu$  désignent respectivement les niveaux de gris moyen des classes  $C_1$ ,  $C_2$  et de l'image tels que :

$$
\mu_{1} = \sum_{i=0}^{t} \left( i \cdot \frac{p_i}{p_1} \right) \quad \mu_{2} = \sum_{i=t+1}^{L-1} \left( i \cdot \frac{p_i}{p_2} \right), \ \mu_{2} = \sum_{i=0}^{L-1} (i \cdot p_i) \tag{7}
$$

 $P_1$  et  $P_2$  représentant respectivement les probabilités a priori des classe  $C_1$  et  $C_2$  tels que :

$$
P_{1} = \sum_{i=0}^{t} p_i , P_{2} = \sum_{i=t+1}^{L-1} p_i \text{ et } P_1 + P_2 = I
$$
 (8)

Le seuil optimum t<sup>\*</sup> peut être détermine en maximisent un des trois critères suivant :

$$
\lambda(t)=\frac{\sigma_B^2}{\sigma_W^2}, \quad \eta=\frac{\sigma_B^2}{\sigma_T^2}, \ \kappa=\frac{\sigma_T^2}{\sigma_W^2} \qquad \qquad (9)
$$

Les trois critères sont équivalentes, mais pour des raisons de simplicité, la variance interclasse est la plus utilisée. Le seuil optimal t<sup>\*</sup> est celui qui maximise cette variance :

$$
t^* = Arg \, max_{0 \le t \le L-1} \, \sigma_B^2 \tag{10}
$$

dans le cas du multi seuillage , la méthode d'Otsu peut être étendue au calcul d'un ensemble de seuils  $T=(t_1,t_2,t_3,...,t_{K-1})$  en maximisant la variance interclasse.

$$
T^* = Arg \, max \, J(T) \tag{11}
$$
\n
$$
0 \le t_k \le L - 1
$$
\n
$$
O\dot{u} : \qquad J(T) = \sigma_B^2 \, \sum_{k=1}^k P_K \, (\mu_k - \mu)^2 \tag{12}
$$

Avec  $P_k$  et  $\mu_k$  les probabilités et la moyenne respective de la classe  $C_k$  tels que :

$$
P_k = \sum_{i=t_{k-1}}^{t_{k-1}} p_i, \mu_k = \sum_{i=t_{k-1}}^{t_{k-1}} i P_i
$$
 (13)

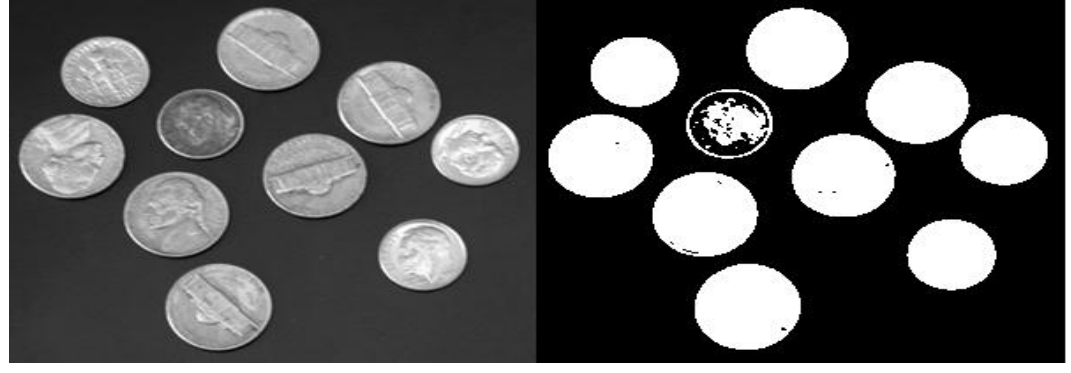

**Figure 2. 4** : Image segmentée par la méthode d'Otsu [46].

#### <span id="page-34-0"></span>**A.1.2. Méthodes de kittler et illingworth**

Proposée par Kittler et Illingworth, cette méthodes considère l'histogramme des niveaux de gris comme une estimée de la fonction de densité de probabilité *p(i)* d'un mélange [37].

$$
P\left(\frac{i}{c_k}\right) = \frac{1}{\sqrt{2\pi\sigma_k^2}} exp\left(-\frac{(i - \mu_k)^2}{2\sigma_k^2}\right) \tag{14}
$$

$$
p(i) = \sum_{k=0}^i P_k P\left(\frac{i}{c_k}\right) \tag{15}
$$

De population formée des niveaux de gris des objets et du fond. On peut supposer que chacune des deux composantes du mélange forment une distribution normale avec une moyenne  $\mu_k$ , un écart type  $\sigma_i^1$  et une probabilité a priori  $p_i$ . On a ainsi :

Le seuil optimum est obtenu en résolvent l'équation quadratique ci-dessous :

$$
\frac{(i - \mu_0)^2}{\sigma_0^2} + \log \sigma_0^2 - 2 \log P_0 \tag{16}
$$

$$
P_0 = \frac{(i - \mu_0)^2}{\sigma_0^2} + \log \sigma_0^2 - 2 \log P_1 \tag{17}
$$

Ou en minimisent soit la fonction *J(t)* suivante :

Chapitre 02 Etat de l'art sur la segmentation d'image

$$
J_1(t) = 1 + 2 [P_0(t) \log \sigma_0(t) + P_1(t) \log \sigma_1(t)] - 2 [\log P_0(t) + P_1(t)]
$$
  

$$
\log P_1(t)] \qquad (18)
$$

Avec :

$$
\sigma_0^2 = \frac{\sum_{n=0}^t (i - \mu_0(t)^2)}{P_0(t)}, \sigma_0^2(t) = \frac{\sum_{t=1}^{l-1} (i - \mu_0(t)^2) h(i)}{P_1(t)}
$$
(19)

$$
P_0(t) = \sum_{i=0}^{t} h(i) \text{ et } P_1(t) = \sum_{i=t+1}^{l-1} h(i) \tag{20}
$$

$$
\mu_0(t) = \frac{\sum_{i=0}^t i h(i)}{P_0(t)} \quad \text{Et} \quad \mu_1(t) = \frac{\sum_{i=t+1}^{l-1} i h(i)}{P_1(t)} \tag{21}
$$

Soit la fonction de critère  $J_2(t)$  :

$$
J_2(t) = N^2(\omega_0 \log \frac{\sigma_0}{\omega_0 N^2} + \omega_1 \log \frac{\sigma_1}{\omega_1 N^2})
$$
 (22)

Avec

$$
\sigma_0^2 = \frac{1}{\omega_0 N^2} \sum_{i=0}^t (i - \mu_0)^2 h(i), \sigma_1^2 = \frac{1}{\omega_1 N^2} \sum_{i=t}^{l-1} (i - \mu_1)^2 h(i) \tag{23}
$$

Les paramètres  $\omega_0$ ,  $\omega_1$ ,  $\mu_0$ ,  $\mu_1$  sont calculé comme suit :

$$
\omega_0 = \sum_{0 \le i \le t} P_i, \mu_0 = \sum_{0 \le i \le t} i \frac{P_i}{\omega_0} \text{ et } \omega_1 = \sum_{t \le i \le l-1} P_i, \mu_1 = \sum_{t \le i \le l-1} i \frac{P_i}{\omega_0}
$$
\n(24)

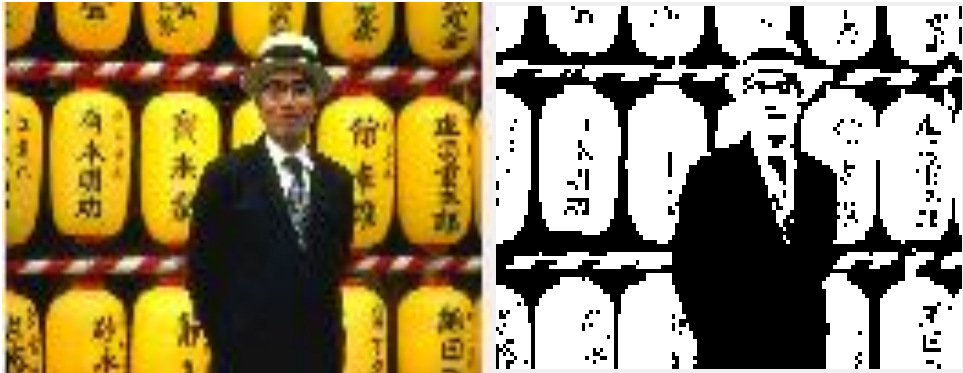

**Figure 2. 5:** Image segmentée par la méthode de Kittler [47].

#### <span id="page-35-0"></span>**A.1.3. Méthode de Kapur**

La méthode de kapur **[Kapur 1985]** est basée sur le principe de maximisation de l'entropie de Shannon. Elle suppose que les classe "fond" et "objet" possèdent deux densité de probabilités indépendantes.

$$
p_i = \frac{h(i)}{N}, P_1 = \sum_{i=0}^{t} P_i, P_2 = \sum_{i=t+1}^{l-1} p_i \text{ avec } P_1 + P_2 = 1 \qquad (25)
$$

Où:
Les entropies de Shannon associées aux deux distributions sont :

$$
H_1(t) = -\sum_{i=1}^t \frac{p_i}{P_1} \log\left(\frac{p_i}{P_1}\right) \text{et}
$$

$$
H_2(t) = -\sum_{i=t+1}^{t-1} \frac{p_i}{P_2} \log\left(\frac{p_i}{P_2}\right) \qquad (26)
$$

Le seuil optimal  $t^*$  est alors définit comme étant le niveau de gris qui maximise les deux entropies, c'est-à-dire que :

$$
t^* = \arg \max \{ H_1(t) + H_2(t) \}
$$
 (27)  
0 \le t \le L - 1

Cette méthode peut être également étendue au calcul de plusieurs seuils *T= {t1, t2,..., tk-<sup>1</sup>}*, il s'agira alors de maximiser le critère suivant :

$$
(T) = \sum_{k=1}^{K} H_k \tag{28}
$$

Avec

$$
H_k = \sum_{i=t_k-1}^{t_k-1} \frac{p_i}{p_k} \log\left(\frac{p_i}{p_k}\right) et \ P_k = \frac{1}{N} \sum_{i=t_k-1}^{t_k-1} h(i) \tag{29}
$$

Dans l'image, l'histogramme bidimensionnel tient compte à la fois du niveau de gris d'un pixel (variable 1 *x)* et du niveau de gris moyen (variable 2 *x)* de ce pixel définie comme une moyenne locale  $g(x, y)$  telle que :

$$
g(x, y) = \frac{1}{n^2} \sum_{i=-\frac{n}{2}}^{\frac{n}{2}} \sum_{j=-\frac{n}{2}}^{\frac{n}{2}} l(x + i, y + j)
$$
(30)

(*nxn*) étant la dimension de la fenêtre de voisinage généralement égale à (3X3).

Ainsi chaque pixel (*x*, *y*) d'une image peut être représenté par la paire [*l*(*x*, *y*), *g*(*x*, *y*)] [8].

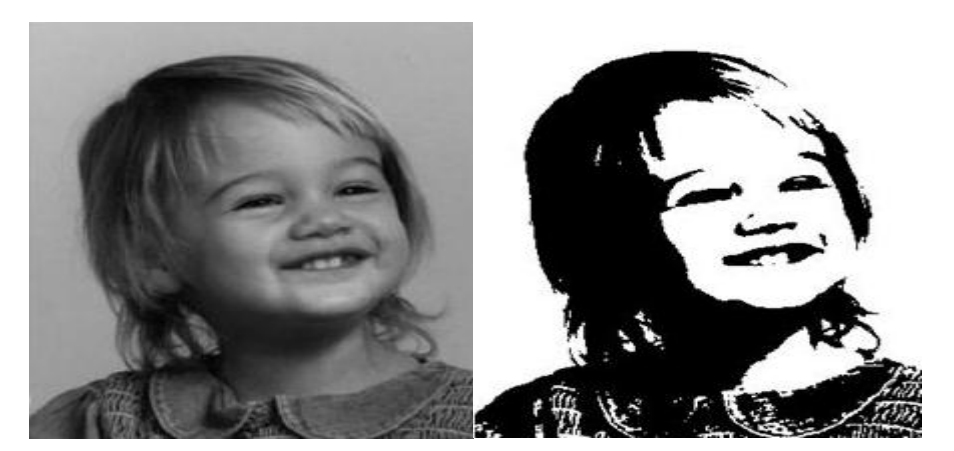

**Figure 2. 6 :** Image segmentée par la méthode de kapur [45].

#### **A.2. Méthode de seuillage local ou adaptatif**

Il existe des images pour lesquelles il est difficile d'effectuer une bonne bancarisation au moyen d'un seul seuil, si celui-ci est le même pour chaque point de l'image. Ceci peut être du a une non uniformité de l'éclairage de l'image ou au fait que les déférents objets qui composent l'image ont des dynamique de luminance déférente. Pour cela, les méthodes de binarisation locale sont mieux adaptées.

A l'inverse des méthodes globales qui ne considèrent que la valeur du pixel, les méthodes locale prennent en considération la valeur des pixels voisins pour le calcul des seuils. Deux stratégies sont souvent employées. La première consiste à diviser, en premier lieu, l'image en fenêtre non chevauchante. Dans un deuxième temps, un seuil est détermine dans chaque fenêtre selon la nature de l'histogramme local. Un seuil égal à zéro est affecté à la fenêtre possédant un histogramme unimodal tandis qu'une procédure de seuillage est appliqué pour déterminer un seul seuil dans le cas d'un histogramme bimodal ou multimodal. Les seuils nuls sont finalement remplacés par les autres seuils non nuls par interpolation ou par moyennage. La figure **(Figure 2.7)** Illustre le principe du seuillage local ou adaptatif.

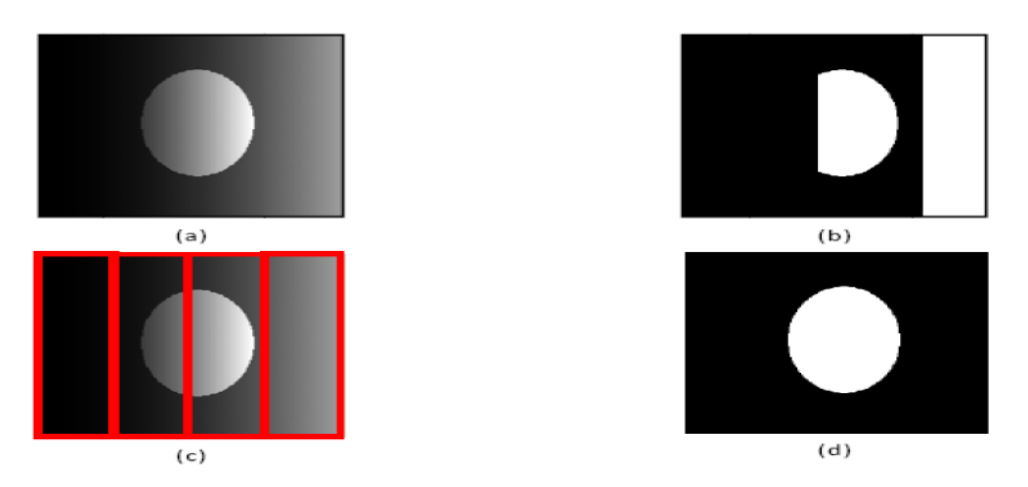

**Figure 2. 7 <b>:** Illustration du seuillage adaptatif. (a) image originale avec un fond non uniforme, (b) image segmentée avec un seuil global, (c) image originale découpée en sous image, (d) image segmentée avec un seuillage adaptatif [38].

En ce qui concerne la deuxième stratégie, il s'agit de déterminer un seuil pour chaque pixel en fonction des niveaux de gris de ses pixels voisins situés dans une fenêtre de voisinage centrée sur le pixel courant. Parmi les méthodes utilisent cette stratégie, on peut citer les méthodes de venkateswarlu, de Bernsen, de mardia et Hainsworth et celle de Niblack.

Dans cette dernière méthode, le calcul du seuil *t(x,y)* de chaque pixel de l'image en niveau de gris *l(x,y)* centré dans une fenêtre de voisinage de taille *(WxW)* , est basée sur l'évaluation de la moyenne local  $\mu$  et l'écart type σ a partir des niveaux de gris des pixels de cette fenêtre tel que :

$$
t(x, y) = \mu(x, y) + \alpha \sigma(x, y) \tag{31}
$$

Avec *α*  $\epsilon$  *R*, un paramètre fixe.

$$
\mu(x, y) = \frac{1}{w^2} \sum_{x - \frac{W}{2} \le x' \le x + \frac{W}{2}} l(x', y') \text{ Et}
$$

$$
y - \frac{W}{2} \le y' \le y + W/2
$$

$$
\sigma^2(x, y) = \frac{1}{(W^2 - 1)} \sum_{x - \frac{W}{2} \le x' \le x + \frac{W}{2}} (l(x', y') - \mu(x, y))^2
$$

$$
y - \frac{W}{2} \le y' \le y + W/2
$$
(32)

Les méthodes de seuillage locale sont confrontées au choix de la taille de la fenêtre de voisinage. Celle-ci doit être suffisamment petite pour préserver les détails locaux et suffisamment large pour supprimer le bruit [38].

#### **A.3. Seuillage à base de la courbe d'énergie**

Les méthodes de seuillage basé histogramme sont incapables d'envisager les informations contextuelles spatiale de l'image pour découvrir les seuils appropriés.

#### **A.3.1 Courbe d'énergie**

La courbe d'énergie( Energy curve) consiste à calculer l'énergie associée à chaque valeur de niveau de gris de l'image afin de générer la courbe d'énergie en prenant en compte les informations contextuelles spatiale de l'image selon le principe suivant :

Soit  $I = \{l_{ij}, 1 \le i \le m, 1 \le j \le n\}$  une image de taille  $m \times n$  où  $l_{ij}$  est la valeur de gris de l'image *I* à la position de pixel *(i, j).* Soit *L* la valeur de gris maximale de l'image *I*. La corrélation spatiale entre les pixels voisins de l'image *I* est modélisée en définissant le système de voisinage *N* d'ordre *d*, pour la position donnée spatiale  $(i, j)$  que  $N_{ij}^d = \{(i + u, j + v), (u, v)\}$ ∈N<sup>d</sup> }. Selon la valeur de *d*, le système de voisinage assumer différentes configurations. Dans seuls les systèmes de voisinage de second ordre est considéré, à savoir, *(u, v)* <sup>∈</sup> *{(± 1, 0), (0, ± 1),*  $(1, \pm 1)$ *,*  $(-1, \pm 1)$ *.* La Figure 2.8 représente de second ordre  $N^2$  de pixels voisins du pixel à la position spatiale (*i, j*).

Pour calculer l'énergie de l'image *I* à la valeur *l* gris (0 ≤ *l* ≤ L), premièrement, il faut générer une matrice binaire à deux dimensions  $Bl = \{b_{ij}, 1 \le i \le m, 1 \le j \le n\}$  tel que  $b_{ij} = 1$  si  $l_{ij} > 1$ ; sinon  $b_{ij} = -1$ . Ainsi, la valeur de chaque élément dans  $b_{ij}$  dans  $B_l$  est 1 ou -1 en fonction de la valeur  $l_{ij}$  du niveau de gris du pixel correspondant et la valeur de 1.

Soit  $C = \{c_{ij}, 1 \le i \le m, 1 \le j \le n\}$  une autre matrice de telle sorte que  $c_{ij} = 1$ ,  $\forall$  (*i, j*) Ensuite la valeur énergétique  $E_l$  de l'image  $I$  à la valeur niveau de gris  $l$  est défini comme :

$$
E_{l} = -\sum_{i=1}^{m} \sum_{j=1}^{n} \sum_{pq \in N_{ij}^{2}} b_{ij} * b_{pq} + \sum_{i=1}^{m} \sum_{j=1}^{n} \sum_{pq \in N_{ij}^{2}} C_{ij} C_{pq}
$$
(33)

Le deuxième terme de l'expression, écrite sur le côté droit de l'équation, est un terme constant et assure la valeur énergétique  $E_l \geq 0$ .

De l'équation (33), on peut voir que pour une image *I*, la valeur de l'énergie au niveau gris *l* sera zéro lorsque tous les éléments de la matrice générée  $B_l$  sont soit 1 ou -1 c'est-à-dire, tous les pixels de l'image *I* ont des valeurs de niveaux de gris soit supérieure à *l* ou moins de *l*. Dans le cas contraire**,** l'énergie sera positive.

| $(i-1, j-1)$ | $(i-1, j)$ | $(i-1, j+1)$ |  |  |
|--------------|------------|--------------|--|--|
| $(i, j-1)$   | (i, j)     | $(i, j+1)$   |  |  |
| $(i+1, j-1)$ | $(i+1, j)$ | $(i+1,j+1)$  |  |  |

**Figure 2. 8 <b>:** Matrice de voisinage de 2eme ordre de pixel (i,j) [39].

#### **A.3.2. Caractéristiques de la courbe d'énergie**

La courbe d'énergie obtenue en (33) a des caractéristiques intéressantes. Soient les valeurs de niveaux de gris des pixels dans l'intervalle [*t1*, *t2*] représentent un objet dans l'image. Pour *l* = *t1*, les éléments dans la matrice *Bl* correspondant aux pixels dans l'objet seront 1. Si nous augmentons la valeur de *l*, quelques éléments dans la matrice *Bl* seront passés de 1 à -1, comme un résultat l'énergie va augmenter. L'énergie augmente jusqu'à certaine valeur de l, puis diminue à mesure que les entrées voisines dans *Bl* changent aussi de 1 à -1. Pour  $l = t_2$ , toutes les entrées *Bl* correspondent aux pixels de l'objet sera -1. Ainsi, une courbe d'énergie de forme de cloche sera générée dans l'intervalle [*t1*, *t2*].

La figure suivante montre trois images avec leurs histogrammes et leurs courbes d'énergie correspondants. On peut voir, dans cette figure, que les histogrammes et aussi les courbes d'énergie contiennent des vallées et des pics pour représenter les différents objets dans les images. Chaque mode de la courbe d'énergie correspond à une région de l'image qui représente des objets similaires. Il existe une vallée entre deux modes adjacents, pour séparer ces modes adjacentes. On peut aussi remarquer que la courbe d'énergie produite (de chaque image) est plus lisse et discrimine clairement les différents objets dans l'image par rapport à l'histogramme. Ainsi, elle devient plus efficace pour détecter des seuils appropriés [39].

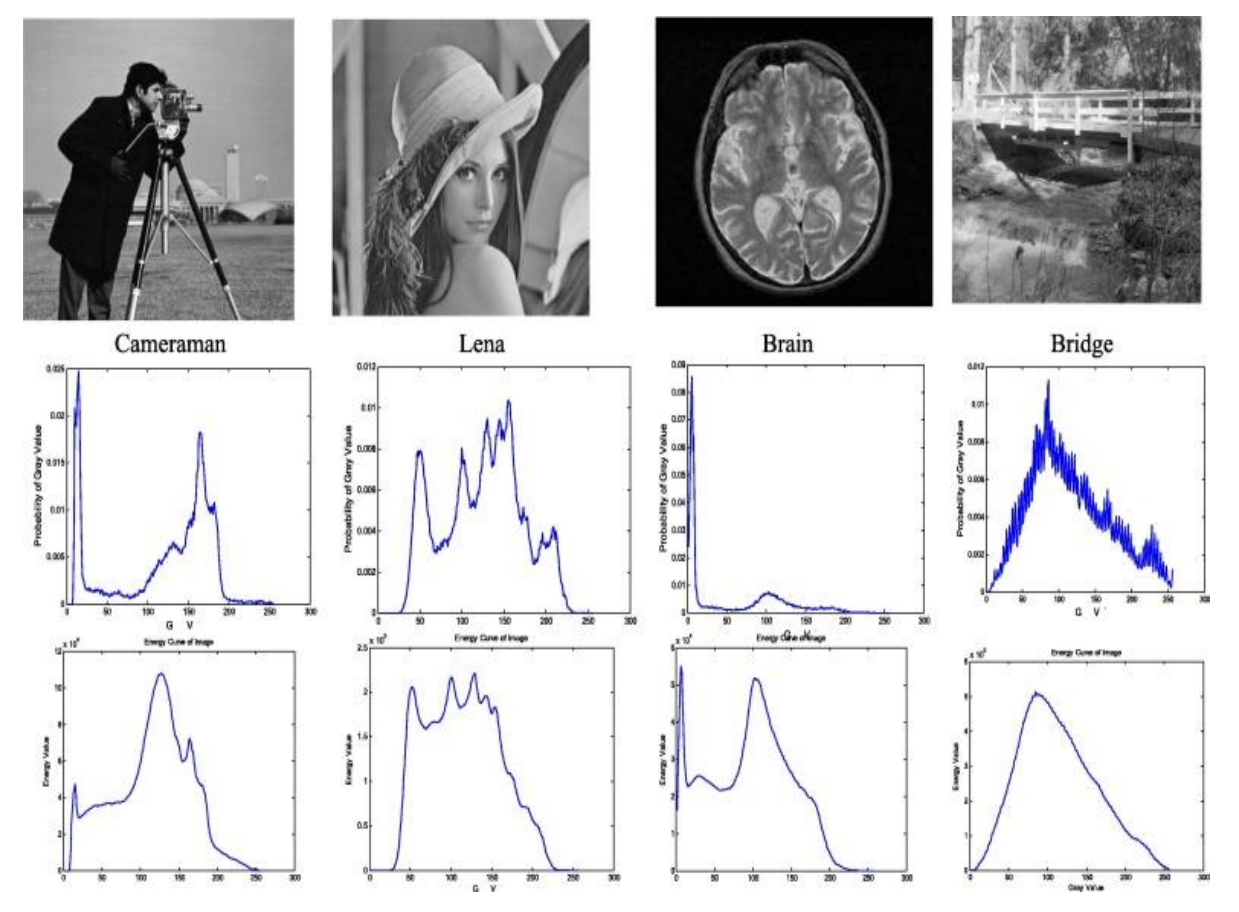

**Figure 2. 9:** Image Original: (a). Histogramme de l'image: (b). courbe d'énergie de l'image:(c) [39].

#### **3.4. Segmentation par contour actif**

Un contour actif (CA) est une courbe qui évolue d'une forme initiale vers les frontières de l'objet d'intérêt. La technique du CA est devenue très populaire et est largement utilisée dans la segmentation d'images.

La méthode des CAs se divise en deux grandes classes : les CAs basés contour et les CAs basés région.

#### **3.3. Contours actifs basés contour**

Les CAs basés contours tiennent uniquement l'information présente sur les contours de l'objet d'intérêt ([40], [41]). Les contours de l'objet sont définis en général par des valeurs élevées du gradient des intensités des pixels dans l'image, ce qui peut être traduit comme un terme d'attache aux données dans une fonctionnelle à minimiser à travers une intégrale du contour. Ils existent également des approches basées contours définissant directement l'équation d'évolution du CA sans passer par la minimisation d'une énergie. L'idée de l'approche basée contour est de déplacer les points du CA pour les rapprocher des zones de fort gradient tout en conservant des caractéristiques comme la courbure et l'élasticité de la courbe. Ce type de modèle basé contour nécessite une initialisation de la courbe à proximité immédiate des contours de l'objet d'intérêt.

Le critère le plus utilisé pour caractériser les contours est le gradient de l'image. Le critère basé contour peut prendre par exemple la forme suivante :

$$
K(X, r) = -| \nabla f(x, y) |^{2} \qquad (34)
$$

Avec *X* représentant le pixel d'abscisse x et d'ordonnée y, I l'intensité de ce pixel, et <sup>∇</sup> l'opérateur gradient.

Le critère peut être exprimé aussi, après la convolution de l'image avec une gaussienne, comme suit :

$$
K(X, r) = -| \nabla ( G_{\sigma}(x, y) . I(x, y) |^{2} \t(35)
$$

Avec Gσ la fonction gaussienne d'écart type σ [42].

#### **3.3.1.Contours actifs basés région**

L'idée est de formuler le problème de segmentation comme un problème de partitionnement en régions homogènes au sens de la moyenne de l'intensité de l'image, de la variance, du mouvement ou autres. Dans le cas à deux régions, la région intérieure à la courbe fermée C correspond à l'objet recherché tandis que la région extérieure représente le fond. Comme application, on étudiera la méthode très populaire de Chan et Vese.

#### **A. Modèle de Mumford et Shah**

Le principe de cette méthode est de partitionner une image en régions homogènes dont les frontières sont régulières. Ces deux auteurs proposent d'approcher une image *I (x,y)* par une fonction régulière par morceaux  $f(x, y)$  en minimisant la fonctionnelle d'énergie suivante :

$$
F^{MS}(I,C) = \alpha \int_{\Omega} (f(x,y) - I(x,y)^2 dx dy + \beta \int_{\Omega/c} \nabla I^2 dx dy + \nu \int_{c} ds \qquad (36)
$$

Avec *α* et *β* poids respectifs des deux premiers termes et le support de l'image excepté L'ensemble des frontières des régions *Ri* noté *C*, en effet  $\Omega = \bigcup_{i=1}^{n} (R_i \cup C)$ 

Le minimum de cette fonctionnelle correspond à l'ensemble C des frontières des différentes régions *Ri* de supports *Ωi*. Dans l'équation (36), dans le second membre, le premier terme est une intégrale de domaine qui caractérise la fidélité par rapport à l'image d'origine *I (x, y)*. En effet, l'image *f (x, y)* étant une approximation de *(x, y)*, c'est donc une version régularisée de l'image originale. Le deuxième terme exprime la régularité des régions homogènes de l'image et le dernier terme, la régularité des contours [43].

#### **B. Méthode de Chan et Vese**

La méthode de Chan et Vese [44] ou contours actifs sans bords (active contours without edges) est la restriction de la fonctionnelle de Mumford et Shah à deux régions  $\Omega_{in}$  et  $\Omega_{out}$ .

#### **B.1 Fonctionnelle d'énergie**

Les régions ont des intensités constantes égales à la moyenne des intensités dans l'image originale à savoir,  $C_1$  et  $C_2$  respectivement pour les régions  $\Omega_{in}$  et  $\Omega_{out}$  d'où :

$$
f(x, y) = f_1(x, y) = c_1 \text{ dans la région } \Omega_{in} \quad (37)
$$

$$
f(x, y) = f2(x, y) = c2 dans la région  $\Omega_{out}$  (38)
$$

 $f_1(x, y)$  et  $f_2(x, y)$  restriction de respectivement à la région une ou  $\Omega_{in}$  et la région deux ou  $\Omega_{out}$ . Finalement la fonctionnelle d'énergie de Chan et Vese est :

E(C, 
$$
c_1
$$
,  $c_2$ ) =  $\lambda$ 1 $\int_{\Omega_{in}} (c_1 - I(x, y))^2 dx dy + \lambda$ 2 $\int_{\Omega_{out}} (c_2 - I(x, y))^2 dx dy + \mu$   
\n $\mu$ longueur(C) + *v*Aire  
\n $\mu$ interieur de C) (39)

Avec,  $\lambda_1$ ,  $\lambda_2$ ,  $\mu$  et v des paramètres positifs.

On cherche le contour *C* et les valeurs de  $c_1$  et  $c_2$  qui minimisent l'énergie  $F(C, C_1, C_2)$ . On note, le terme d'attache aux données:

$$
F_1(C) + F_2(C) = \int_{\Omega in} (c_1 - I(x, y))^2 dxdy + \int_{\Omega out} (c_2 - I(x, y))^2 dxdy \tag{40}
$$

On peut dire que l'objet est détecté si :

$$
\inf_{C} \{ F_1(C) + F_2(C) \} \approx O \approx F_1(C) + F_2(C). \tag{41}
$$

On peut distinguer plusieurs positions de la courbe par rapport à l'objet à détecter :

- Si la courbe C'est à l'extérieur de l'objet à détecter, alors on a  $F_1$  (C)>0 et  $F_2$  (C)  $\approx$ 0
- Si la courbe C'est à l'intérieur de l'objet à détecter, alors on a  $F_1$  (C) ≈0 et  $F_2$  (C) >0
- Si la courbe se chevauche l'intérieur et l'extérieur de l'objet à détecter, alors on a  $F_1$  (C) > 0 et  $F_2(C) >0$
- Si la courbe se trouve exactement sur la frontière de l'objet à détecter, alors on a  $F_1$  (C)  $\approx$ 0 et  $F_2$  (C) ≈O et dans ce cas le terme de raffinement est minimisé, ce qui est illustré par la figure suivante:

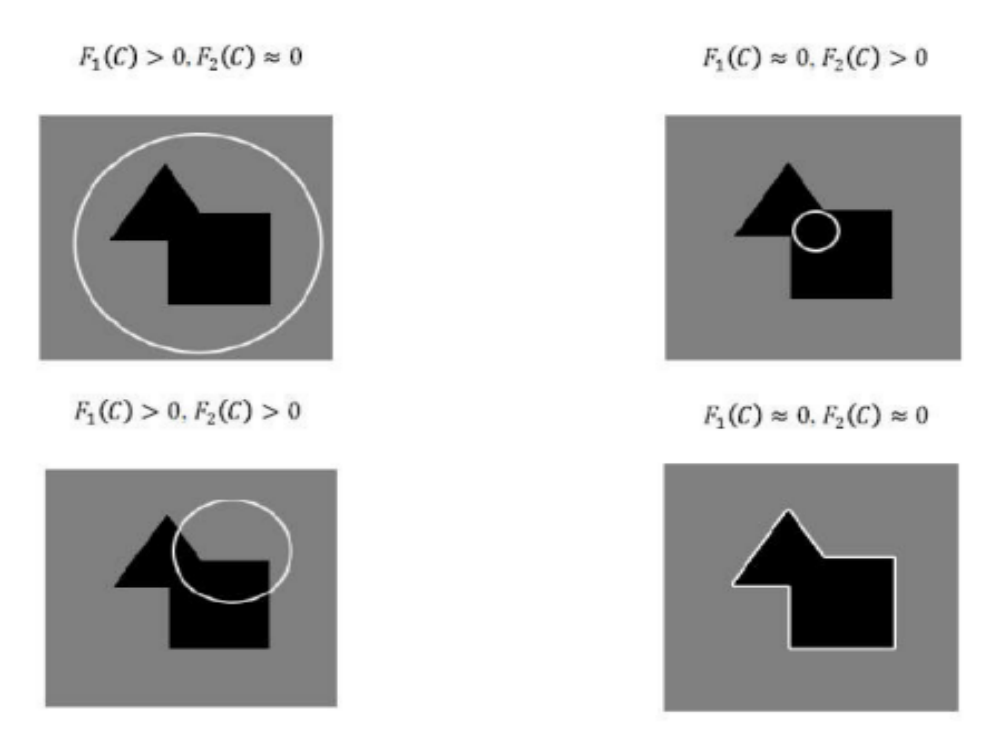

**Figure 2. 10**: Segmentation par la méthode de Chan et Vese ; selon les cas possibles de la position de la courbe [43].

Dans ce modèle, Chan et Vese ont introduit deux termes de régularisation pour minimiser la longueur de la courbe et la surface interne de la courbe *C*, ce qui introduit la fonctionnelle d'énergie *E* (40). Donc notre but est de minimiser l'énergie *E*.Ce problème de minimisation peut être formulé et résolu en utilisant la méthode des level sets.

#### **B.2 Formulation du modèle avec les levels sets**

Pour gérer les changements de topologie automatiquement, on introduit, comme pour les contours actifs géométriques et géodésiques, la technique des ensembles de niveaux ou level sets. On définit une fonction level set  $\phi(x, y)$  telle que C soit son niveau zéro :

$$
C = \delta \Omega_{in} = \delta \Omega_{out} = \{(x, y) \in \Omega / \phi(x, y) = 0 \quad (42)
$$

$$
\Omega_{in} = \{(x, y) \in \frac{\Omega}{\phi(x, y)} > 0 \}
$$

$$
\Omega_{out} = \{(x, y) \in \frac{\Omega}{\phi(x, y)} < 0 \}
$$

On réécrit l'équation de l'énergie en introduisant la fonction échelon de Heaviside *H ()* et la fonction impulsion de Dirac  $\delta(\phi)$ .

Longueur(C)=
$$
\int_c ds = \int_{\Omega} |\nabla H(\emptyset(x, y))| dxdy = \int_{\Omega} \sigma(\emptyset(x, y)) \nabla \emptyset(x, y) dxdy
$$
 (43)

$$
Aire(C) = \int_{\Omega} H(\phi(x, y)) dxdy \qquad (44)
$$

*H* ( $\phi$ (*x, y*)) fonction Heaviside de  $\phi$ (*x, y*) et  $\delta$  ( $\Phi$ (*x, y*)) la fonction Dirac de  $\phi$ (*x, y*). En gardant  $\phi$  fixe, et en minimisant l'énergie *F* selon c1 et *c2*, on peut exprimer les constantes  $c_1$ et  $c_2$  en fonction de  $\phi$  à partir de l'équation de l'énergie  $F(C, c_1, c_2)$ .

Avec :

$$
c_1 = \frac{\int_{\Omega} IH(\phi(x,y))dxdy}{\int_{\Omega} H(\phi(x,y))dxdy} \qquad c_2 = \frac{\int_{\Omega} I(1-H(\phi(x,y)))dxdy}{\int_{\Omega} (1-H(\phi(x,y)))dxdy} \qquad (45)
$$

En faisant de même pour les autres termes de l'énergie, l'équation de l'énergie devient:

$$
E(c_1, c_2, \emptyset) = \int_{\Omega} H(\emptyset(x, y)) (c_1 - I)^2 dx dy + \int_{\Omega} (1 - H(\emptyset(x, y)) ((c_2 - I)^2 dx dy + \mu \int_{\Omega} \sigma(x, y) |\nabla H(\emptyset(x, y))| dx dy + \nu \int_{\Omega} H(\emptyset(x, y)) dx dy \quad (46)
$$

#### **B.3 Equation d'évolution**

Minimiser  $F$  ( $c_1$ ,  $c_2$ , $\phi$ ) revient à résoudre l'équation d'Euler-Lagrange correspondante déterminée par calcul variationnel, la résolution de cette dernière se fait itérativement par une descente de gradient, d'où l'équation d'évolution :

$$
\frac{\delta_{\phi}}{\delta_{t}} = \delta_{\varepsilon}(\phi) \left[ \mu \operatorname{div} \left( \frac{\nabla_{\phi}}{|\nabla_{\phi}|} \right) - \nu - \lambda_{1} (I - c)^{2} + \lambda_{2} (I - c_{2})^{2} \right] \tag{47}
$$

Les deux premiers termes de courbure et de vitesse constante correspondent aux forces de régularisation et les termes en  $c_1$  et  $c_2$  sont les forces d'attaches aux données ou forces externes qui permettent la segmentation des régions. Ces deux termes correspondent à la somme des forces externes  $F_1 + F_2$  définies ci-dessus. La somme des deux forces peut être positive ou négative, il y a donc un double sens de propagation selon que le contour *C(t)* se trouve dans  $Ω<sub>in</sub>$  ou  $Ω<sub>out</sub>$ . Voici un résultat de segmentation par le modèle de Chan et Vese sur une image synthétique :

Chapitre 02 Etat de l'art sur la segmentation d'image

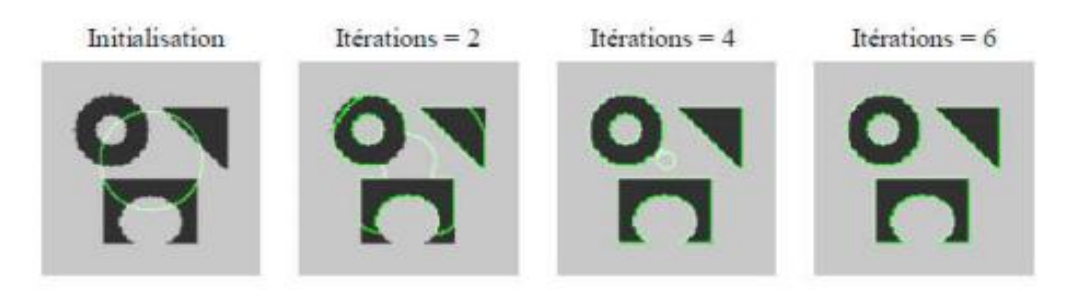

**Figure 2. 11:** Segmentation sur une image multi-objets par la méthode de Chan et Vese [43].

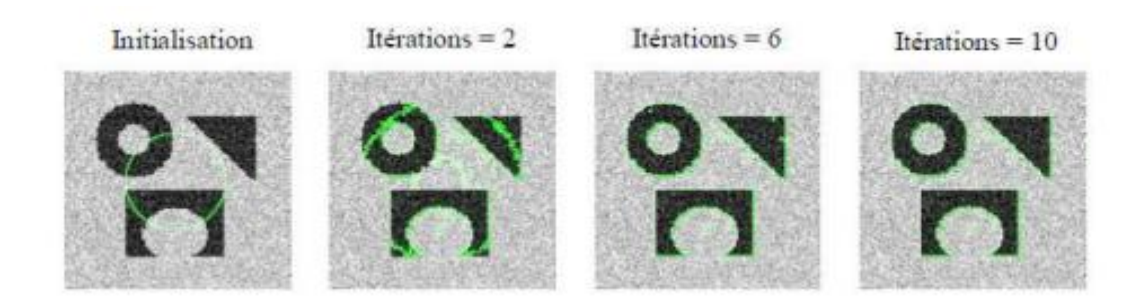

**Figure 2. 12**: Segmentation sur une image multi-objets bruitée par la même méthode [43].

Le résultat présenté sur la figure (2.11) montre l'efficacité de cette méthode puisque elle permet de gérer les changements de topologie dans l'image et segmenter 45 plusieurs objets simultanément en un nombre d'itération réduit. De plus on remarque dans la figure (2.12) que cette méthode n'est pas sensible au bruit [43].

## **4. Conclusion**

Dans ce chapitre, nous avons présenté la segmentation d'image en se concentrant sur les méthodes et les stratèges de segmentation d'image les plus connues, C'est une présentation générale à savoir celles de l'approche contour, de l'approche région et de l'approche coopérative. Il ressort que le domaine de la segmentation est tellement riche et diversité qu'il est difficile de donner une étude exhaustive. Nous avons donné une explication détaillée sur quelque algorithme de segmentation dans le chapitre suivant.

## *Chapitre 3 CONCEPTION*

## **1. Introduction**

En raison de son urgence médicale, l'évaluation des lésions COVID-19 est devenue un domaine de recherche important ; un examen précis de la lésion COVID-19 est essentiel pour accélérer le diagnostic et la mise en œuvre du traitement. En outre, les procédures à mettre en œuvre doivent être conviviales et facilement reproductibles. Le but ultime d'un système de traitement d'images pour le diagnostic de la COVID-19 doit être simple et précis.

L'objectif de notre projet est de faire une étude comparative entre plusieurs méthodes de segmentation sur des images tomodensitométries pulmonaires pour évaluer leurs efficacités et performances dans détection des lésions COVID-19 dans les images de tomodensitométrie pulmonaire.

Dans ce chapitre, nous allons présenter un schéma d'évaluation des résultats de segmentation des images de tomodensitométrie pulmonaire, par un ensemble des méthodes de segmentation à base de seuillage et de contour actif, pour démontrer laquelle est efficace pour le sujet traité.

## **2. Architecture globale du système de détection des lésions COVID-19**

Notre système vise à détecter les lésions COVID-19 dans les images de tomodensitométrie pulmonaire en utilisant un ensemble des méthodes de segmentation à base de seuillage et de contour actif. Nous utilisons une base d'image TDM covid-19<sup>1</sup>, qui contient 20 images COVID-19 sous forme 3D de type NIfTI, et chacune est composée au minimum de 250 coupes 2D, associées aux Ground-Truth-Image (GTI), pour faire une comparaison entre les résultats de segmentation de ces méthodes, en termes d'un ensemble de mesures. L'architecture globale de notre système est la suivante :

 $\overline{\phantom{a}}$ 

<sup>1</sup> https://zenodo.org/record/3757476

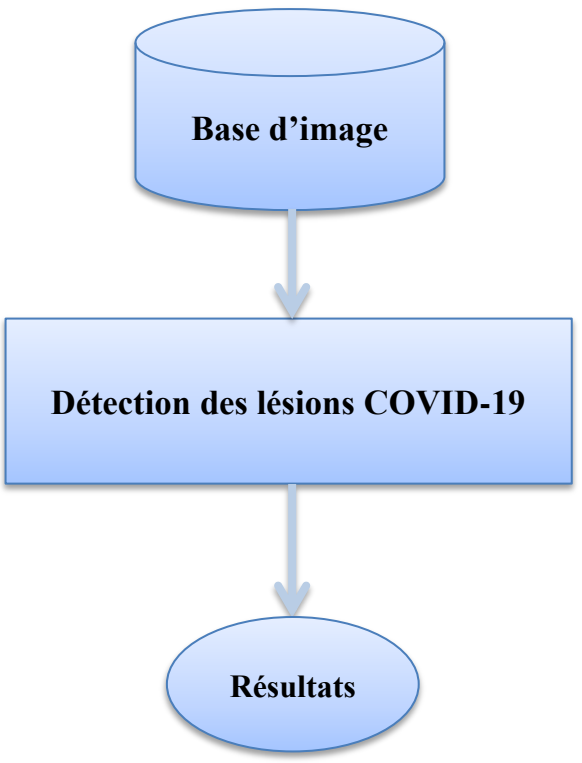

**Figure 3. 1 :** Architecture globale du système.

## **2.1. Base-Image TDM covid-19**

La base d'image TDM covid-19 utilisée peut être téléchargée gratuitement<sup> $(1)$ </sup>. Elle est composée de 20 images COVID-19 sous forme 3D et de type NIfTI. Ce format a été développé au début des années 2000 par le DFWG (Data Format Working Group). Il en résulte adhère à la combinaison en-tête/image de base du format ANALYZE, mais permet de combiner la paire de fichiers en un seul fichier et de redéfinir les champs d'en-tête. De plus, les extensions NIfTI permettent de stocker des informations supplémentaires (par exemple, les paramètres d'acquisition clés, la conception expérimentale) dans un fichier NIfTI.

La base d'image TDM covid-19 est divisée en 4 groupes :

- **COVID-19-CT** : toutes les images TDM
- Lung Mask : délimite le poumon gauche et le poumon droit
- **Infection Mask** : délimite les masques d'infections.
- **Lung and Infection Mask** : comprend à la fois des régions normales et pathologiques.
- Chaque partie est composée au minimum de 250 coupes 2D. Il y a au total plus de 300 infections avec plus de 1800 tranches.

### **2.2. Détection des lésions COVID-19**

Notre système de détection des lésions COVID-19 est constitué de trois composants : Prétraitement, Segmentation, Evaluation (voit la figure suivante).

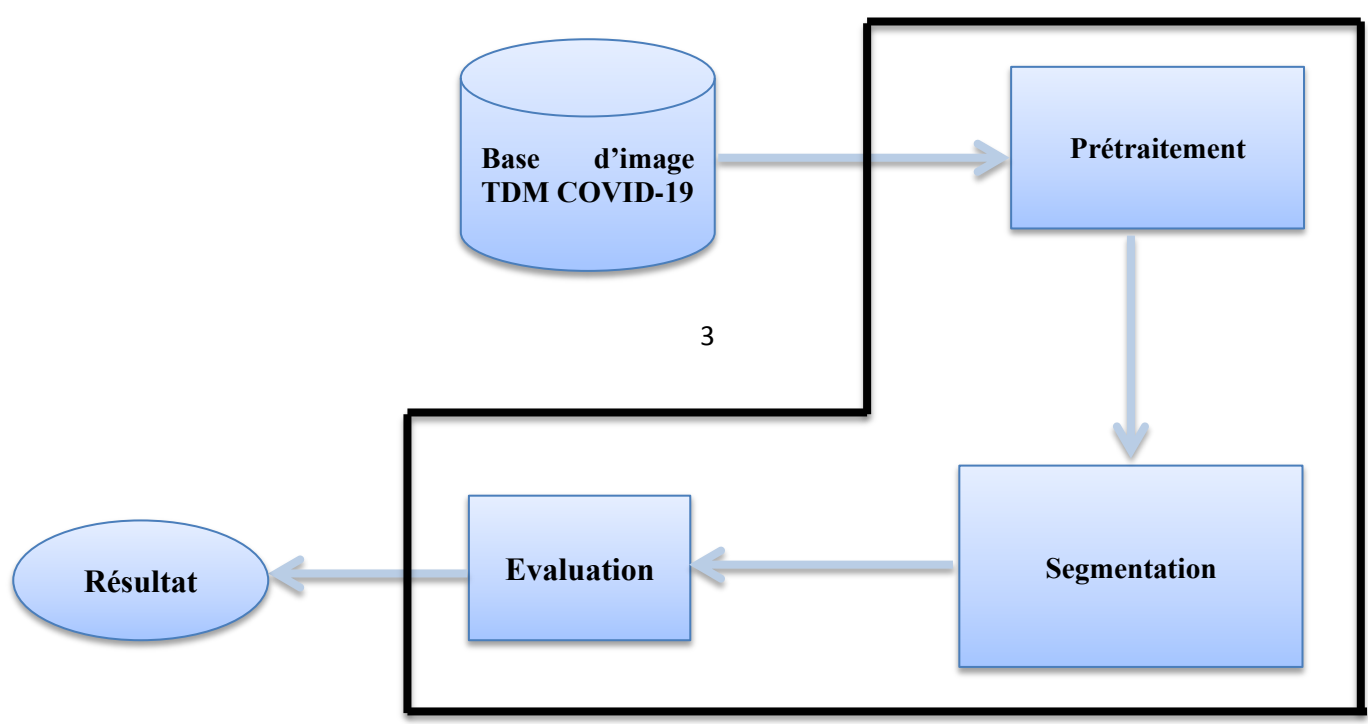

#### **Segmentation des lésions COVID-19**

**Figure 3. 2 :** Architecture détaillée du système.

Le prétraitement regroupe toutes les techniques visant à améliorer la qualité d'une image. De ce fait, la donnée de départ est une image et le résultat est également une image améliorée (voir la figure 3.3). On distingue des techniques pour:

- Le lissage local (filtrage), il s'agit de supprimer le bruit, ou les petites variations, présent dans une image.
- L'amélioration d'images consiste à modifier les caractéristiques visuelles de l'image de manière à en faciliter son interprétation par l'œil humain. Il peut s'agir de rehausser les contrastes ou d'accentuer certaines intensités pour mettre en valeur une région. Les histogrammes sont fréquemment utilisés pour effectuer ce type d'opérations.

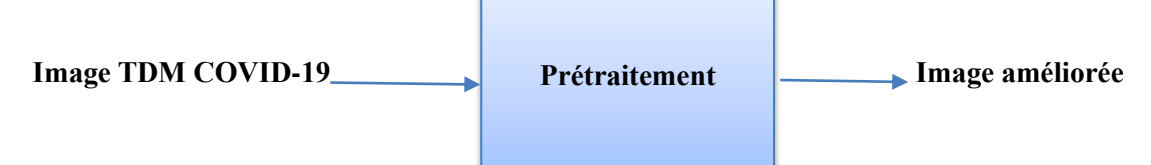

**Figure 3. 3:** Prétraitement d'image TDM COVID-19

#### **2.2.1. Segmentation**

Pour la détection des lésions COVID-19 dans les images de tomodensitométrie pulmonaire, nous avons choisis les méthodes de segmentation les plus simples à implémenter et les plus utilisées dans la segmentation des images médicales. Il s'agit des méthodes :

#### **A. Méthodes de seuillage d'histogramme monodimensionnel**

Ces méthodes se basent sur la recherche de la valeur du niveau de gris (seuil *t*), à partir de l'histogramme *h* d'une image dont le nombre de pixels est *N* et la valeur maximale du niveau de gris est *L*, qui optimise un critère du seuillage.

#### **Méthode d'Otsu**

Le seuil optimal *t* est alors défini comme étant le niveau de gris qui maximise la variance interclasse

V int 
$$
er = \omega_0(t)\omega_1(t)(\mu_1(t) - \mu_0(t))^2
$$

Où

$$
\omega_0 = \sum_{i=0}^{t-1} p_i \quad \text{et} \quad \mu_0 = \sum_{i=0}^{t-1} \frac{i \times p_i}{\omega_0},
$$

$$
\omega_1 = \sum_{i=t}^{L} p_i \text{ et } \qquad \qquad \mu_1 = \sum_{i=t}^{L} \frac{i \times p_i}{\omega_1}
$$

et

$$
p_{i} = \frac{n_{i}}{\sum_{j=0}^{L} n_{j}} \text{ avec } p_{i} \ge 0 \text{ et } i = 0
$$
 (48)

#### **Méthode de Kapur**

Le seuil optimal *t\** est alors défini comme étant le niveau de gris qui maximise les deux entropies, c'est-à-dire que :

$$
t^* = \arg \max_{0 \le t \le L-1} \{ H_1(t) + H_2(t) \}
$$

Où :

$$
H_1(t) = -\sum_{i=1}^t \frac{p_i}{P_1} \log \left(\frac{p_i}{P_1}\right) \text{ et } H_2(t) = -\sum_{i=t+1}^{L-1} \frac{p_i}{P_2} \log \left(\frac{p_i}{P_2}\right) \tag{49}
$$

$$
p_i = \frac{h(i)}{N}, P_1 = \sum_{i=0}^{t} P_i, P_2 = \sum_{i=t+1}^{l-1} p_i \text{ avec } P_1 + P_2 = 1
$$

#### **Méthode Kittler**

Le seuil optimal t\* est alors défini comme étant le niveau de gris qui minimise la fonction  $J_1(t)$  permettant à estimer de la fonction de densité de probabilité p(i) d'un mélange de populations formées des niveaux de gris des objets et du fond.

$$
J_1(t) = 1 + 2 [ P_0 (t) log \sigma_0 (t) + P_1 (t) log \sigma_1 (t) ] - 2 [log P_0 (t) + P_1 (t) log P_1 (t) ]
$$

$$
\sigma_0^2 = \frac{\sum_{n=0}^t (i - \mu_0(t)^2)}{P_0(t)}, \sigma_0^2(t) = \frac{\sum_{t=1}^{l-1} (i - \mu_0(t)^2) h(i)}{P_1(t)}
$$
  
\n
$$
P_0(t) = \sum_{i=0}^t h(i) \text{ et } P_1(t) = \sum_{i=t+1}^{l-1} h(i)
$$
  
\n
$$
\mu_0(t) = \frac{\sum_{i=0}^t i h(i)}{P_0(t)} \text{ et } \mu_1(t) = \frac{\sum_{i=t+1}^{l-1} i h(i)}{P_1(t)}
$$
\n(50)

#### **B. Méthodes de seuillage basées sur la courbe d'énergie**

Les méthodes de seuillage basées sur la courbe d'énergie consistent à calculer la courbe d'énergie pour l'image ( voir l'equation 3.3) ensuite chercher de la valeur du niveau de gris (seuil *t*), à partir de la courbe d'énergie d'image qui :

- maximise la variance interclasse (Méthode Otsu-energie)
- maximise l'entropie totale de l'image (Méthode Kapur-energie)

- minimise la fonction permettant à estimer de la fonction de densité de probabilité p(i) d'un mélange de populations formées des niveaux de gris des objets et du fond. (Méthode Kittler\_energie)

#### **C. Méthode de contour actif basé région**

#### Chan&vese

La méthode cherche le contour *C* et les moyennes des intensités  $C_1$  et  $C_2$  des deux régions délimitées par le contour C en minimisant l'énergie  $F(C, c_1, c_2)$  (voir l'équation 39)

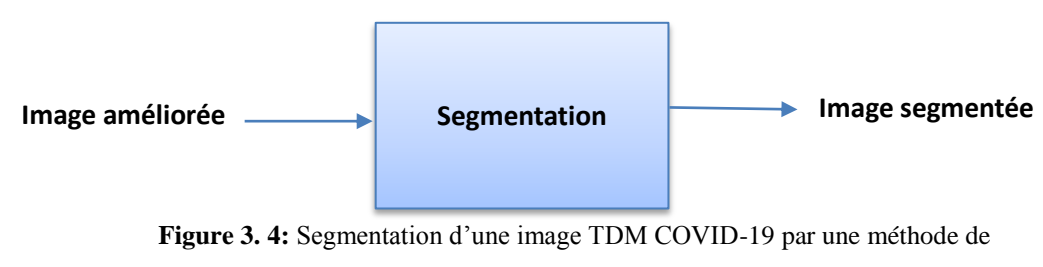

segmentation

#### **2.3. Evaluation**

Différentes mesures sont utilisées pour comparer les résultats de la segmentation avec la situation réelle (GT : Ground Truth), qu'il s'agit d'une segmentation considérée comme « parfaite » et généralement obtenue manuellement par des experts humains.

Le processus d'évaluation consiste à comparer les résultats de segmentation de chaque méthode de segmentation utilisée avec ceux de GT, en utilisant les mesures suivantes :

- Indice Jaccard (JI)
- L'indice Dice Coefficient (Fm)
- La spécificité(TNR)
- La sensibilité (TPR)
- Le taux de faux positifs (FPR)
- Le taux de vrais positifs (FNR)
- Accuracy(ACC).
- L'exactitude (PRE)

Ces métriques sont calculées à partir des paramètres suivants qui sont déterminés à partir de matrice de confusion :

- **TP** les vrais positifs signifient des pixels correctement détectés.
- **FP** les faux positifs détectent les pixels n'existe pas vraiment dans la zone.
- **TN** les vrais négatifs sont la détection correcte de la maladie.
- **FN** les faux négatifs sont une détection incorrecte de la maladie.

Segmentation des lésions COVID-19 à l'aide d'images de tomodensitométrie pulmonaire

#### **A) Matrice de confusion**

La matrice de confusion synthétise les informations sur les classes réelles et les classes prédites par le modèle. Les colonnes de la matrice représentent les classes estimées et les lignes représentent les classes réelles des instances testées. Différentes métriques sont calculées à partir de la matrice de confusion. Nous citons quelques-unes, calculées dans le cas d'une classification binaire (Table 1), comme suit:

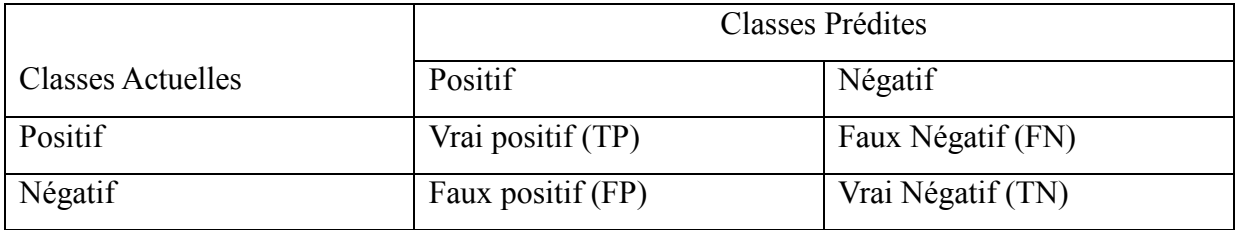

**Table 3. 1:** Matrice de confusion pour une classification supervisée binaire [5].

- Les vrais positifs (TP) sont définis par le nombre total de sorties précises lorsque la classe réelle de l'objet de données était Vrai et que la prédiction était également la valeur Vrai.
- Les vrais négatifs (TN) sont définis par le nombre total de sorties précises lorsque la classe réelle de l'objet de données était Faux et que la valeur prédite est également la valeur Faux.
- Faux positifs (FP) lorsque la classe réelle de l'objet de données était Faux et la valeur de sortie était la valeur Vrai
- Faux négatifs (FN) lorsque la classe réelle de l'objet de données était Vrai et que la valeur de sortie était la valeur Faux.

**B) L'exactitude :** En particulier, la précision (ou l'exactitude) et le « rappel » *TRP* sont deux variables statistiques fondamentales qui nous permettent d'établir l'efficacité d'un algorithme de segmentation ou de détection. La précision *PRE* mesure la proximité entre le résultat de la détection, basé sur un algorithme, et une comparaison standard ou le résultat attendu de la détection.

En termes généraux, c'est le pourcentage de visites. La relation décrivant ce paramètre s'exprime comme suivant :

$$
PRE = TP/(TP + FP) \tag{51}
$$

Segmentation des lésions COVID-19 à l'aide d'images de tomodensitométrie pulmonaire

Ou les vrais positifs (*TP*) signifient des pixels correctement détectés ; les faux positifs (*FP*) détectent les pixels n'existe pas vraiment dans la classe. [3]

**C) La sensibilité :** permet d'établir le niveau de performance de l'algorithme, car le nombre d'incidents de détection efficaces sont évalués par rapport au nombre total d'incidents de détection attendus. La sensibilité est calculée par l'expression suivante [3] :

$$
TPR = TP/(TP + FN) \tag{52}
$$

**D) La spécificité (taux de vrais négatifs) :** mesure la proportion de négatifs qui sont correctement identifiés (c'est-à-dire la proportion de ceux qui n'ont pas la condition (non affectés) qui sont correctement identifiés comme n'ayant pas la condition) [3].

$$
TNR = TN/(TN + FP) \tag{53}
$$

**E) Le taux de faux positifs (FPR) :** Est le rapport entre les erreurs et les coups. Lorsque FPR tend à zéro, cela signifie que la détection est meilleure avec un minimum de faux positifs. La relation est présentée comme suit : [3]

$$
FPR = FP/(TP + TN) \tag{54}
$$

**F) Le taux de vrai positifs (FNR) :** donne le pourcentage des faux négatifs parmi toutes les valeurs positives réelles. La relation est présentée comme suit [6]:

$$
FNR = FN/(FN + TP) \tag{55}
$$

**G) Accuracy :** est la mesure de performance la plus intuitive et définie comme le rapport entre le nombre d'objets correctement classés et le nombre total d'objets évalués Il est représenté ici comme suit: [HIDAYAT]

$$
ACC = \frac{TP + TN}{TP + FP + TN + FN} \tag{56}
$$

**H) Jaccard :** Il s'agit d'une mesure visant à établir le degré de similitude entre l'algorithme proposé et la *GT*. Cet indice décrit la relation entre la détection correcte et les défaillances. Il est représenté ici comme suit [3] :

$$
JI = TP/(TP + FP + FN) \tag{57}
$$

**I) L'indice Dice Coefficient :** Ou Dice Index *(DI)* est une autre mesure qui mesure la similitude entre un algorithme de segmentation ou de détection et la *GT*. Le *Fm* détermine généralement les performances de l'algorithme en tenant compte à la fois de la précision et de la sensibilité dans l'évaluation. Le *Fm* est également connu sous le nom de coefficient de raffinement de précision (mesure *F* ou *F-score*) et son expression est montrée comme suit :

$$
Fm = 2 * (PRE * TRP)/(PRE + TRP)
$$
 (58)

Le (*Fm*) établit l'exactitude globale d'un système et, dans ce cas, montre le degré d'exactitude de la segmentation ou de la détection; lorsque la valeur de *Fm* approche 1 (100%), il y'a un plus grand degré de raffinement d'une méthode ou d'un algorithme [3].

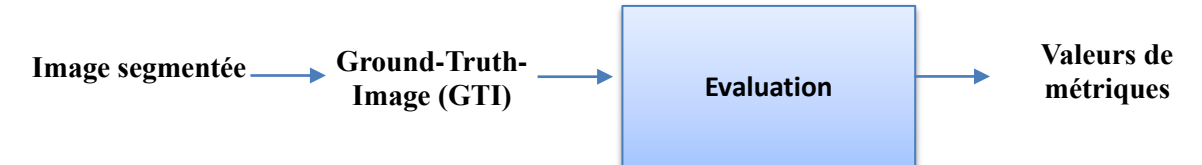

**Figure 3. 5:** Evaluation de la segmentation d'une image TDM COVID-19.

## **3. Conclusion**

Dans ce chapitre, nous avons présenté un schéma d'évaluation des résultats de segmentation des images de tomodensitométrie pulmonaire, par un ensemble de méthodes de segmentation à base de seuillage et de contour actif, pour la détection des lésions COVID-19, dans les images de tomodensitométrie pulmonaire. L'évaluation d'efficacité et de performance des méthodes de segmentation utilisées, est réalisées à l'aide un ensemble de métriques en se basant sur les ground-truth (GTI) associées aux images de la base d'image. Le détail de la réalisation de ce schéma d'évaluation sera présenté dans le chapitre suivant.

# *Chapitre 4 IMPLEMENTATION ET RESULTAT*

## **1. Introduction**

Dans ce chapitre, nous allons présenter l'environnement du travail, le langage de programmation et les outils permettant la réalisation de notre schéma d'évaluation des résultats de segmentation des images de tomodensitométrie pulmonaire, par un ensemble de méthodes de segmentation à base de seuillage et de contour actif. L'analyse de l'efficacité et de performance des méthodes de segmentation utilisées, est réalisées à l'aide un ensemble de métriques en se basant sur les ground-truth (GTI) associées aux images de la base d'image.

Vu que le nombre important de métriques et d'images utilisées dans le schéma d'évaluation, nous avons exploité la boîte à outils de calcul parallèle MATLAB permettant d'exécuter simultanément les méthodes de segmentions et les métriques utilisées.

## **2. Environnement et outils de développement**

## **2.1. 2.1 Environnement de développement**

Pour développer notre application et valider notre proposition, nous avons utilisé le langage Matlab et l'environnement Matlab. Et nous avons utilisé Parallel Computing Toolbox Pour la sélection des méthodes en parallèle.

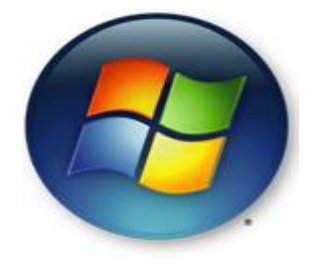

Notre système est développé sous l'environnement :

- Processeur: intel® Core  $TM$  i5-2430M CPU  $@$  2.40 GHz
- Mémoire installé (RAM) : 4.00 Go
- Type du système d'exploitation : système d'exploitaion 64 bit
- Système d'exploitation : Windows 7 professionnelle

## **2.2. Environnement de programmation**

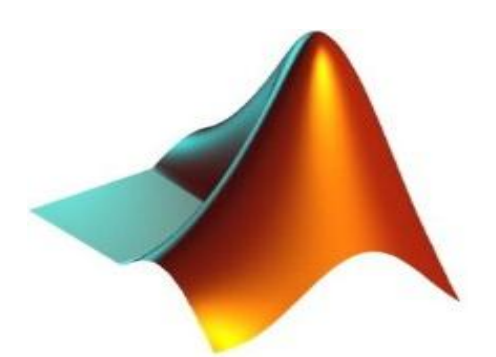

 Matlab est un logiciel de calcul numérique commercialisé par la société MathWorks. Il a été initialement développé à la fin des années 70 par Cleve Moler. Matlab est abréviation de MATrix LABoratory. Il est avant tout un programme de calcul matriciel. Il est un langage pour le calcul scientifique, l'analyse de données, leur visualisation, le développement d'algorithmes. Son interface propose, un environnement de développement intégré (IDE) pour la programmation d'applications. Le logiciel peut être complété par de multiples toolboxes, c'est-à-dire des boîtes à outils. Celles-ci sont des bibliothèques de fonctions dédiées à des domaines particuliers [54].

#### **2.2.1. Boite à outils de calcul parallèle**

La boîte à outils de calcul parallèle MATLAB permet aux utilisateurs de résoudre des problèmes de calcul et de données gourmandes en utilisant des ordinateurs multicœurs et multiprocesseurs, des clusters d'ordinateurs et des GPU. Les utilisateurs peuvent utiliser des fonctions MATLAB de haut niveau pour paralléliser des applications sans programmation OpenMP, MPI et CUDA. L'une des caractéristiques importantes de Parallel Computing Toolbox de MATLAB est que la même application peut être exécutée sur un cœur simple, un processeur multicœur ou un cluster d'ordinateurs sans changer le code. En combinant Parallel Computing Toolbox avec Distributed Computing Server, les utilisateurs peuvent exécuter leurs programmes MATLAB sur des clusters d'ordinateurs, des grilles et des nuages [55].

Les principales raisons d'envisager le calcul parallèle sont:

- Gagnez du temps en répartissant les tâches et en les exécutant simultanément
- Résolvez les problèmes de Big Data en distribuant des données
- Tirez parti des ressources de votre ordinateur de bureau et évoluez vers les clusters et le cloud computing

Avec Parallel Computing Toolbox, on peut:

- Accélérez votre code à l'aide d'outils de calcul parallèle interactif, tels que parfor et parfeval
- Faites évoluer votre calcul à l'aide d'outils de traitement Big Data interactifs.

#### **a) Fonctions de Parallel Computing Toolbox**

La boîte à outils de calcul parallèle d'ATLAB permet aux utilisateurs de résoudre des problèmes de calcul et de données gourmandes en utilisant des ordinateurs multicœurs et multiprocesseurs, des clusters d'ordinateurs et des GPU. Les utilisateurs peuvent utiliser des fonctions MATLAB de haut niveau pour paralléliser des applications sans programmation OpenMP, MPI et CUDA. L'une des caractéristiques importantes de Parallel Computing Toolbox de MATLAB est que la même application peut être exécutée sur un cœur simple, un processeur multicœur ou un cluster d'ordinateurs sans changer le code. En combinant Parallel Computing Toolbox avec Distributed Computing Server, les utilisateurs peuvent exécuter leurs programmes MATLAB sur des clusters d'ordinateurs, des grilles et des nuages.

Les principales raisons d'envisager le calcul parallèle sont :

- o Gagnez du temps en répartissant les tâches et en les exécutant simultanément
- o Résolvez les problèmes de Big Data en distribuant des données
- o Tirez parti des ressources de votre ordinateur de bureau et évoluez vers les clusters et le cloud computing

Avec Parallel Computing Toolbox, on peut:

- o Accélérez votre code à l'aide d'outils de calcul parallèle interactif, tels que parfor et parfeval
- o Faites évoluer votre calcul à l'aide d'outils de traitement Big Data interactifs [56].

#### **Fonction parpool**

Dans le premier sous-processus, le système prépare l'attribution des tâches. Par conséquent, il définit la séquence des tâches pour chaque algorithme et les assigne aux processeurs (ou cœurs) en utilisant la fonction de parpool fournie par Parallel Toolbox. Pour obtenir des performances optimales, le nombre de threads doit être égal au nombre de cœurs (CPUs). S'il y avait plus de threads que de processeurs disponibles, certains cœurs devraient exécuter plusieurs tâches. Le résultat est une augmentation du temps de traitement et un manque d'uniformité dans la capacité de traitement. Dans ce cas, l'évaluation du temps de fonctionnement ne serait pas valide, car la capacité de traitement d'un processeur devait être divisée entre des threads.

#### **Worker**

La Parallel Toolbox de MATLAB applique worker threads et utilise le profil local, qui est un paramètre par défaut de la toolbox. Après l'initialisation, le work folder et ses subfolders sont ajoutés à l'itinéraire de recherche de MATLAB. Par conséquent, il n'est pas nécessaire de faire des spécifications sur l'endroit où se trouvent les fonctions et les fichiers, à condition qu'ils soient situés dans l'un de ces subfolders.

Dans notre cas, trois algorithmes de segmentation seront testés. Par conséquent, trois workers threads sont définis pour les calculs et pour présenter les informations résultantes sur l'écran. De cette façon, chaque worker exécute les tâches déclarées dans un script qui contient toutes les méthodes de segmentation à évaluer en parallèle.

#### **Fonction SPMD**

La construction de langage à SPMD permet un entrelacement transparent de et programmation parallèle. L'instruction spmd permet de définir un bloc de code à exécuter simultanément sur plusieurs travailleurs (workers). Les variables affectées à l'intérieur de l'instruction spmd sur les workers permettent un accès direct à leurs valeurs du client par référence via des objets composites.

L'aspect «**Single Program**» de spmd signifie que le code identique s'exécute sur plusieurs nœuds de calcul. Vous exécutez un programme dans le client MATLAB et les parties de celui-ci étiquetées comme blocs spmd s'exécutent sur les nœuds de calcul. Lorsque le bloc spmd est terminé, votre programme continue de s'exécuter dans le client.

L'aspect «**Multiple Data**» signifie que même si l'instruction spmd exécute un code identique sur tous les nœuds de calcul, chaque collaborateur peut avoir des données différentes et uniques pour ce code. Ainsi, plusieurs ensembles de données peuvent être hébergés par plusieurs travailleurs.

Les applications typiques appropriées pour spmd sont celles qui nécessitent l'exécution simultanée d'un programme sur plusieurs ensembles de données, lorsqu'une communication ou une synchronisation est requise entre les travailleurs. Certains cas courants sont:

 Programmes qui prennent beaucoup de temps à exécuter - spmd permet à plusieurs travailleurs de calculer des solutions simultanément.

 Programmes fonctionnant sur de grands ensembles de données - spmd permet de distribuer les données à plusieurs travailleurs.

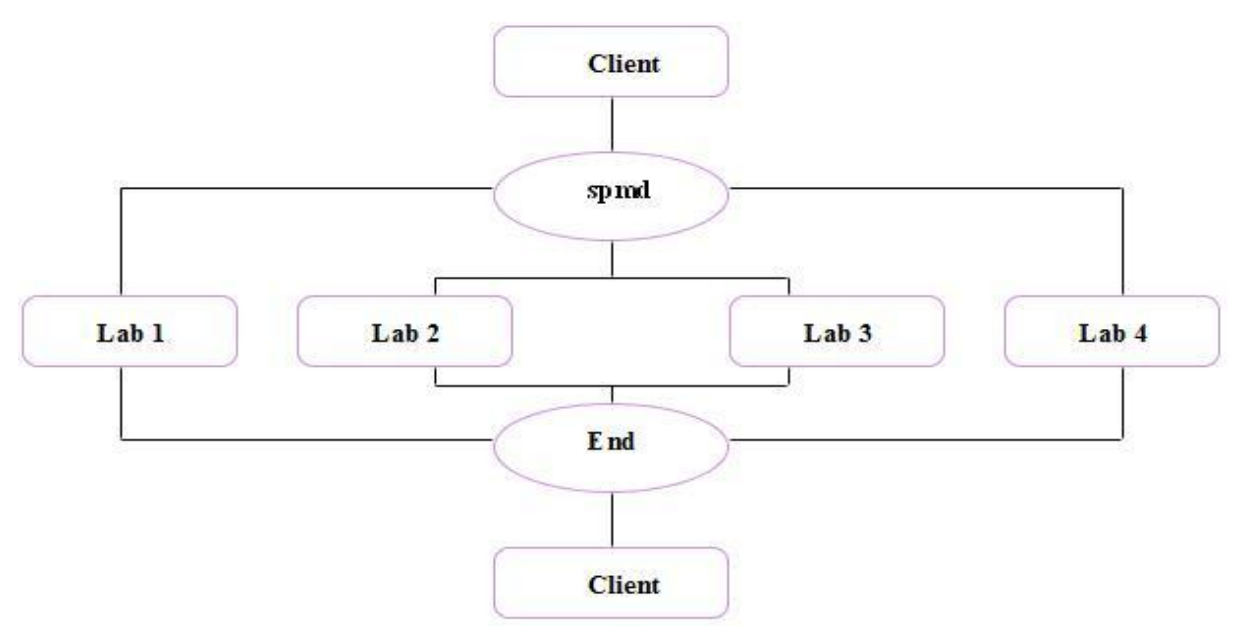

**Figure 4. 1 :** Mécanisme de Fonctionnement SPMD

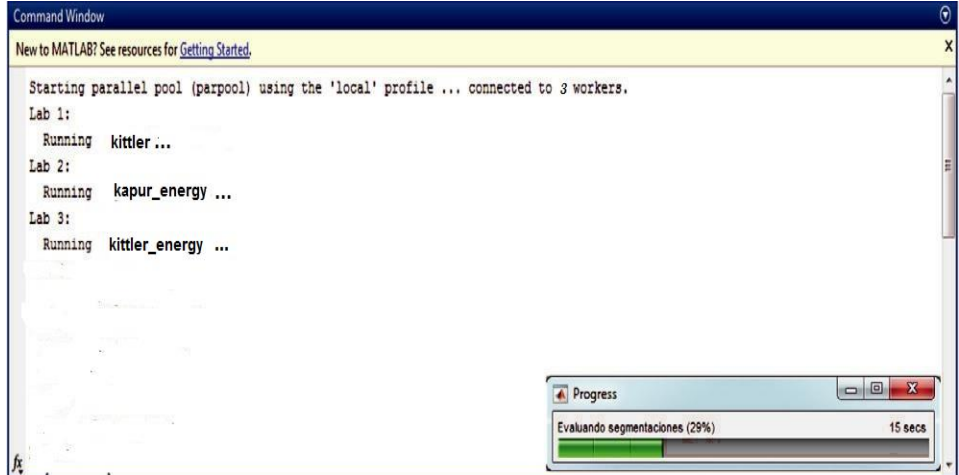

**Figure 4. 2 :** Fenêtre de commande pendant un processus avec 3 workrs.

### **2.3. Présentation de l'interface**

Le but de l'application et d'afficher automatiquement le meilleur résultat de segmentation a une image donné à partir des plusieurs méthodes.

Pour cela on a créé l'interface suivante qui comporte plusieurs boutons :

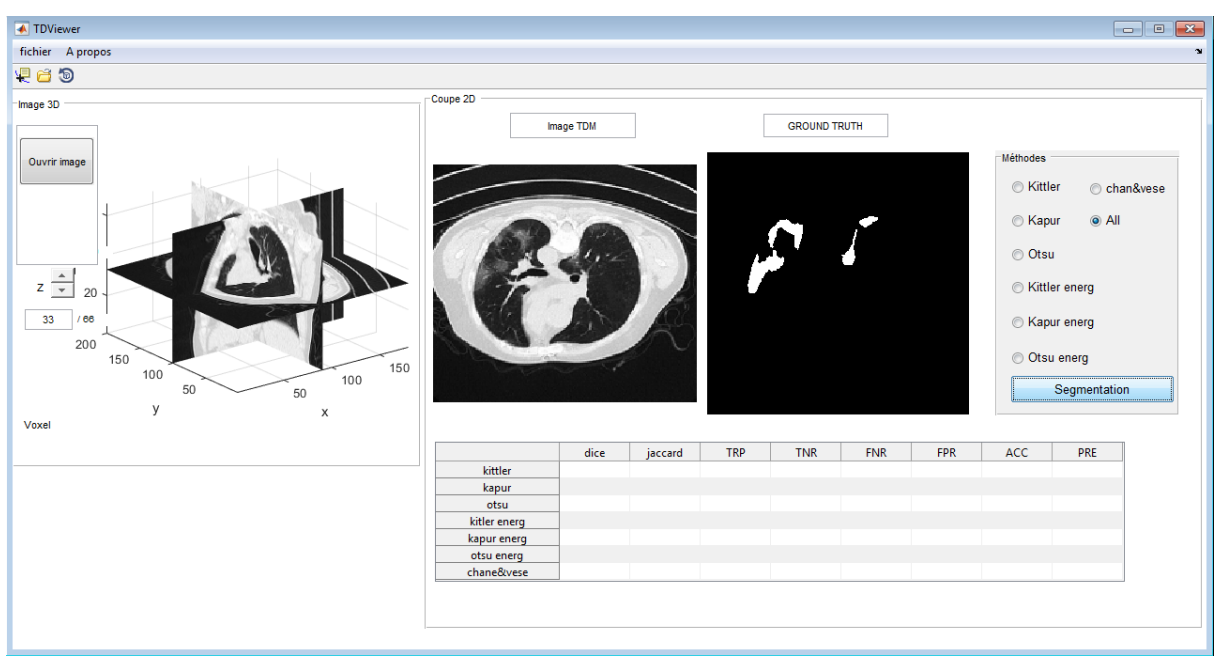

**Figure 4. 3:** Interface principal.

 Bouton 1 : «Ouvrir Image»: sert à sélectionner la base d'image 3D pour la traiter et afficher ces images a segmenté.

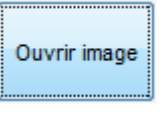

Bouton 2 : « z »: sert à parcourir la base d'image.

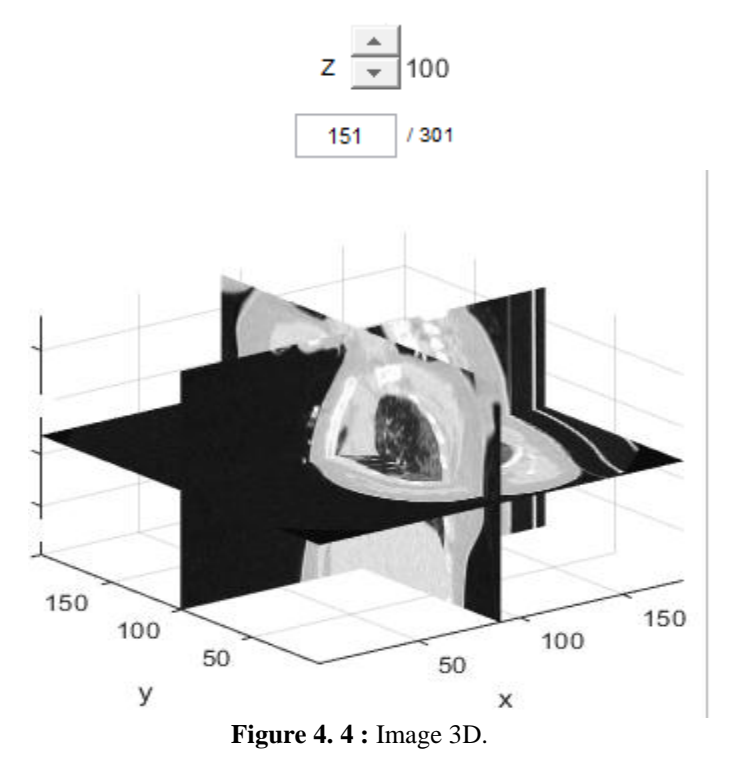

Extraction d'une image 2D à partir d'une image 3D :

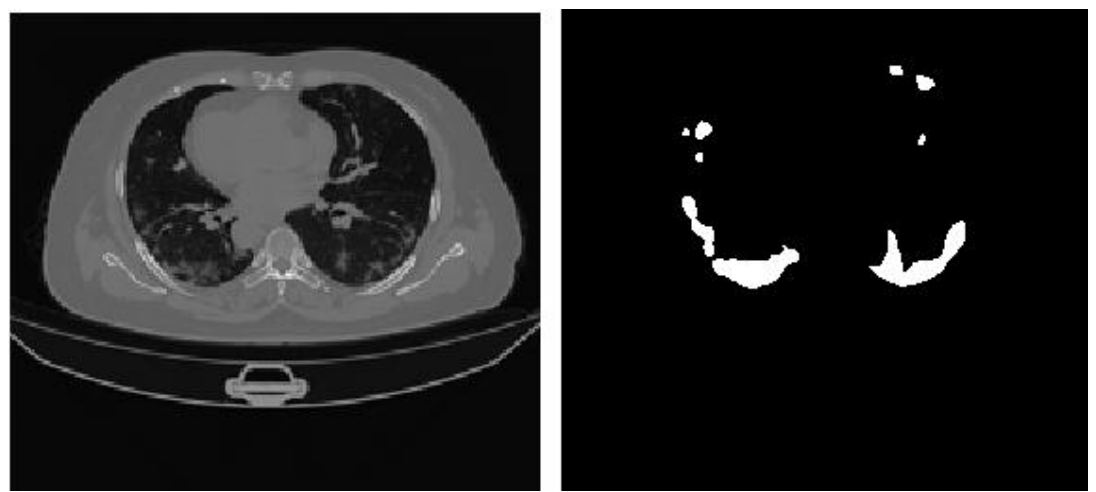

**Figure 4. 5 :** Image TDM et sa ground truth.

- **Le choix de chaque méthode** : se compose de déférant méthodes de segmentation utilisé dans notre système de segmentation.
	- Méthodes 1. Kittler **O** Kittler chan&vese 2. Kapur ◎ Kapur  $\odot$  All 3. Otsu © Otsu 4. Kittler energy ◯ Kittler energ 5. Kapur energy ◎ Kapur energ 6. Otsu energy © Otsu energ 7. Chan&vese Segmentation 8. All

Soit on choisit le choix « All » puis fait un clic sur le bouton « segmentation » pour segmenter l'image avec tous les méthodes sinon on choisit juste la méthode qui on veut voire leurs résultat.

Le choix de chaque méthode :

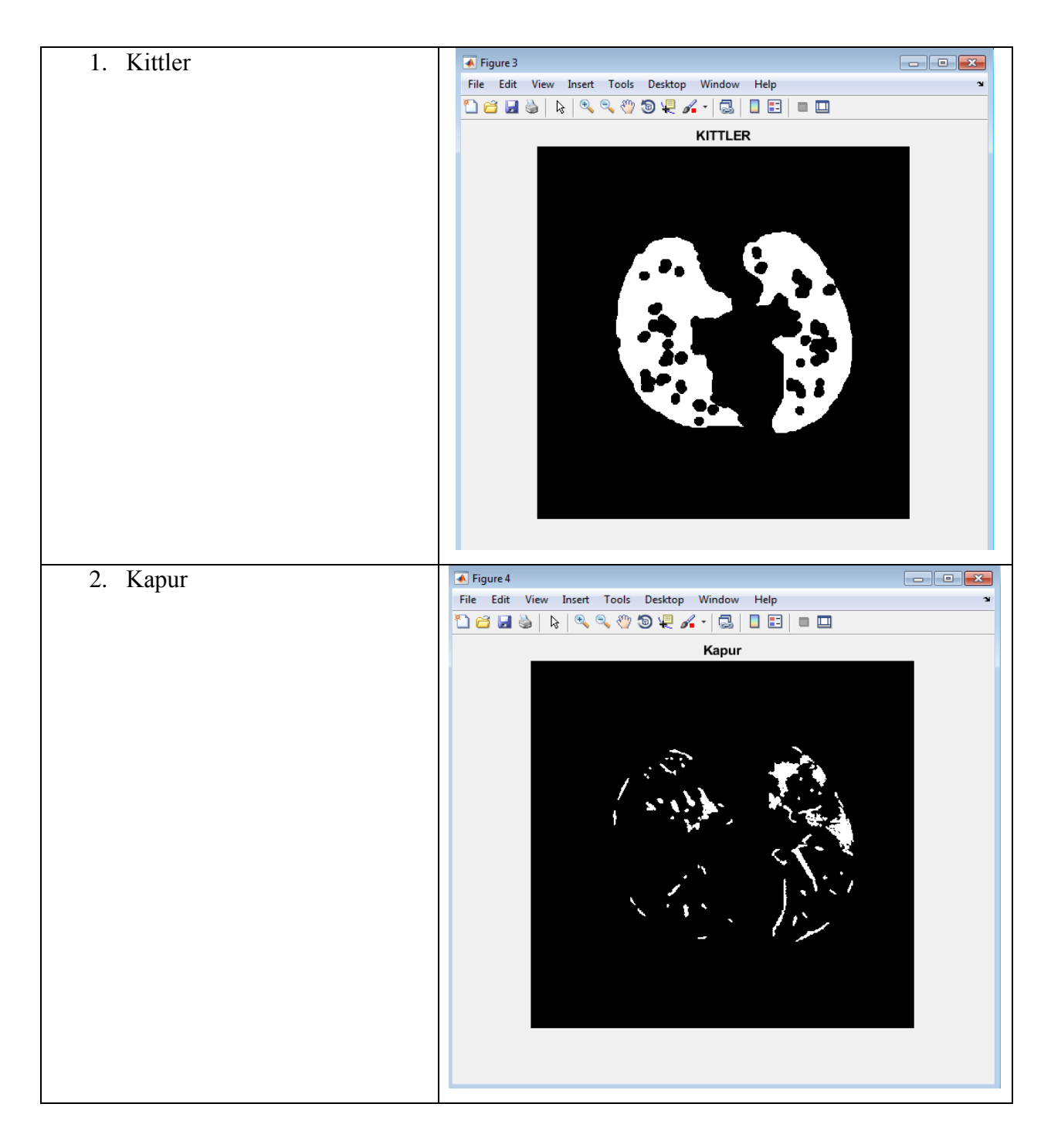

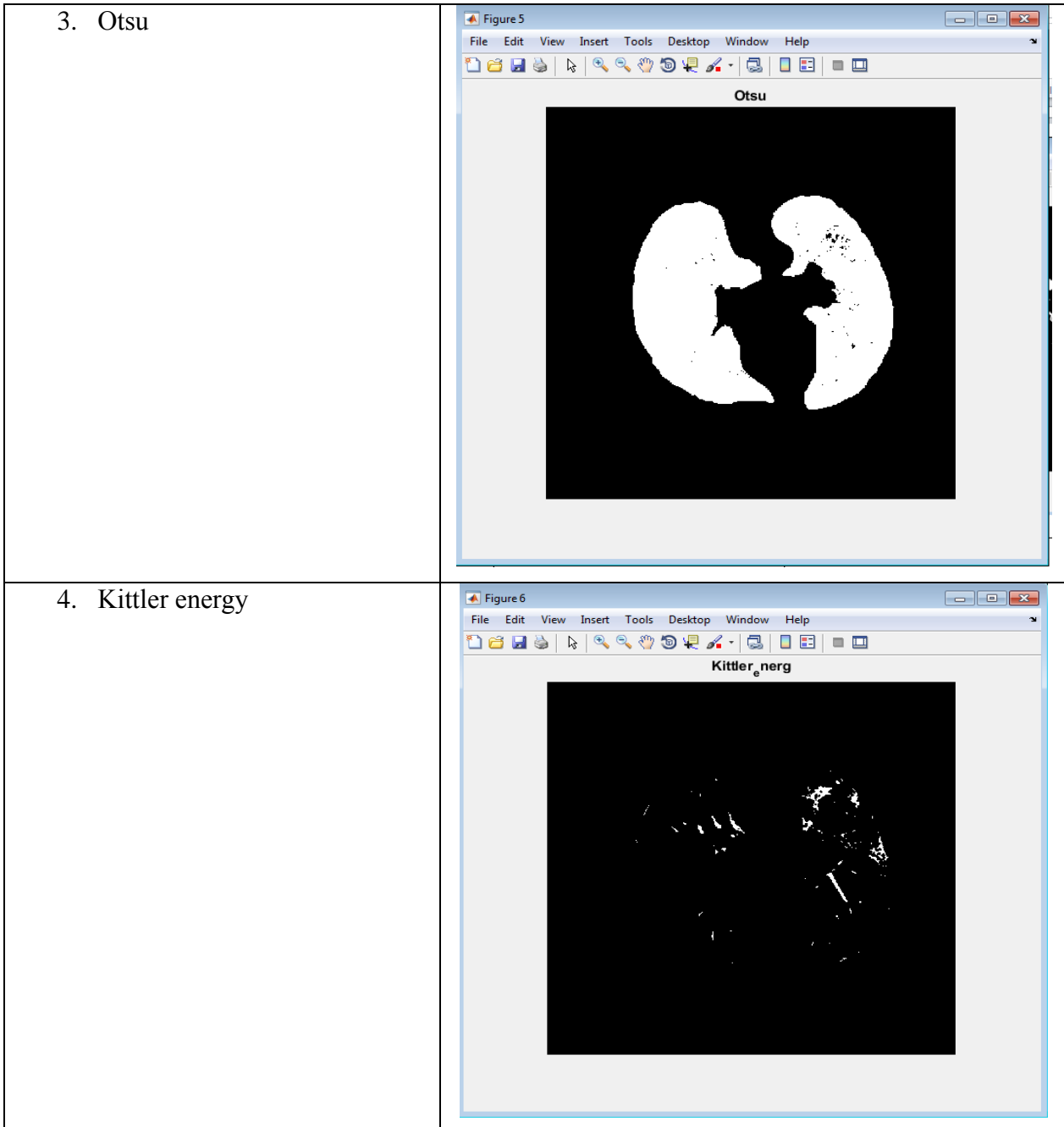

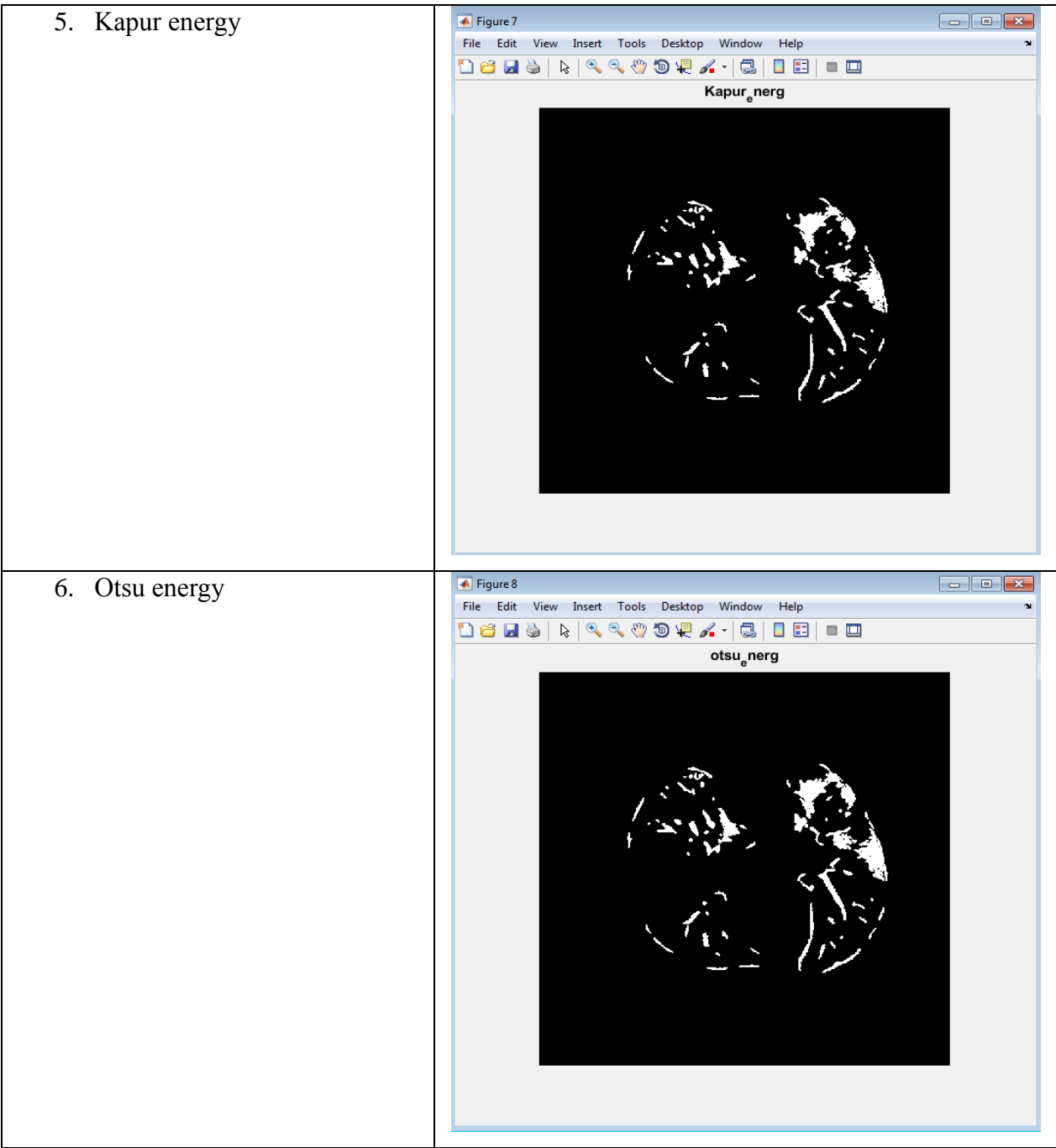

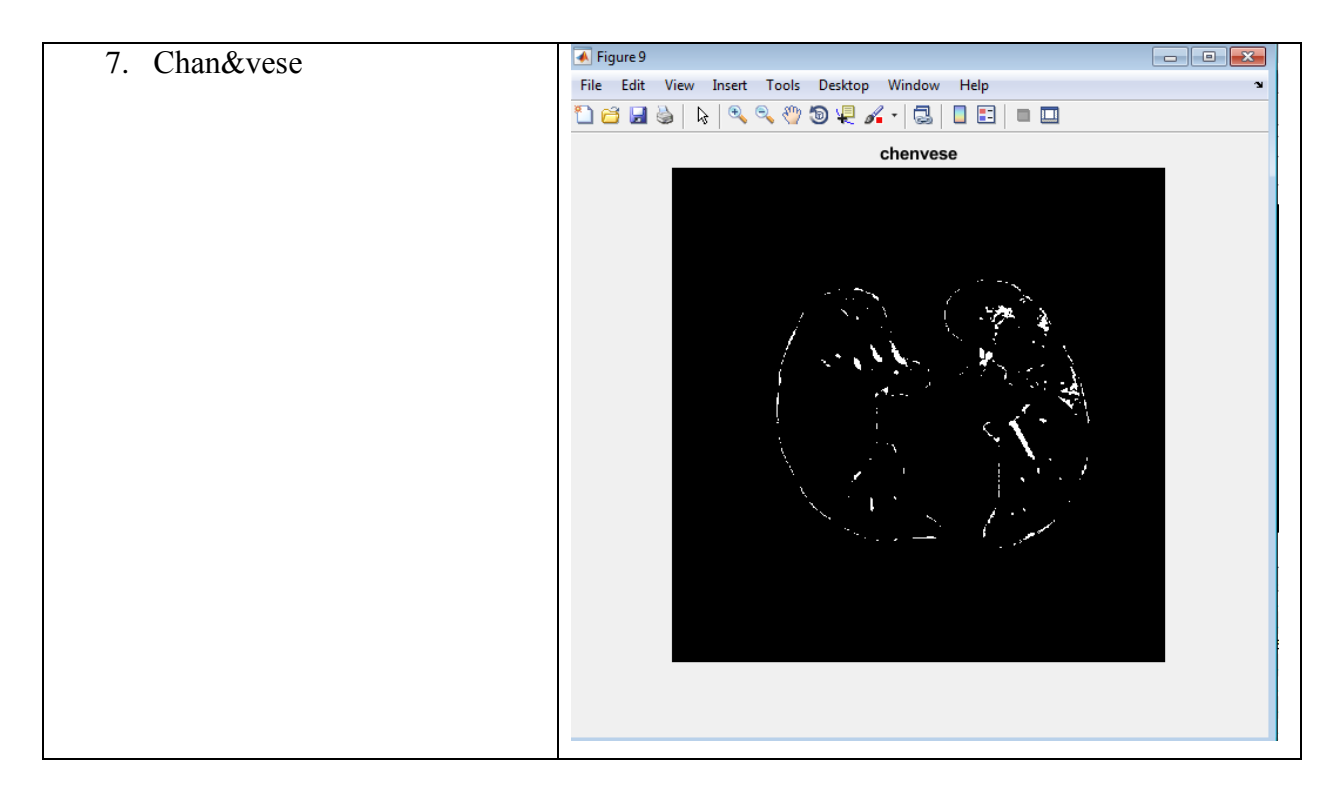

- Le tableau suivant présente les valeurs des métriques d'évaluation (Dice, Jaccard, TRP, TNR, FNR, FPR, ACC et PRE) des résultats de segmentation d'une image sélectionnée par l'ensemble des méthodes utilisées.
- sélectionné avec le choix All puis le bouton segmentation, ces valeurs sont :

|              | dice   | jaccard | TRP    | TNR    | <b>FNR</b> | <b>FPR</b> | ACC.   | <b>PRE</b> |
|--------------|--------|---------|--------|--------|------------|------------|--------|------------|
| kittler      | 0.9390 | 0.8651  | 0.9797 | 0.9987 | 0.7203     | 0.0149     | 0.9975 | 0.9947     |
| kapur        | 0.9558 | 0.8143  | 0.8627 | 0.9898 | 0.5373     | 0.0102     | 0.9473 | 0.9884     |
| otsu         | 0.8016 | 0.6688  | 0.9670 | 0.9609 | 0.0330     | 0.0391     | 0.9614 | 0.6844     |
| kitler energ | 0.8202 | 0.6951  | 0.9768 | 0.9771 | 0.1232     | 0.0229     | 0.9690 | 0.9704     |
| kapur energ  | 0.8644 | 0.8974  | 0.6655 | 0.9880 | 0.4345     | 0.0120     | 0.9539 | 0.8052     |
| otsu energ   | 0.7146 | 0.7559  | 0.6432 | 0.9862 | 0.3568     | 0.0138     | 0.9586 | 0.8039     |
| chane&vese   | 0.6438 | 0.8734  | 0.7955 | 0.9948 | 0.6045     | 0.0052     | 0.9465 | 0.8701     |

**Figure 4. 6 :** Résultat d'évaluation d'une image sélectionnée

## **2.4. Résultat et discussion**

Cette section présente les résultats et les discussions. Initialement, les images originales essentielles sont collectées à partir de la base de données et cet ensemble de données comprend l'image de test avec le Grounds truth.

| Image<br>original      |                                                 |  |
|------------------------|-------------------------------------------------|--|
| Ground<br><b>Truth</b> |                                                 |  |
| Kittler                |                                                 |  |
| Kapur                  |                                                 |  |
| Otsu                   | <b>Francisco</b><br>$\mathcal{A}^{\mathcal{B}}$ |  |
| Kittler-energ          |                                                 |  |
| Kapur-energ            |                                                 |  |
| Otsu-energ             |                                                 |  |
| <b>Chan&amp;vese</b>   |                                                 |  |

**Table 4. 1:** Nos résultats de segmentation d'image par les méthodes de seuillage et de contour actifs en termes de base de données.

Segmentation des lésions COVID-19 à l'aide d'images de tomodensitométrie pulmonaire

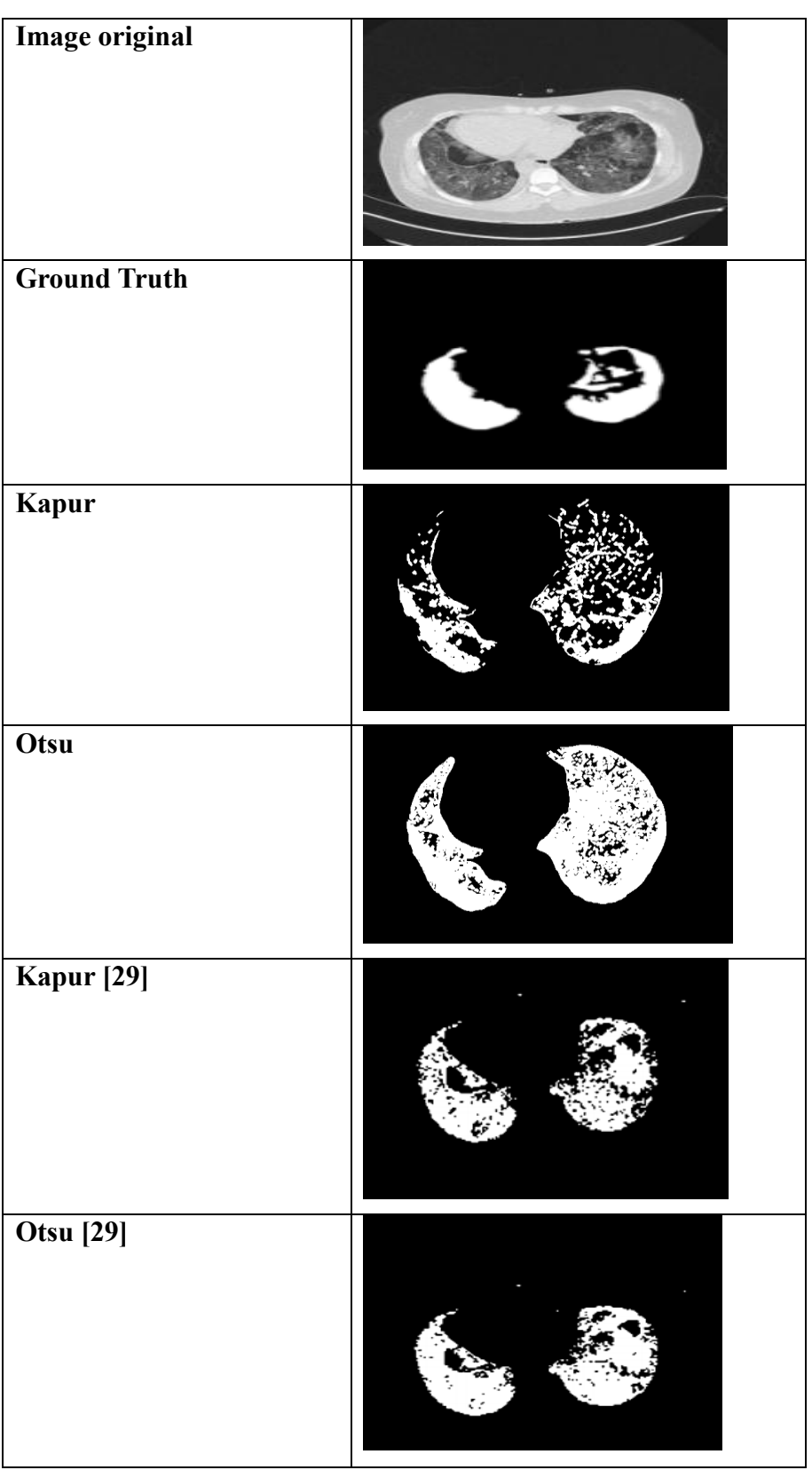

**Table 4. 2 :** Table de comparaison entre notre Résultats et autre résultats de segmentation.

Pour évaluer les méthodes, nous avons utilisé sept métriques d'évaluation : Dice, Jaccard, TRP, TNR, FNR, FPR, ACC et PRE. Le chapitre de conception comprend une description détaillée des mesures.
La comparaison entre notre méthode et les méthodes proposées par [29], en termes de mesures, est présentés dans la table 4.3.

Les tables '1 2 ……' nous aide a de sélectionner la méthode qui donne le résultat la plus pertinente. Elles contiennent les moyennes de chaque métrique pour chaque base d'image. Une discussion des résultats est présentée ci-dessous :

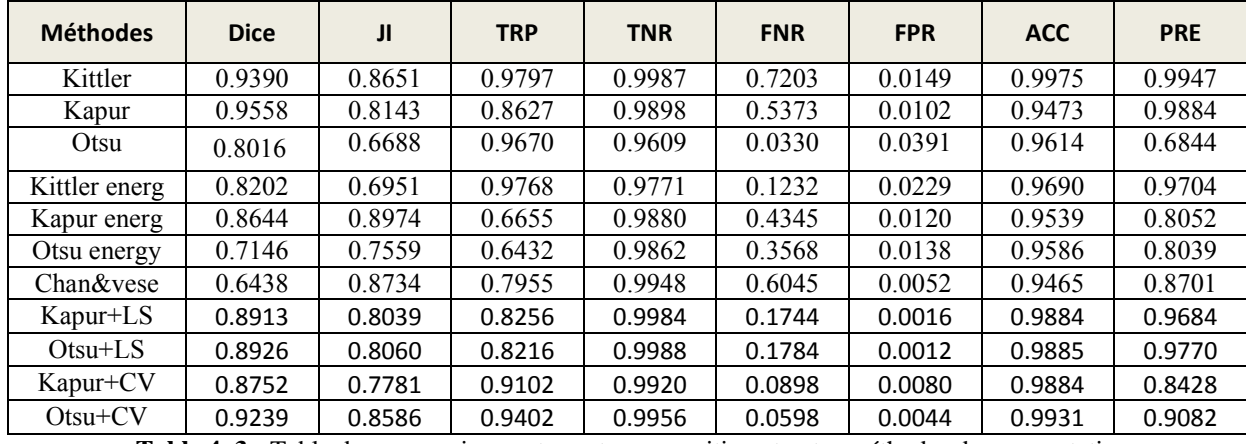

**Table 4. 3 :** Table de comparaison entre notre proposition et autre méthodes de segmentation.

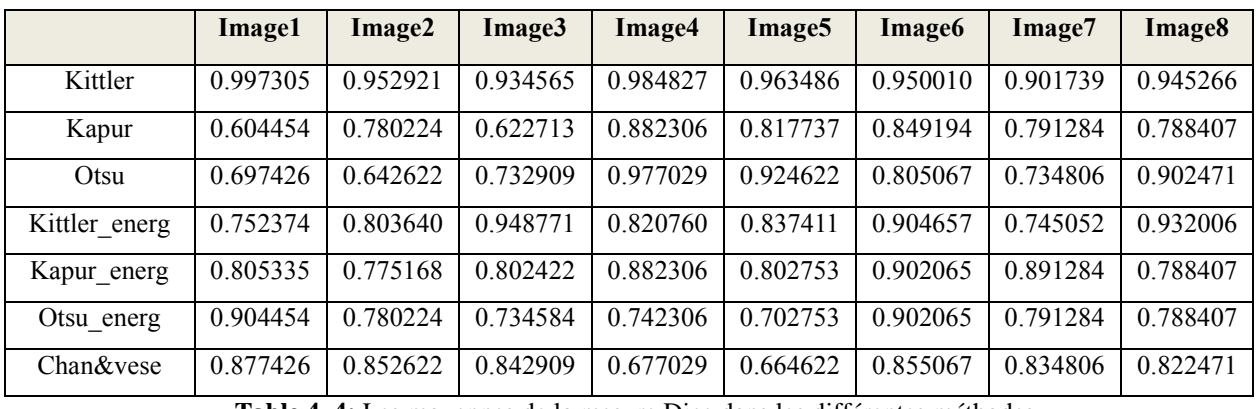

**Table 4. 4:** Les moyennes de la mesure Dice dans les différentes méthodes.

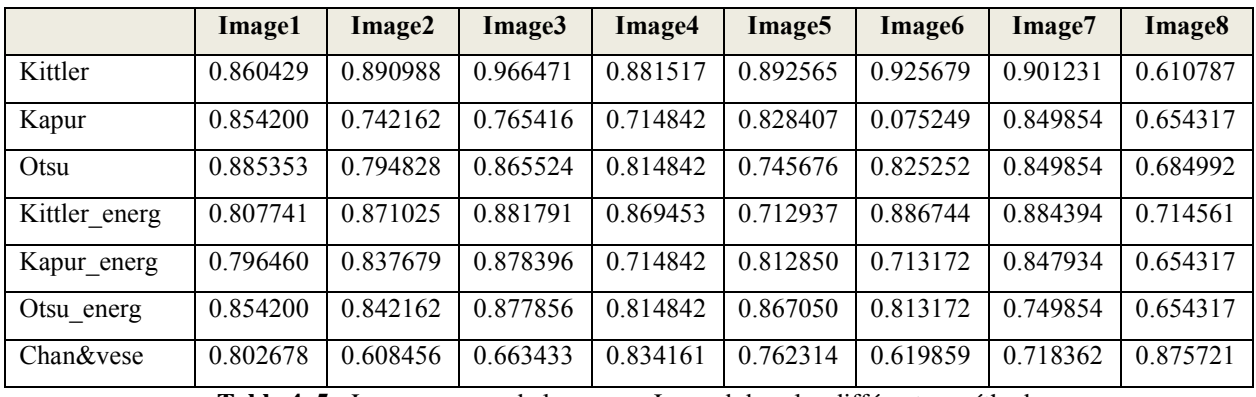

**Table 4. 5 :** Les moyennes de la mesure Jaccard dans les différentes méthodes.

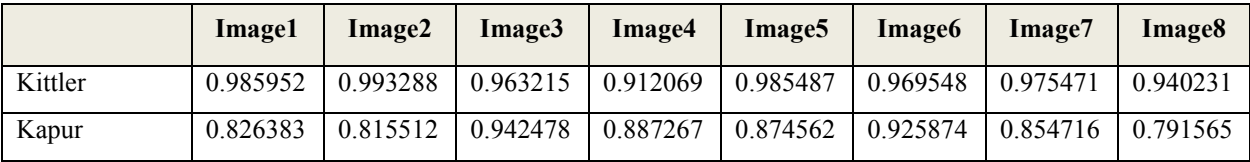

Segmentation des lésions COVID-19 à l'aide d'images de tomodensitométrie pulmonaire

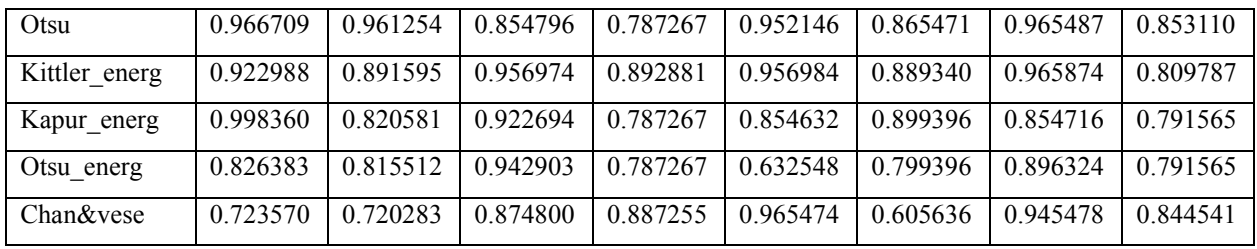

**Table 4. 6 :** Les moyennes de la mesure TRP dans les différentes méthodes.

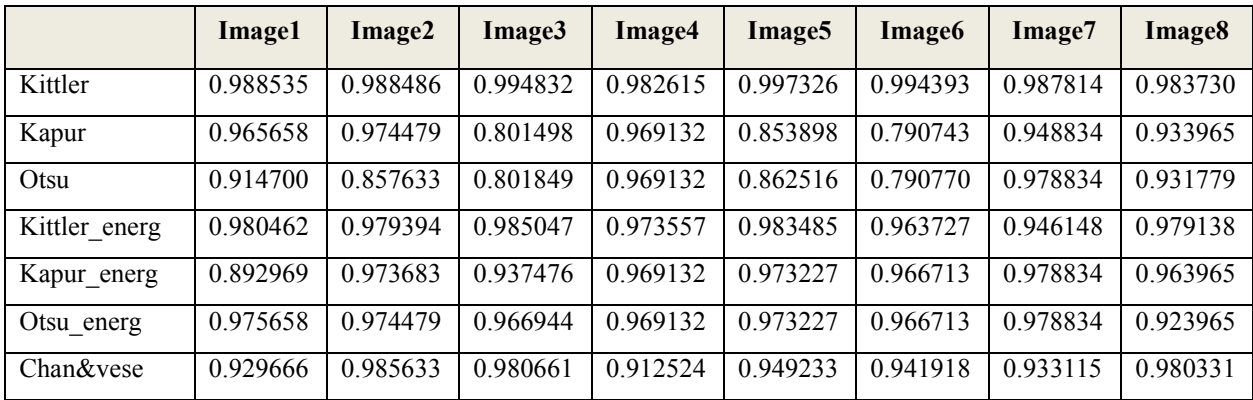

**Table 4. 7 :** Les moyennes de la mesure TNR dans les différentes méthodes.

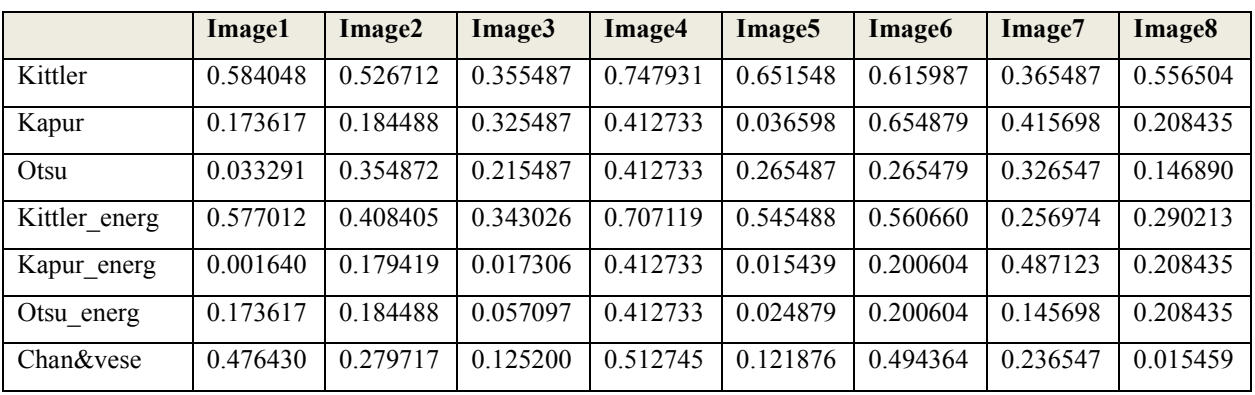

**Table 4. 8 :** Les moyennes de la mesure FNR dans les différentes méthodes.

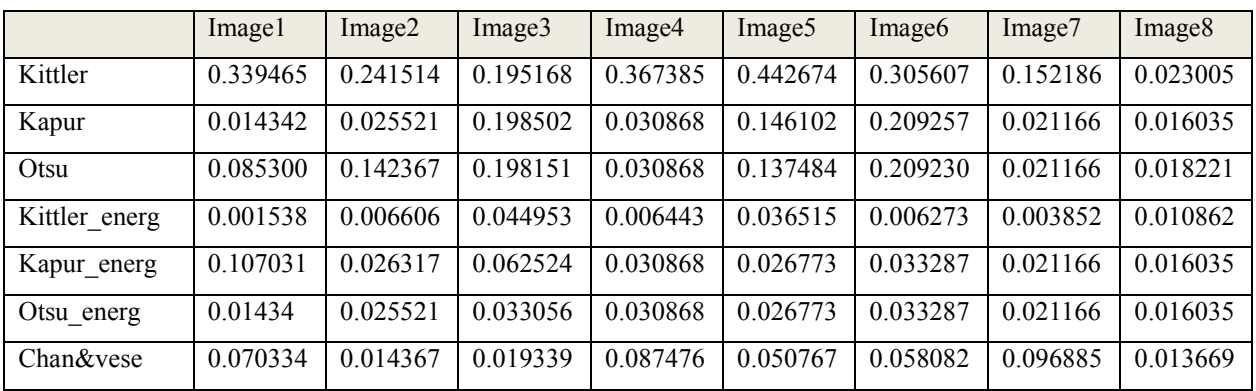

**Table 4. 9 :** Les moyennes de la mesure FPR dans les différentes méthodes.

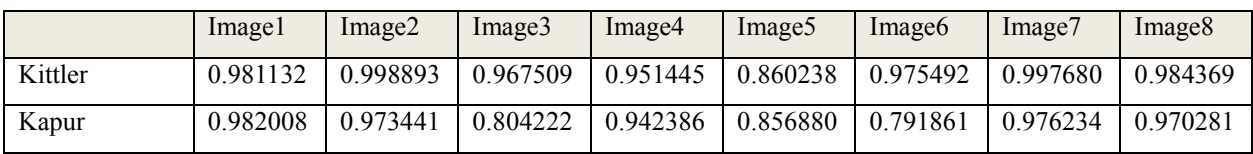

| Otsu          | 0.914414 | 0.859358 | 0.804569 | 0.942386 | 0.864712 | 0.791888 | 0.976234 | 0.971894 |
|---------------|----------|----------|----------|----------|----------|----------|----------|----------|
| Kittler energ | 0.985255 | 0.950251 | 0.950285 | 0.944182 | 0.980955 | 0.940623 | 0.982829 | 0.977144 |
| Kapur energ   | 0.895596 | 0.972734 | 0.938076 | 0.942386 | 0.968561 | 0.965894 | 0.976234 | 0.960281 |
| Otsu energ    | 0.962008 | 0.973441 | 0.966556 | 0.942386 | 0.968561 | 0.965894 | 0.976234 | 0.970281 |
| Chan&vese     | 0.920405 | 0.983664 | 0.939106 | 0.885615 | 0 939247 | 0.939500 | 0 949247 | 0.946536 |

**Table 4. 10 :** Les moyennes de la mesure ACC dans les différentes méthodes.

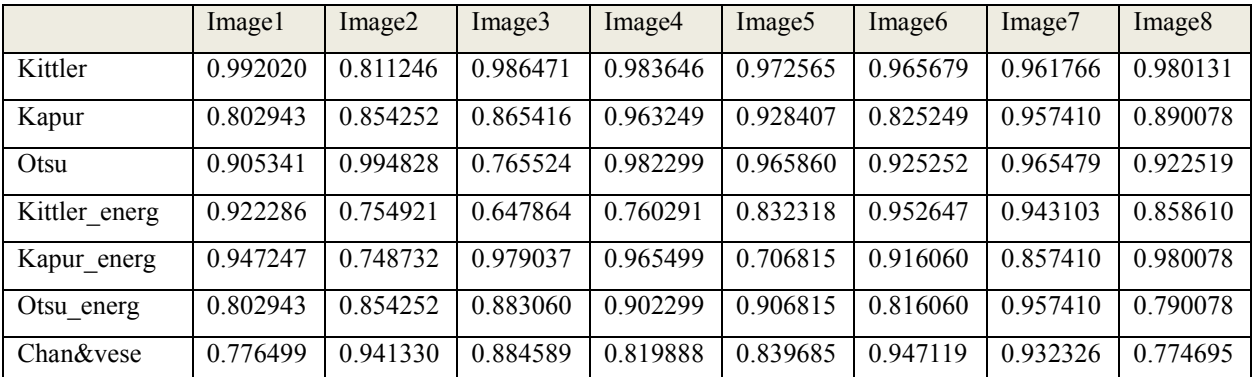

**Table 4. 11:** Les moyennes de la mesure PRE dans les différentes méthodes.

D'après le tableau 4.3, Le résultat obtenu montre la méthode Kittler (histograme,courbe d'énergie) offre des meilleures valeurs moyennes de JI(0.8974), de Dice(0.9558), de TRP(0.9670), de TNR (0.9987), de FNR (0.7203), de FPR(0.0391), de ACC (0.9975) et de PRE(0.9947) par rapport à Kapur+LS, Otsu+LS, Kapur+CV, Otsu+CV, Kapur (histograme, courbe d'énergie), Otsu(histograme, courbe d'énergie) et chane&vese.

## **3. Conclusion**

Dans ce chapitre, on a commencé par la présentation de notre application en a présentant les constitutions de l'interface, ensuite nous avons montré les expérimentations qui ont été faites sur des images variées, en spécifiant pour chaque expérimentation, l'image originale, et les images segmentées « résultat obtenu », et ces mesures d'évaluation.

Enfin on a parlé de différente remarque, limitation et résultat obtenus à partir ce travail.

## *Conclusion générale*

Ce mémoire s'inscrit dans le cadre de développement une procédure de traitement d'image automatisée permettant la détection des lésions COVID-19, dans les images de tomodensitométrie pulmonaire, afin de réduire la charge diagnostique du médecin et facilite la mise en œuvre du traitement.

Pour bien traiter ce sujet, notre manuscrit a été organisé en quatre chapitres. Les deux premiers chapitres ont été consacrés à l'étude théorique. Les deux autres suivants sont pour la description d'un schéma d'évaluation des résultats de segmentation des images de tomodensitométrie pulmonaire, par un ensemble de méthodes de segmentation à base de seuillage et de contour actif.

Dans la partie théorique, nous avons insisté sur :

- Le virus corona, et les techniques d'imagerie médicale utilisées par les médecins, pour un bon diagnostic ou un bon suivi. Nous avons insisté de façon particulière sur la tomodensitométrie qui s'est rapidement imposée comme un outil diagnostique intéressant, compte tenu de de sa vue tridimensionnelle et de sa bonne visibilité.
- La segmentation d'image qui est l'opération la plus importante dans un système de traitement des images et les ses techniques les plus utilisées pour segmenter les médicales. Une étude bibliographique a été faite, sur la segmentation automatique de la région d'infection au COVID-19.

Dans la partie de la réalisation d'un schéma d'évaluation des résultats de segmentation, nous avons présenté un ensemble de metriques permettant de mesurer l'efficacité et la performance des méthodes de segmentation adoptées, en se basant sur les ground-truth (GTI) associées aux images de la base d'image TDM covid-19 utilisée. Vu que le nombre important de métriques et d'images utilisées dans le schéma d'évaluation, nous avons exploité la boîte à outils de calcul parallèle MATLAB permettant d'exécuter simultanément les méthodes de segmentions et les métriques utilisées.

## **Bibliographie**

**[1]:** Bonnin, A. (2018). Caractérisation de la protéine S du coronavirus humain 229E (Doctoral dissertation, Université du Droit et de la Santé-Lille II).

**[2]:** Kabaka, P. I. (2020). La gestion internationale de l'épidémie du coronavirus COVID 19 en 2020. Analyse des conséquences socio-économiques et juridiques d'une atteinte à la santé publique mondiale.

**[3]:** Siatka, C., & Berta, P. (2020). Le virus SARS-CoV-2 et la maladie Covid-19: données moléculaires. Salles Propres.

**[4]:** Réda BENTATA. 2011 " Segmentation d'images tomographiques par émission de positons ". Département d'informatique, Université Es-Sénia Oran.

**[5]:** Yacine, M., & Amine, D. M. (2016). Le contrôle de qualité en médecine nucléaire (gamma-camera) (Doctoral dissertation, Université Mouloud Mammeri).

**[6]:** Ahmed Bacha Mohammed Réda.2015 '' Reconstruction tomographique sur échantillonné par interpolation spectacle: application au scanner de basse résolution angulaire ''.Thèse de doctorat. Département de génie physique, Université USTO-MB– Oran.

**[7]:** BALACEY, Hugo. Mise en place d'une chaîne complète d'analyse de l'arbre trachéobronchique à partir d'examen (s) issus d'un scanner-CT: de la 3D vers la 4D. 2013. Thèse de doctorat. Bordeaux 1.

**[8]:** Jun, M.; Cheng, G.; Yixin, W.; Xingle, A.; Jiantao, G.; Yu Ziqi, … He Jian. (2020). COVID-19 CT Lung and Infection Segmentation Dataset (Version Verson 1.0) [Data set]. Zenodo. http://doi.org/10.5281/zenodo.3757476.

**[9]:** Li, K., Fang, Y., Li, W. et al. CT image visual quantitative evaluation and clinical classification of coronavirus disease (COVID-19). Eur Radiol (2020). https://doi.org/10.1007/s00330-020-06817-6.

**[10]:** Chung, M, Bernheim, A, Mei, X, Zhang, N, Huang, M, Zeng, X et al. CT Imaging Features of 2019 Novel Coronavirus (2019-nCoV). Radiology 2020, 295, 202–207. https://doi.org/10.1148/radiol.2020200230.

**[11]:** Bernheim, A. et al. Chest CT Findings in Coronavirus Disease-19 (COVID-19): Relationship to Duration of Infection. Radiology 2020. https://doi.org/10.1148/radiol.2020200463

**[12]:** Yan, R. et al. Chest CT Severity Score: An Imaging Tool for Assessing Severe COVID-19. Radiology: Cardiothoracic Imaging 2020, 2(2). https://doi.org/10.1148/ryct.2020200047.

**[13]:** Wang, Y. et al. Temporal Changes of CT Findings in 90 Patients with COVID-19 Pneumonia: A Longitudinal Study. Thoracic Imaging 2020. https://doi.org/10.1148/radiol.2020200843

**[14]:** Shi, H. et al. Radiological findings from 81 patients with COVID-19 pneumonia in Wuhan, China: a descriptive study. Lancet Infect Dis. 2020, 20(4), 425-434. https://doi.org/10.1016/S1473-3099(20)30086-4.

**[15]:** Fang, Y. et al. Sensitivity of chest CT for COVID-19: comparison to RT-PCR. Radiology 2020. DOI:10.1148/radiol.2020200432

**[16]:** Bai, H.X. et al. Performance of radiologists in differentiating COVID-19 from viral pneumonia on chest CT. Radiology 2020. DOI: 10.1148/radiol.2020200823.

**[17]:** Chua, F. et al. The role of CT in case ascertainment and management of COVID-19 pneumonia in the UK: insights from high-incidence regions. Lancet Resp Med 2020. https://doi.org/10.1016/S2213-2600(20)30132-6.

**[18]:** Liu, K-C. et al. CT manifestations of coronavirus disease-2019: A retrospective analysis of 73 cases by disease severity. Eur J Radiol 2020, 126, 108941. https://doi.org/10.1016/j.ejrad.2020.108941.

**[19]:** Zhou, Z., Guo, D., Li, C. et al. Coronavirus disease 2019: initial chest CT findings. Eur Radiol (2020). https://doi.org/10.1007/s00330-020-06816-7.

**[20]:** Yoon, SH. et al. Chest Radiographic and CT Findings of the 2019 Novel Coronavirus Disease (COVID-19): Analysis of Nine Patients Treated in Korea. Korean J Radiol. 2020, 21(4):494-500. Doi: 10.3348/kjr.2020.0132.

**[21]:** Ozturk, T.; Talo, M.; Yildirim, E.A.; Baloglu, U.B.; Yildirim, O.; Acharya, U.R. (2020): Automated detection of COVID-19 cases using deep neural networks with X-ray images, Computers in Biology and Medicine, vol.121, pp. 103792.

**[22]:** Alazab, M.; Awajan, A.; Mesleh, A.; Abraham, A.; Jatana, V.; Alhyari, S. (2020): COVID-19 Prediction and Detection Using Deep Learning, International Journal of Computer Information Systems and Industrial Management Applications, vol. 12, pp. 168-181.

**[23]:** Singh, D., Kumar, V., Vaishali et al. (2020). Classification of COVID-19 patients from chest CT images using multi-objective differential evolution–based convolutional neural networks. European Journal of Clinical Microbiology & Infectious Diseases. https://doi.org/10.1007/s10096-020-03901-z.

**[24]:** Ardakani, A.A.; Kanafi, A.R.; Acharya, U.R.; Khadem, N.; Mohammadi, A. (2020): Application of deep learning technique to manage COVID-19 in routine clinical practice using CT images: Results of 10 convolutional neural networks, Computers in Biology and Medicine, vol.121, pp.103795.

**[25]:** Ahuja, S.; Panigrahi, B.K.; Dey, N.; Gandhi, T.K.; Rajinikanth, V. (2020). Deep transfer learning-based automated detection of COVID-19 from lung CT scan slices. TechRxiv.

**[26]:** Rajinikanth, V.; Dey, N.; Raj, A.N.J.; Hassanien, A.E.; Santosh, K.C.; Raja, N.S.M. (2020): Harmonysearch and Otsu based system for coronavirus disease (COVID-19) detection using lung CT scan images, arXiv preprint. arXiv:2004.03431.

**[27]:** Kadry, S.; Rajinikanth, V.; Rho, S.; Raja, N.S.M.; Rao, V.S.; Thanaraj, K.P. (2020); Development of a Machine-Learning System to Classify Lung CT Scan Images into Normal/COVID-19 Class, arXiv preprint. ArXiv: 2004.13122.

**[28]:** Dey, N.; Rajinikant, V.; Fong, S.J.; Kaiser, M.S.; Mahmud, M. (2020): Social-Group-Optimization Assisted Kapur's Entropy and Morphological Segmentation for Automated Detection of COVID-19 Infection from Computed Tomography Images. Preprints, 2020050052. DOI: 10.20944/preprints202005.0052.v1.

**[29]:** Satapathy, S. C., Hemanth, D. J., Kadry, S., Manogaran, G., Hannon, N. M., & Rajinikanth, V. (2020). Segmentation and Evaluation of COVID-19 Lesion from CT scan Slices-A Study with Kapur/Otsu Function and Cuckoo Search Algorithm.

**[30]:** Mr. Hamza CHEKKAF & Mr. Ibrahim TOUIL. 2012 " Segmentation des masses dans les images mammographiques ". Département d'informatique, Université Abou Bakr Belkaid– Tlemcen.

**[31]:** Réda BENTATA. 2011 "Segmentation d'images tomographiques par émission de positons ". Département d'informtique , Université Es-Sénia Oran - Faculté des Sciences.

**[32]:** H. G. Kaganami et Z. Beiji. Region-Based Segmentation versus Edge Detection. Fifth International Conference on Intelligent Information Hiding and Multimedia Signal Processing, pp. 1217-1221, 2009.

**[33]:**L.Kahina. 'Segmentation d'image basée sur la modélisation statistique d'histogrammes'.mémoire de magister en automatique .option, traitement d'image et reconnaissance de formes .2012 .

**[34]:**R.C.Gonzales and R.E.Woods, « digital image processing », 3rd edit, addison-wesley, reading, ma 1992.

**[35]** :A.Ouardia.'Segmentation d'Image par Seuillage d'Histogrammes bidimensionnels', mémoire de magister en automatique. Option, traitement d'image et reconnaissance de formes, 2011.

**[36]** :W.ABDELLI OUARDIA. 2011''Segmentation d'images par seuillage d'histogrammes bidimensionnels''. Thèse de magister, UNIVERSITE MOULOUD MAMMERI DE TIZI-OUZOU.

**[37]** : Hadji fouad. 2013 '' Segmentation d'image par le seuillage en utilisant les algorithmes génétiques '' Département d'informatique. Université DE M'SILA.

**[38]** : A.Ouardia. ''Segmentatiosn d'Image par Seuillage d'Histogrammes bidimensionnels'', mémoire de magister en automatique. Option, traitement d'image et reconnaissance de formes, 2011.

**[39]** : Rahmouni loubna.2015 '' Sélection automatiques des critères de segmentation'' mémoire de master. Département d'informatique, Université Med kheider– Biskra.

**[40]** : M. Kass, A. Witkin et D. Terzopoulos. Snakes: active contour models. International Journal of Computer Vision, vol. 1, no. 4, pp. 321-331, January 1988.

**[41]** : V. Caselles, R. Kimmel et G. Sapiro. Geodesic active contours, International Journal of Computer Vision, vol. 22, no. 1, pp. 61-79, 1997.

**[42]** : Wassima AIT FARES. 2013 '' DETECTION ET SUIVI D'OBJETS PAR VISION FONDES SUR SEGMENTATION PAR CONTOUR ACTIF BASE REGION''. Thèse de doctorat, Universite de Toulous

**[43]:** Loudni Mahmoud. 2018 " Segmentation d'images par les méthodes de contour actif ". Département d'électronique, Université Saad Dahlab– Blida.

**[44]:** Chan.T, Vese.L: 'Active contours without edges', IEEE Trans Image Process, 10:266– 277, 2001.

**[45]:** Mo Dai: 'Analyse des images 2D Segmentation en région ', Institut EGID, Universite Michel de Montaigne-Bordeau 3.

**[46]:** www.es.mathworks.com/help/images/ref/graythresh

**[47]:** Rahmouni loubna. 2015 '' Sélection automatiques des critères de segmentation'' mémoire de master. Département d'informatique, Université Med kheider– Biskra.

**[48]:** Moulkheir, N. A. O. U. I. (2015). *DEPARTEMENT D'INFORMATIQUE* (Doctoral dissertation, Université d'Oran).

**[49]:** Romain VALABREGUE'' Les formats d'images :de l'acquisition au traitement ''

**[50]:** Rahmouni loubna. 2015 '' Sélection automatiques des critères de segmentation'' mémoire de master. Département d'informatique, Université Med kheider– Biskra.

**[51]:** Kateb nour. 2020 " Evaluation parallèle des méthodes de segmentation d'images ". Département d'informatique, Université Med kheider– Biskra.

**[52]:** TARIK, BOUDHEB, et al. Privacy Preserving Classification of Biomedical Data. 2019. Thèse de doctorat.

**[53]:** Moudache, S. (2018). Prédiction du risque logiciel, une approche basée sur la probabilité et l'impact des fautes: évaluation empirique (Doctoral dissertation, Université du Québec à Trois-Rivières).

**[54]:** Xin Zhou et KZ Mao, «Ls bound based gene selection for dna microarray data.,» n° %121(8) :1559–1564, 2004.

**[55]:** Nikolaos Ploskas et Nikolaos Samaras, in GPU Programming in MATLAB, sciencedirect, 2016.

**[56]:**«What Is Parallel Computing?,» mathworks, [En ligne]. Available: https://www.mathworks.com/help/parallel-computing/what-is-parallel-computing.html.

**[57]:** Wu, Y.-H. et al. Jcs: An explainable covid-19 diagnosis system by joint classification and segmentation. arXiv preprint arXiv:2004.07054 (2020).

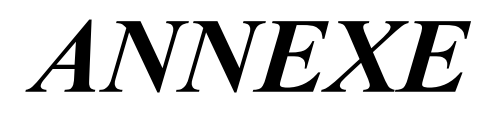

## **Annexe**

Demo.m